# COMPTABILITE GENERALE

LICENCE 1 – ULP Mathias Coiffard

# PROGRAMME

- Cours : 20 heures (10 séances)
- TD : 12 heures (8 séances)
- Contrôle continu : 1/3 (semaine du 24/04)
- Contrôle terminal : 2/3 (UE fond. 2)
- Bibliographie :
	- *Introduction à la comptabilité*, G. Langlois et M. Friédérich, Foucher, 2005
	- *PCG 2005/2006*, Dunod, 2005

# **PLAN DU COURS**

- **Partie 1 : Documents et mécanismes fondamentaux de la comptabilité**
- **Partie 2 : Les opérations courantes**
- **Partie 3 : Les opérations de fin d'exercice**

## **Documents et mécanismes fondamentaux de la comptabilité**

- **Chapitre 1 : Le bilan, photographie comptable du patrimoine**
- **Chapitre 2 : Le compte de résultat, film comptable de l'activité**
- **Chapitre 3 : Le compte, outil d'analyse des opérations**
- **Chapitre 4 : L'organisation comptable générale**

# **Les opérations courantes**

- **Chapitre 1 : Les achats et les ventes**
- **Chapitre 2 : Les charges et les produits**
- **Chapitre 3 : La trésorerie**
- **Chapitre 4 : Les investissements et leur financement**

#### **Les opérations de fin d'exercice**

- **Chapitre 1 : L'amortissement des immobilisations non financières**
- **Chapitre 2 : La dépréciation des immobilisations non financières**
- **Chapitre 3 : Les cessions d'immobilisation**
- **Chapitre 4 : La valorisation des stocks**

### **Introduction : à quoi sert la comptabilité ?**

- Définition de la comptabilité
- Les faits représentés par la comptabilité
- Les utilisateurs de la comptabilité
- Caractéristiques du système d'information de la comptabilité financière
- Les règlementations comptables
- Les principes comptables

# **Définition de la comptabilité**

#### • **Comptabilité :**

 système d'information qui donne une image de l'entreprise à travers ses opérations susceptibles d'une représentation monétaire

• **Comptabilité générale (ou financière)** : appréhende les échanges avec l'extérieur

#### • **Comptabilité analytique (ou de gestion ) :**

appréhende les opérations internes à l'entreprise Ces flux physiques ne sont pas échangés contre des flux monétaires : il n'existe pas de prix pour les évaluer objectivement.

### **Les faits représentés par la comptabilité**

- **Transactions**
- **Flux**
- **Stocks**
- **Patrimoine**
- **Performance**
- **Structure du patrimoine**

# **Stocks et flux**

- **Flux économique :** mesure d'une grandeur économique sur une période donnée
- **Flux comptable :** somme des mouvements de même nature survenus sur un exercice
- **Stock comptable :** biens achetés en vue de leur revente
- **stock économique** : mesure d'une grandeur économique à une date donnée
- Le flux est égal à la variation du montant du stock entre deux dates  $\Leftrightarrow$  il y a constitution d'un stock dès que les flux d'entrée et de sortie sont inégaux

### **Les utilisateurs de la comptabilité**

- **Les dirigeants**
- **Les créanciers**
- **Les actionnaires**
- **L'administration fiscale et les organismes sociaux**
- **Les tribunaux de commerce**
- **Les représentants des salariés**

### **Caractéristiques du système d'information de la comptabilité financière**

- **Fonctions communes à tous les systèmes d'information**
- **Comptabilité financière comme preuve des opérations commerciales :**
	- les données sont saisies chronologiquement et leur enregistrement doit être ineffaçable
	- on ne peut modifier l'information une fois la saisie validée
	- les informations produites par la comptabilité sont justifiées par des documents de base (factures, relevés de banques, contrats) afin de reconstituer l'information à partir de ces justificatifs
	- la terminologie et la forme des documents publiés sont communes à toutes les entreprises afin d'éviter tout biais dans l'interprétation de l'information comptable

### **Les réglementations comptables**

- **Normes comptables françaises (code de commerce, décret comptable et PCG)**
	- **énoncé des principes comptables et plan de comptes**
	- **règles relatives aux documents obligatoires (journal, grandlivre, inventaire)**
	- **règles de fonctionnement des comptes et d'établissement des documents annuels (compte de résultat, bilan, annexe)**
	- **méthode d'évaluation des éléments d'actif et de passif**
- **Normes comptables de l'UE (normes IAS/IFRS)**
	- **Contenu similaire applicable aux comptes consolidés des sociétés cotées dans l'UE**

# **Les principes comptables**

#### • **Principes de mesure**

- Principe de monétarisation
- Principe des coûts historiques
- Principe de prudence

#### • **Principes d'observation**

- Principe de l'entité
- Principe de séparation des exercices
- Principe de continuité de l'exploitation
- Principe de permanence des méthodes

#### • **Qualités de l'information comptable**

- Régularité et sincérité
- Image fidèle

### **Partie 1 : Documents et mécanismes fondamentaux de la comptabilité**

- Chapitre 1 : Le bilan, photographie comptable du patrimoine
- Chapitre 2 : Le compte de résultat, film comptable de l'activité
- Chapitre 3 : Le compte, outil d'analyse des opérations
- Chapitre 4 : L'organisation comptable générale

### **Chapitre 1 : Le bilan, photographie comptable du patrimoine**

- 1. Définition du bilan
	- 1.1. Approche patrimoniale : la notion de capitaux propres
	- 1.2. Approche fonctionnelle : la notion d'emplois et de ressources
- 2. Structure du bilan
- 3. Valorisation des éléments du bilan

# **Approche patrimoniale**

- **Bilan :** document comptable normalisé qui exprime –à une date donnée- la situation patrimoniale de l'entreprise.
- **Actifs :** éléments du patrimoine ayant une valeur économique positive pour l'entreprise (biens, créances).
- **Passifs :** éléments du patrimoine ayant une valeur économique négative pour l'entreprise (dettes ou passif externe).
- **Capitaux propres :** ils mesurent la valeur nette du patrimoine.

**Capitaux propres = situation nette Actifs – passifs (externes) = avoirs - dettes**

### **Approche fonctionnelle ou économique**

•**Bilan :** document qui décrit l'ensemble des ressources financières que l'entreprise s'est procurée (moyens de financement) et l'ensemble des emplois (utilisation des ressources) dont elle dispose.

#### •**Ressources : passifs internes et externes**

- les apports des associés ou le capital (ressources permanentes),
- les dettes envers les tiers (ressources temporaires)
- les bénéfices (ressources générées par l'activité)

#### •**Emplois : actifs**

- emplois permanents liés au cycle d'investissement (biens durables)
- emplois temporaires liés au cycle d'exploitation (stocks, créances, liquidités)

#### •**Emplois (= actif) = Ressources (= passif) Résultat de l'exercice = actif - passif**

## La structure du bilan

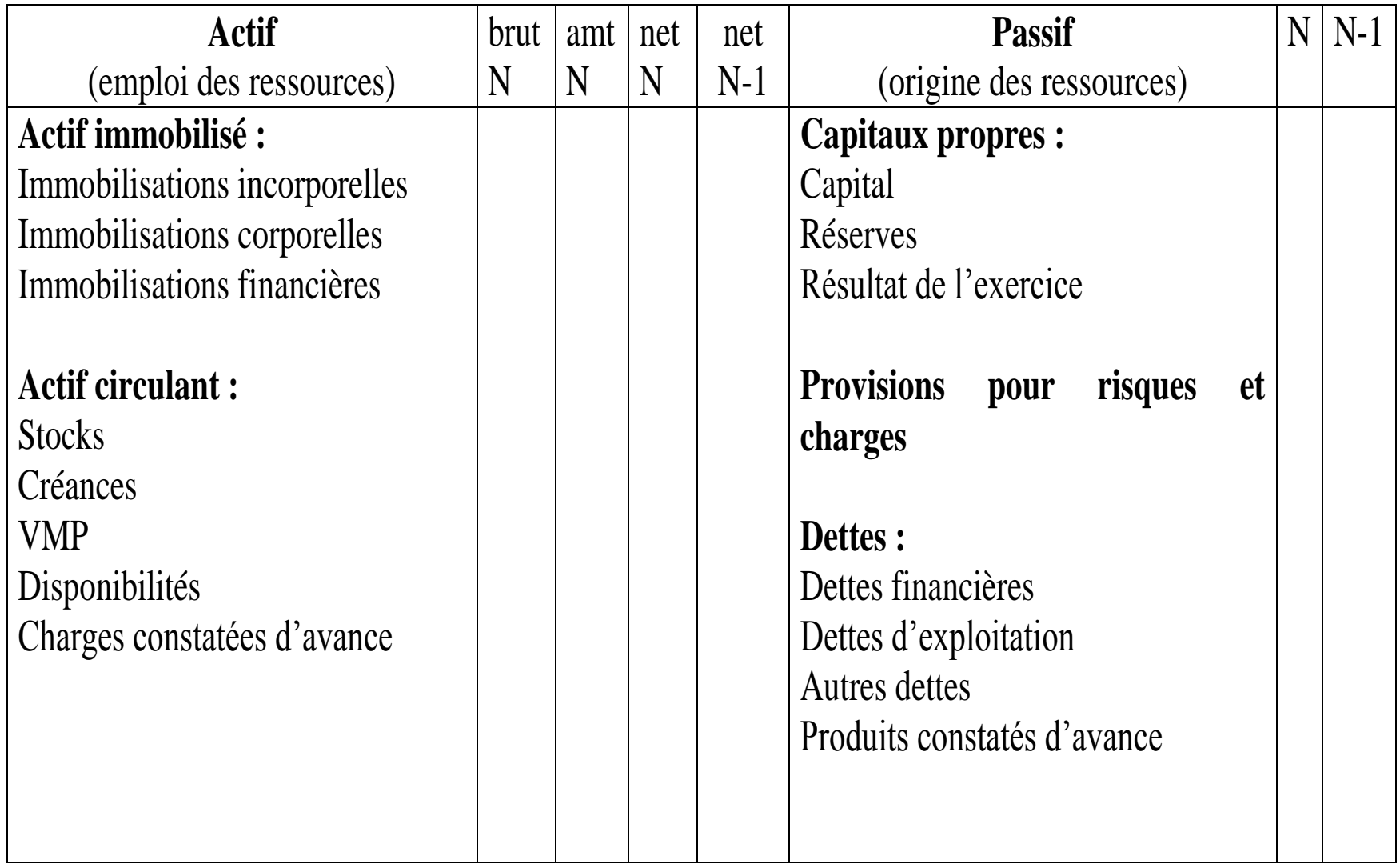

#### **Exemple**

**Bilan au 2/01/N**

Le 2/01/N, trois associés décident de créer la librairie « Lire ». Ils apportent :

du mobilier : 8 000 €

des rayonnages : 16 200 €

du matériel informatique : 12 600 €

un stock de livres : 12 000 €

des liquidités déposées sur un compte bancaire : 1 200 €

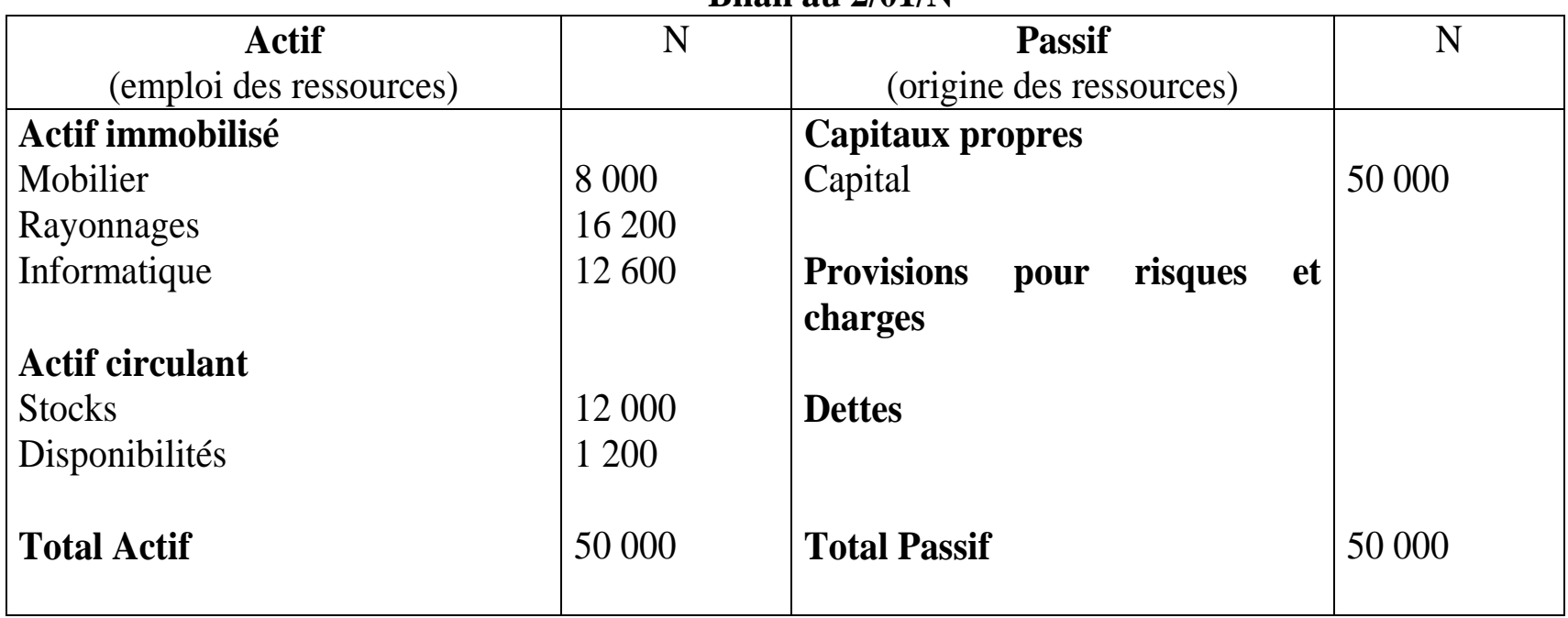

### **Chapitre 2 : Le compte de résultat, film comptable de l'activité**

- 1. L'analyse de l'activité en termes de charges et de produits
- 2. Présentation du compte de résultat
- 3. D'un bilan à l'autre : la variation du patrimoine

## **L'analyse de l'activité en termes de charges et de produits**

• **Les charges**

emplois définitifs, source d'appauvrissement : ils diminuent le résultat de l'entreprise

#### • **Les produits**

ressources internes, source d'enrichissement : elles augmentent le résultat de l'entreprise

### Le compte de résultat

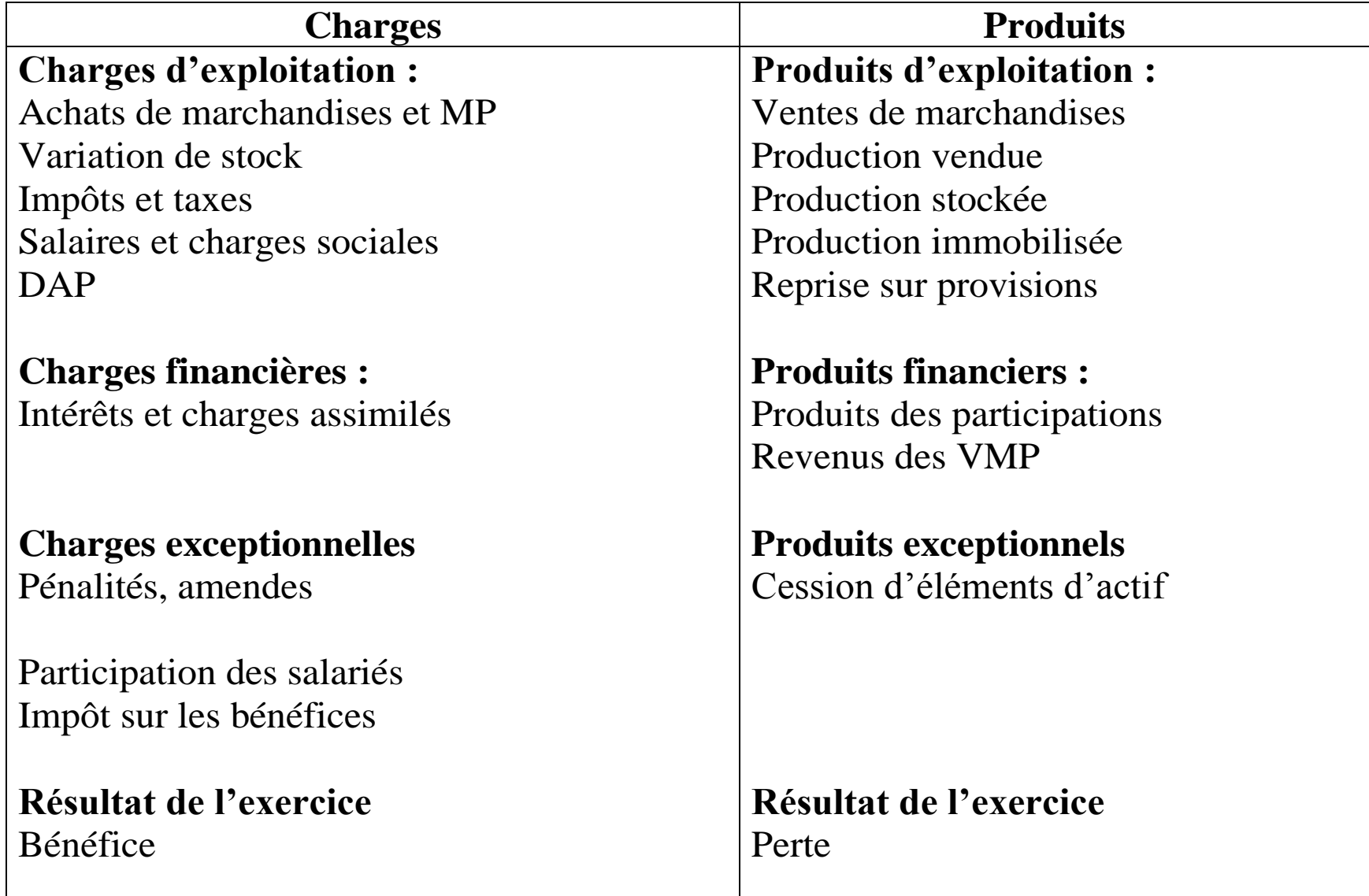

### **Exemple**

A la fin de l'exercice N, la société « Lire », dans le cadre de son activité, a effectué les opérations suivantes :

 $CA: 35 000 \in$ 

Achats de livres : 15 000 €

Consommation de fournitures et services : 4 800 €

Charges de personnel : 6 960 €

Charges d'intérêts relatifs à un découvert bancaire : 120 €

Stock initial de livres : 12 000 €

Stock final de livres : 9 500 €

#### **Compte de résultat au 31/12/N**

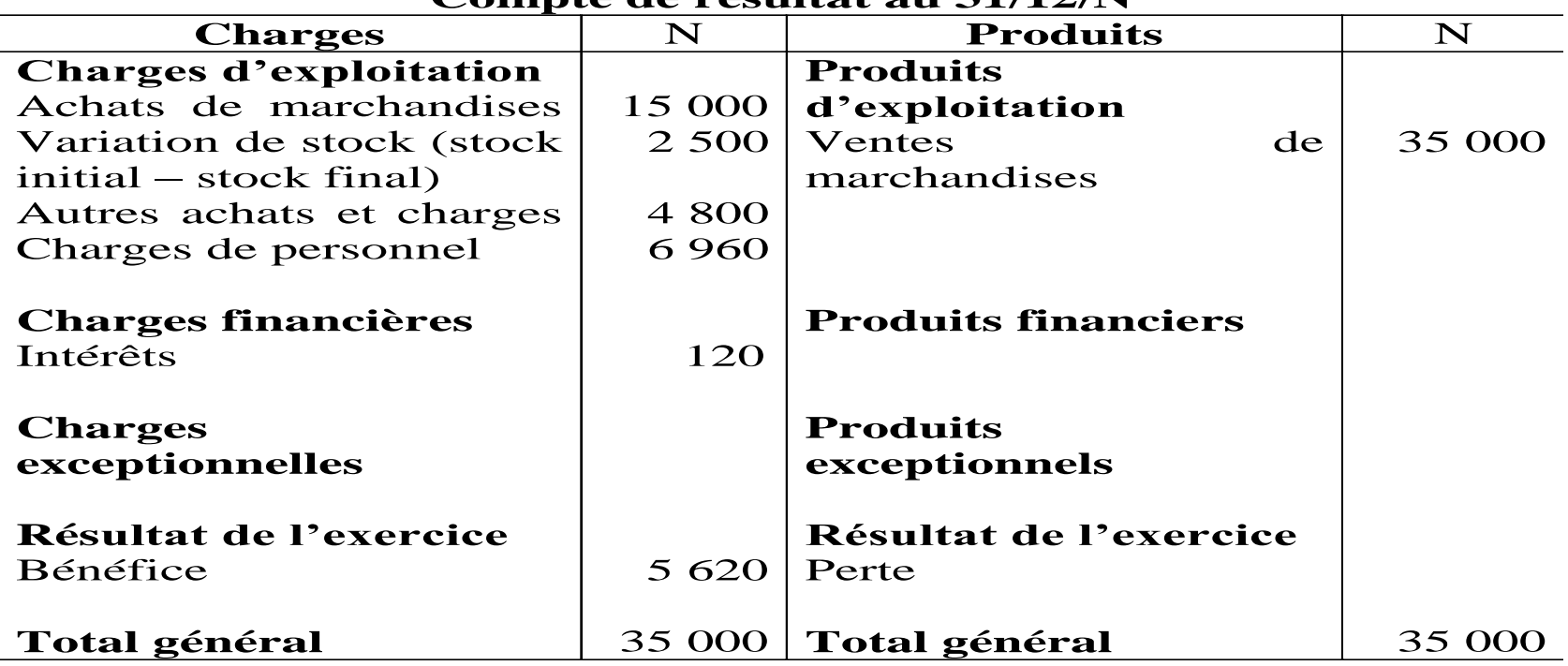

## **D'un bilan à l'autre : la variation du patrimoine**

- **Opérations de financement**
	- les apports
	- les emprunts
- **Opérations d'investissement**
- **Opérations commerciales**
	- achat de marchandises
	- vente de marchandises

# **Opérations de financement**

#### • **Les apports :**

A la création d'une entreprise, le capital apporté figure au passif et à l'actif en fonction de sa nature (biens immobilisés et disponibilités).

• **Les emprunts :**

Les apports sont généralement insuffisants, on les complète par des emprunts. Les emprunts constituent une dette au passif et une augmentation des disponibilités à l'actif.

# **Exemple**

Le 2/01/N, M. Virenque crée la société « Supercyle ». Il apporte un terrain dont il est propriétaire, d'une valeur de 20 000 €, et 10 000 € en espèces qu'il dépose sur un compte bancaire au nom de « Supercycle ».

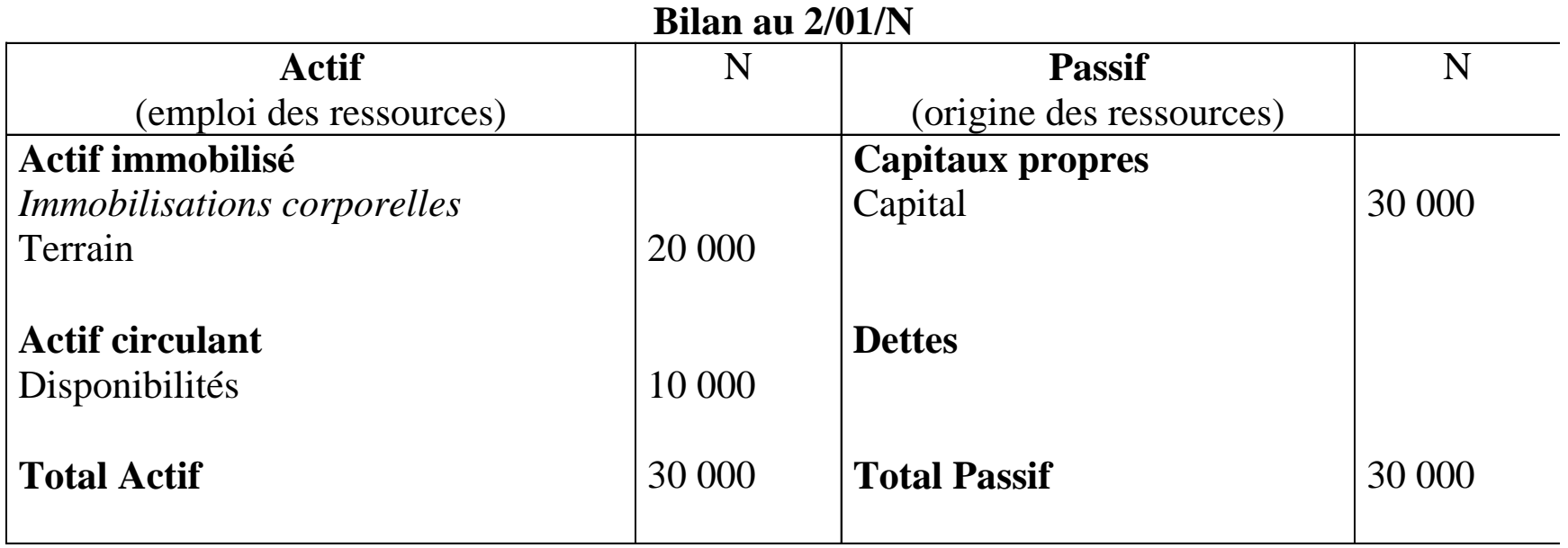

#### **Exemple**

M. Virenque prévoit de construire le magasin sur le terrain dont il est propriétaire, mais les 10 000 € en espèces qu'il dépose sur un compte bancaire sont insuffisants. Il contracte donc un emprunt de 58 000 € le 10/01/N.

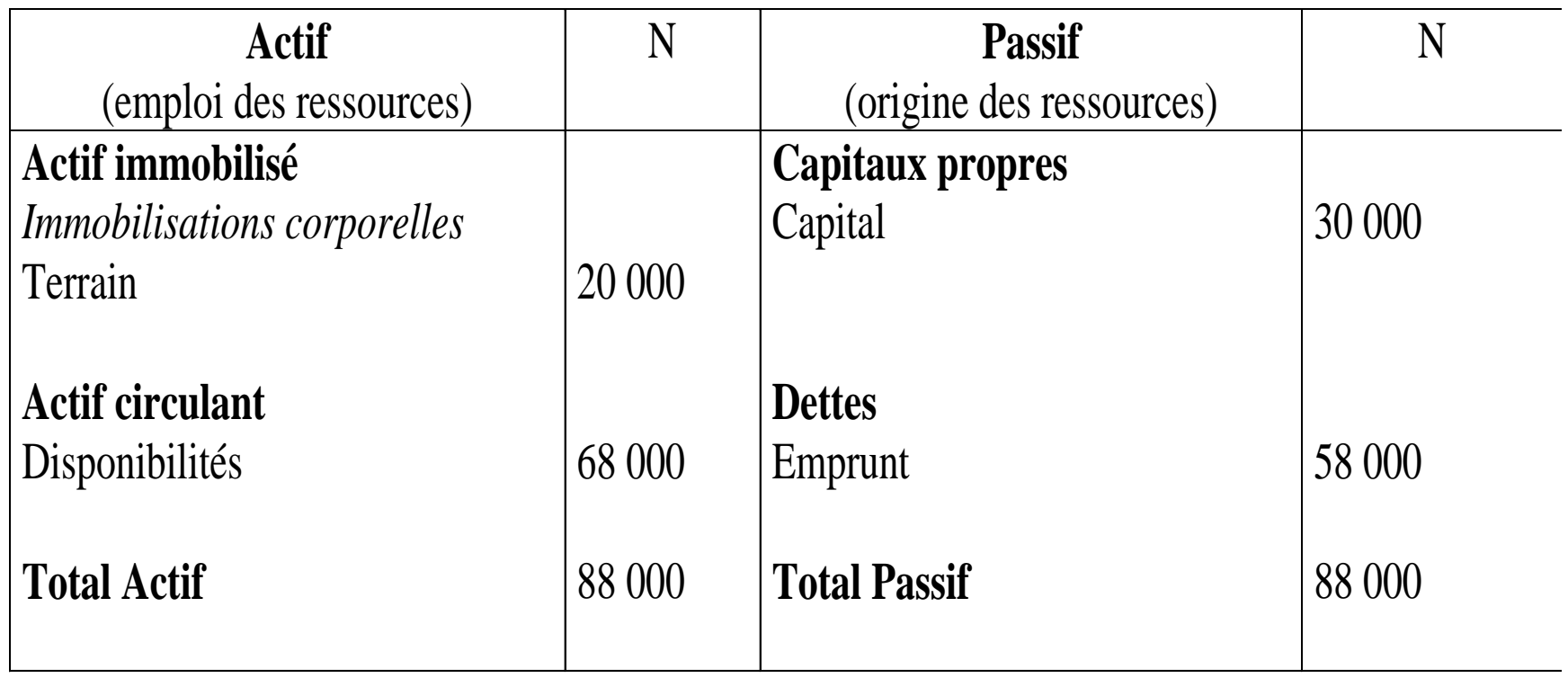

#### **Bilan au 10/01/N**

# **Opérations d'investissement**

- **Définition :** les investissements sont des dépenses engagées en vue d'en tirer des bénéfices ultérieurs. Ils correspondent le plus souvent à des acquisitions de biens durables.
- **Emplois :** les biens acquis sont inscrits à l'actif dans un poste d'immobilisation corporelle, au prix d'achat.

#### • **Ressources :**

- Si l'acquisition est payée **au comptant**, la sortie d'argent diminue les **disponibilités** à l'actif du bilan : le total de l'actif reste inchangé.

- Si l'acquisition est faite **à crédit**, une **dette** envers le fournisseur apparaît au passif du bilan : la valeur totale de l'actif reste égale à la valeur totale du passif.

# **Exemple**

• La construction du magasin a coûté 60 000 €, versé au comptant. Par ailleurs, M. Virenque a acheté le 28/01/N du mobilier pour 1 000 € et un ordinateur pour 2 000 €. Il a obtenu un crédit de 6 mois sur ces deux achats.

**Bilan au 28/04/N**

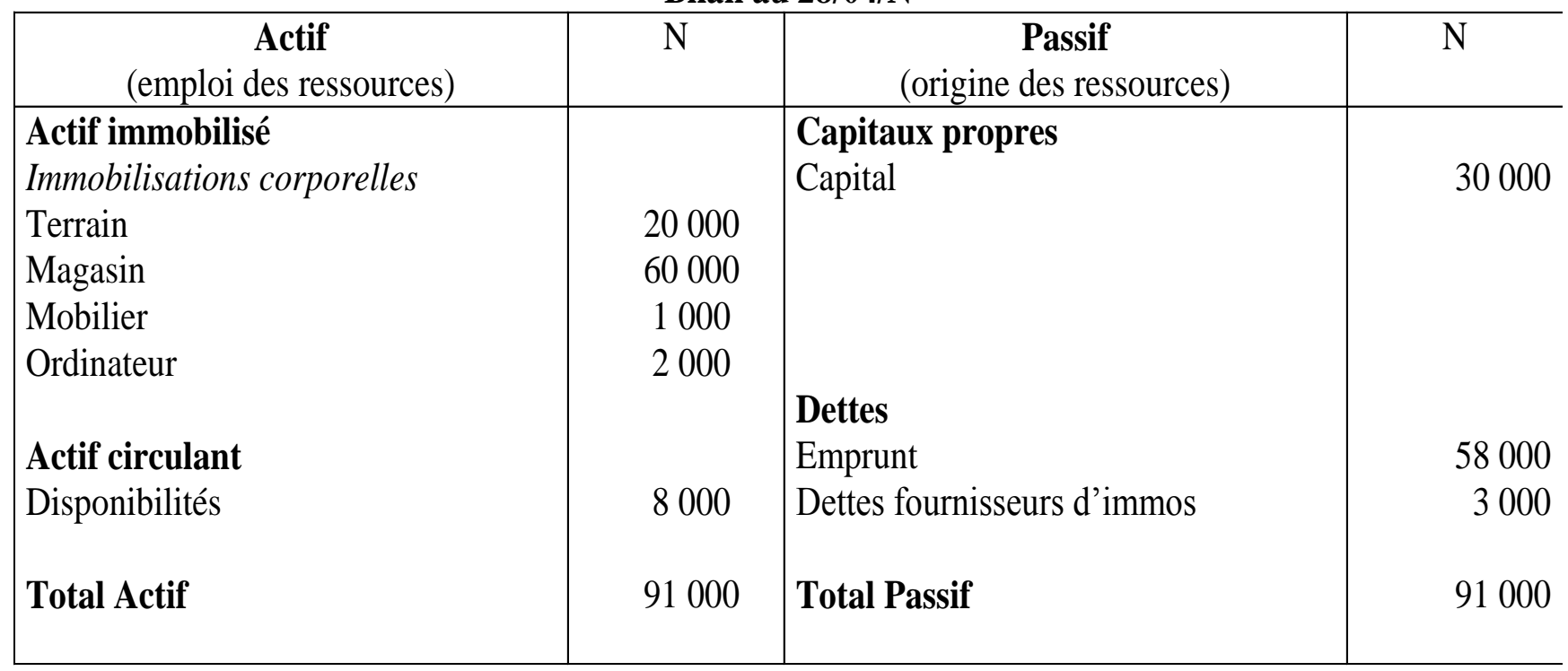

# **Achats de marchandises**

• **Emplois :** les biens achetés viennent augmenter la valeur des **stocks** à l'actif du bilan, au prix d'achat.

#### • **Ressources :**

- Si l'achat est payé **au comptant**, la sortie d'argent diminue les **disponibilités** à l'actif du bilan : le total de l'actif reste inchangé.

- Si l'achat est fait **à crédit**, une **dette** envers le fournisseur apparaît au passif du bilan : la valeur totale de l'actif reste égale à la valeur totale du passif.

# **Exemple**

M. Virenque a ouvert son magasin au mois de mai. Au cours de ce mois, il a acheté 50 bicyclettes à 180 € pièce, payées 1/3 au comptant et 2/3 à trois mois.

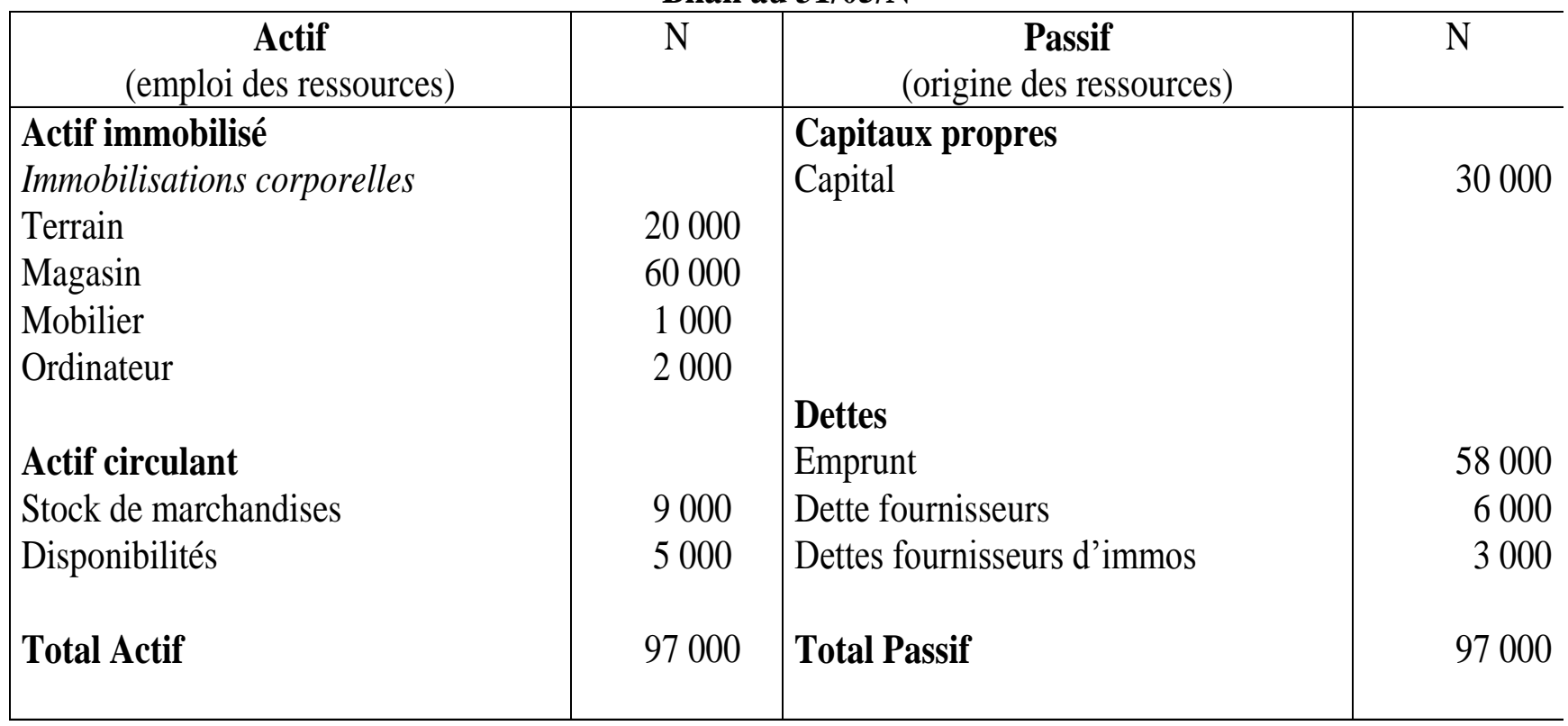

**Bilan au 31/05/N**

# **Ventes de marchandises**

• **Emplois :** le prix de vente augmente les disponibilités (vente au comptant) ou les créances clients (vente à crédit) à l'actif du bilan.

#### • **Ressources :**

- Les marchandises vendues disparaissent des stocks à l'actif, pour leur prix d'achat.

- le prix de vente est généralement supérieur au prix d'achat de la marchandise vendue. La différence mesure l'enrichissement de l'entreprise : les capitaux propres augmentent au passif, dans le poste résultat de l'exercice.

# Exemple

Au mois de mai, M. Virenque a vendu 35 bicyclettes à 300 € pièce, payées au comptant.

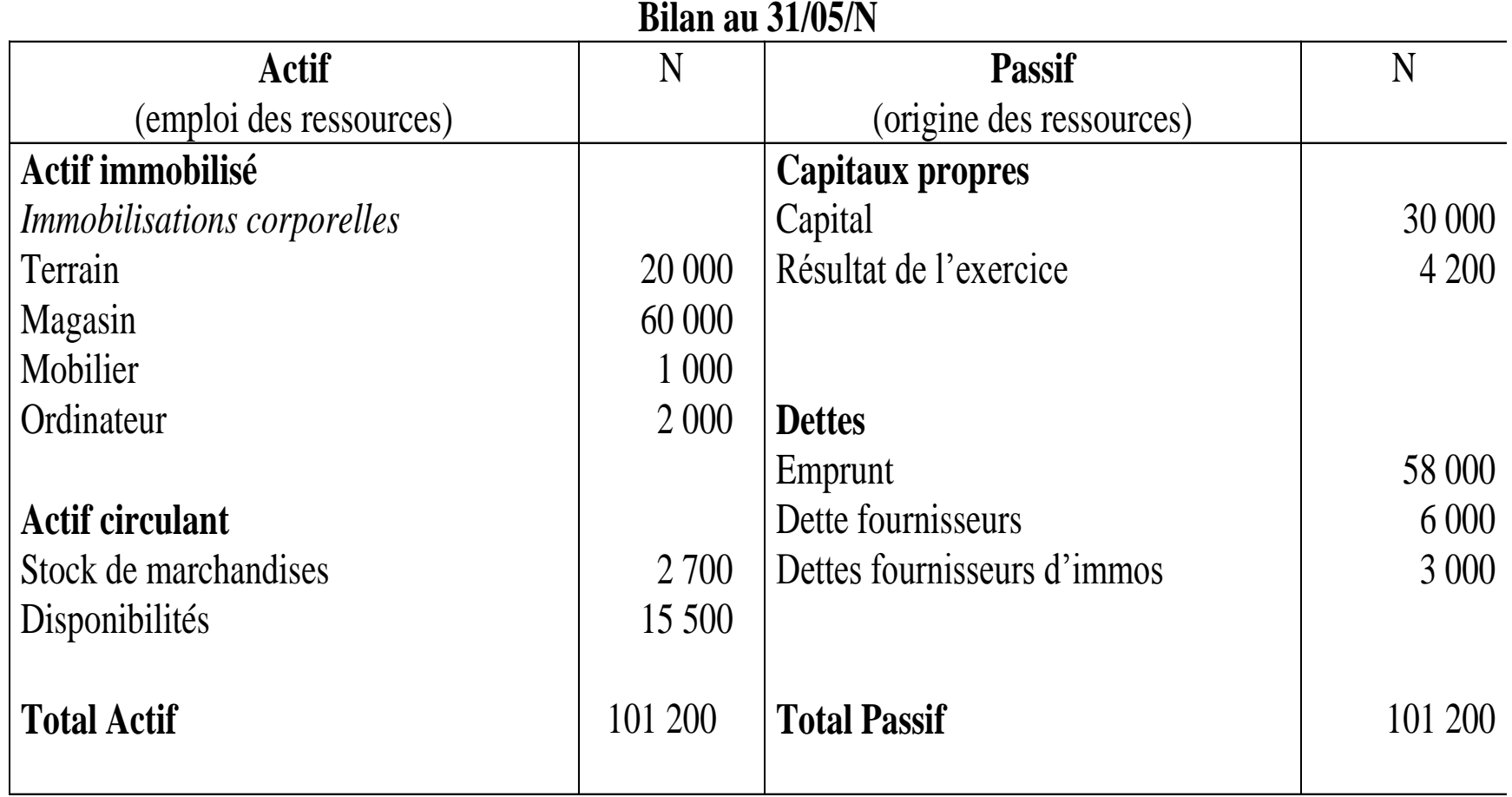

## **Chapitre 3 : Le compte, outil d'analyse des opérations**

- 1. La notion de compte
- 2. Le plan de comptes
- 3. L'enregistrement des opérations dans les comptes : le principe de la partie double
	- 3.1. Emplois et ressources
	- 3.2. Double détermination du résultat

# **La notion de compte**

- **Définition**
- **Le solde du compte**
- **Clôture du compte**
- **Réouverture du compte**

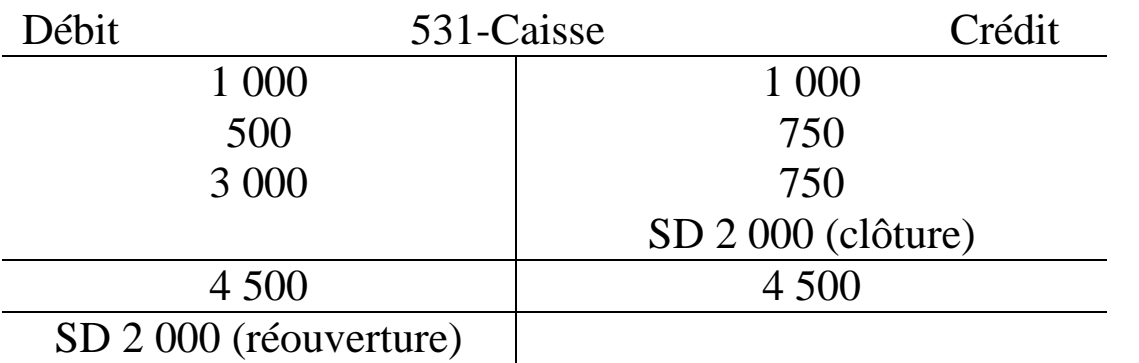
### **La structuration du plan de comptes**

- Comptes de bilan (classes 1 à 5)
- Comptes de gestion (classes 6 et 7)
- Comptes spéciaux (classe 8)
- Classe 1 : comptes de capitaux
- Classe 2 : comptes d'immobilisation
- Classe 3 : comptes de stocks et en-cours
- Classe 4 : comptes de tiers
- Classe 5 : comptes financiers
- Classe 6 : comptes de charges
- Classe 7 : comptes de produits

## **La structure du PCG**

#### **Bilan Compte de résultat Actif Passif Charges Produits** Charges d'exploitation (comptes : 60 à 65 et 681) Produits d'exploitation (comptes : 70 à 75 et 781) Actif immobilisé (classe 2) Capitaux propres (classe 1) +Bénéfice (compte 120) Ou - Perte (compte 129) Charges financières (comptes : 66 et 686) Produits financiers (comptes : 76 et 786) Charges exceptionnelles (comptes : 67 et 687) Produits exceptionnels (comptes : 77 et 787) Actif circulant (classes 3,4,5) **Dettes** (classes 1,4,5) Bénéfice (compte 120) Perte (compte 129)

### **L'enregistrement des opérations dans les comptes : le principe de la partie double**

#### • **Ressource :**

- La ressource est toujours un moyen de financement : elle est à l'origine du flux.
- Par convention, les ressources sont toujours portées au crédit du compte (partie droite).
- En revanche, la ressource peut être un flux réel ou financier.

#### • **Emploi :**

- L'emploi est toujours une utilisation de financement : il est la destination du flux.
- Par convention, les emplois sont toujours portés au débit du compte (partie gauche).
- En revanche, l'emploi peut être un flux réel ou financier.
- **Emploi = Ressource Débit = Crédit**

### **Principe de la partie double et double flux**

- **pour chaque opération : emplois = ressources**
- **pour chaque opération : total débit = total crédit**
- **pour l'ensemble des opérations : total des débits = total des crédits**

## **Principe de la partie double et double détermination du résultat**

- Le résultat mesure l'enrichissement généré par l'activité (d'après le compte de résultat) et la variation de patrimoine (d'après le bilan).
- **Résultat = Produits – Charges = Actif - Passif**
- **Charges + Actif = Produits + Passif**

## **Principe de la partie double et double détermination du résultat**

- Charges et actif = emplois :
	- hausse au débit
	- baisse au crédit
- Produits et passif = ressources :
	- hausse au crédit
	- baisse au débit

# **Exemple**

- Ventes de marchandises pour 700 € réglées par chèque bancaire par le client
- Ressource (crédit) : ventes de marchandises Emploi (débit) : chèque (encaissement)
- Crédit d'un compte de produit (hausse d'une ressource) Débit d'un compte d'actif (hausse d'un emploi)

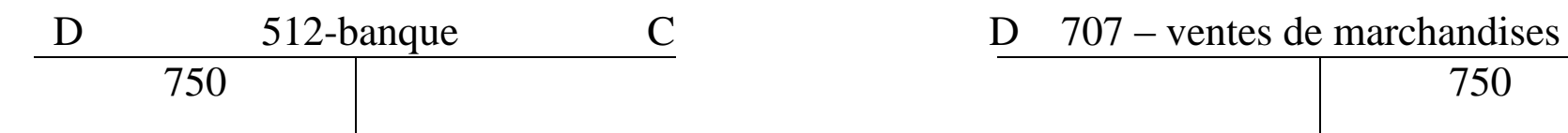

# **Exemple**

- Achats de marchandises pour 300 € réglés par chèque bancaire au fournisseur
- Ressource (au crédit) : chèque (décaissement) Emploi (au débit) : achats de marchandises
- Crédit d'un compte d'actif (baisse d'un emploi) Débit d'un compte de charge (hausse d'un emploi)

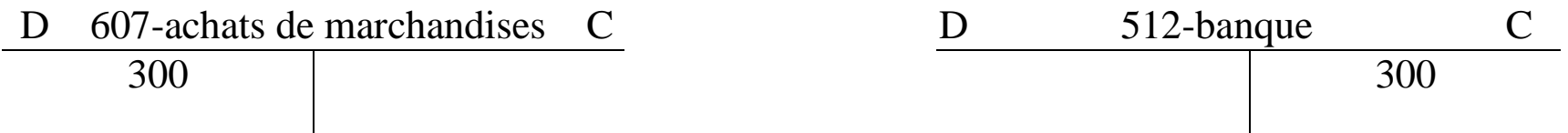

# **Partie double : synthèse**

- Toute hausse d'un emploi (débit d'un compte d'actif) implique :
	- ou une égale baisse d'un autre emploi (crédit d'un autre compte d'actif)
	- ou une égale hausse d'une ressource (crédit d'un compte de passif)
	- ou une égale hausse du poste « résultat » au bilan (crédit d'un compte de produits)
- CCL : débit = crédit  $\Leftrightarrow$  emploi = ressource

# **Partie double : synthèse**

- Toute baisse d'un emploi (crédit d'un compte d'actif) implique :
	- ou une égale hausse d'un autre emploi (débit d'un autre compte d'actif)
	- ou une égale baisse d'une ressource (débit d'un compte de passif)
	- ou une égale baisse du poste « résultat » au bilan (débit d'un compte de charges)
- CCL : débit = crédit  $\Leftrightarrow$  emploi = ressource

## **Chapitre 4 : L'organisation comptable générale**

- 1. Le travail comptable quotidien
	- 1.1. Le journal
	- 1.2. Le grand livre
- 2. Le travail comptable périodique
	- 2.1. La balance
	- 2.2. Les documents de synthèse

# **Le journal**

- Le journal est une vue des mouvements triés chronologiquement.
- C'est un document obligatoire qui peut servir de preuve devant un tribunal : c'est pourquoi il doit être relié et tenu sans blanc ni rature.
- Sont reportés : la date de l'opération, le numéro de compte, le contenu de l'opération, la référence de la pièce justificative, le montant crédité ou débité.

# **Le grand livre**

- Le grand livre est une vue des mêmes mouvements triés selon le plan de comptes de l'entreprise.
- Le grand livre est obligatoire et permet de visualiser les mouvements et le solde de chaque compte ouvert à tout instant.

### **La balance**

- La balance est un tableau qui reprend, dans l'ordre du plan comptable, le solde au début de la période, le total des mouvements du débit et du crédit, le solde à la clôture de la période pour chaque compte du grand livre.
- Elle permet donc de vérifier le principe de la partie double :

**Total des débits = total des crédits Total des mouvements de la balance = total du journal Total soldes débiteurs = total soldes créditeurs**

# Application

Le patrimoine de l'entreprise Gulliver, agence de voyage, au 01/01/N, date de sa création, comporte les éléments suivants :

Liquidités en banque : 3 300 € Matériel de bureau : 4 000 € Mobilier : 6 200  $\epsilon$ Emprunt : 5 000  $\epsilon$ Espèces en caisse : 1 500 € Capital : 10 000 €

Gulliver commence son activité dès le mois de janvier. Par simplification, on ne tiendra pas compte de la TVA

• 03/01 : acquisition d'un ordinateur portable, 3 000 € à crédit

• 04/01 : frais de publicité, 410 € payés par chèque bancaire

• 07/01 : alimentation de la caisse par retrait bancaire, 300 €

• 08/01 : achats de séjours organisés auprès de fournisseurs, 2 000 € à crédit

• 10/01 : ventes de prestations au comptant, 2 500 € en espèces et 4 800 € par chèque bancaire

• 11/01 : achats de séjours organisés auprès de fournisseurs, 3 000 € à crédit

 $\cdot$  13/01 : paiement du loyer, 1 800  $\epsilon$  par chèque bancaire

• 17/01 : achats de fournitures de bureau, 300  $\epsilon$ à crédit

• 20/01 : vente de l'ensemble des séjours organisés, 7 000 € à crédit

• 25/01 : paiement de fournisseurs, 2 000 € par chèque bancaire

• 30/01 : paiement des salaires, 1 800  $\epsilon$  par chèque bancaire

# Le journal

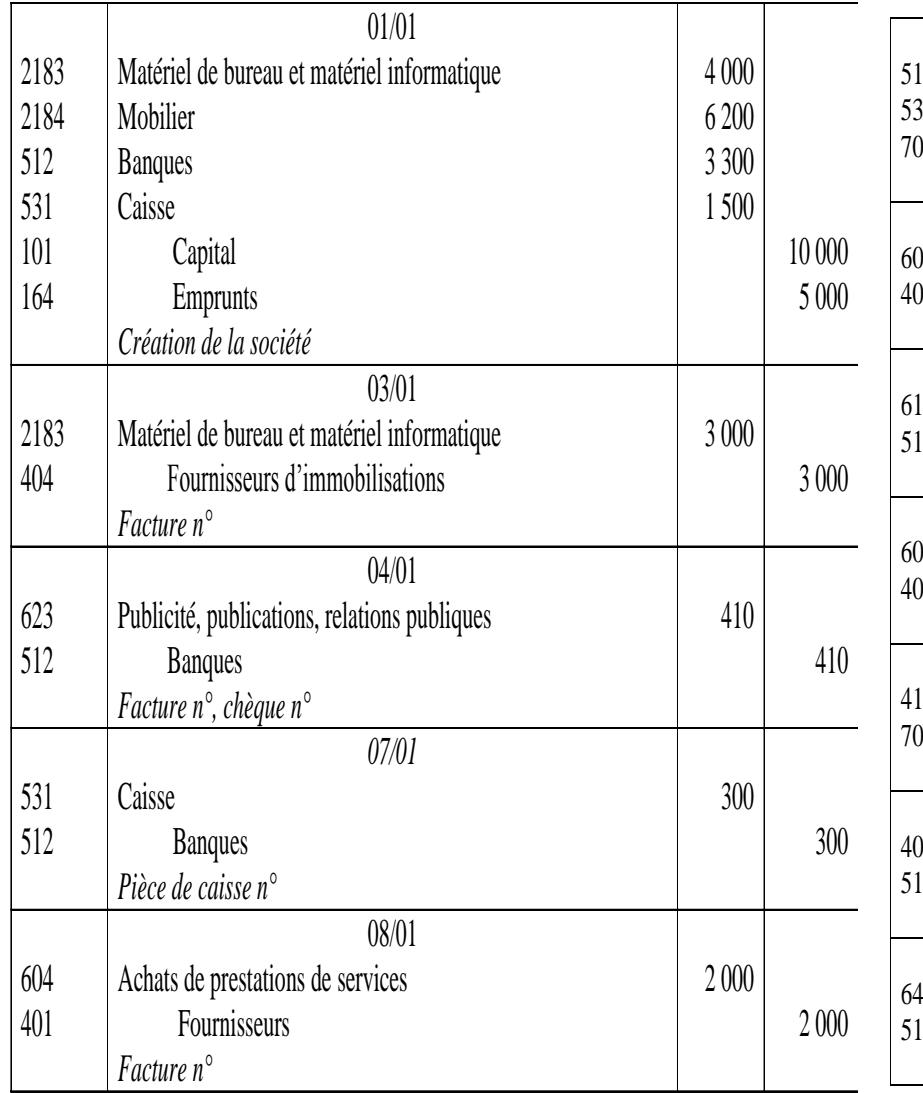

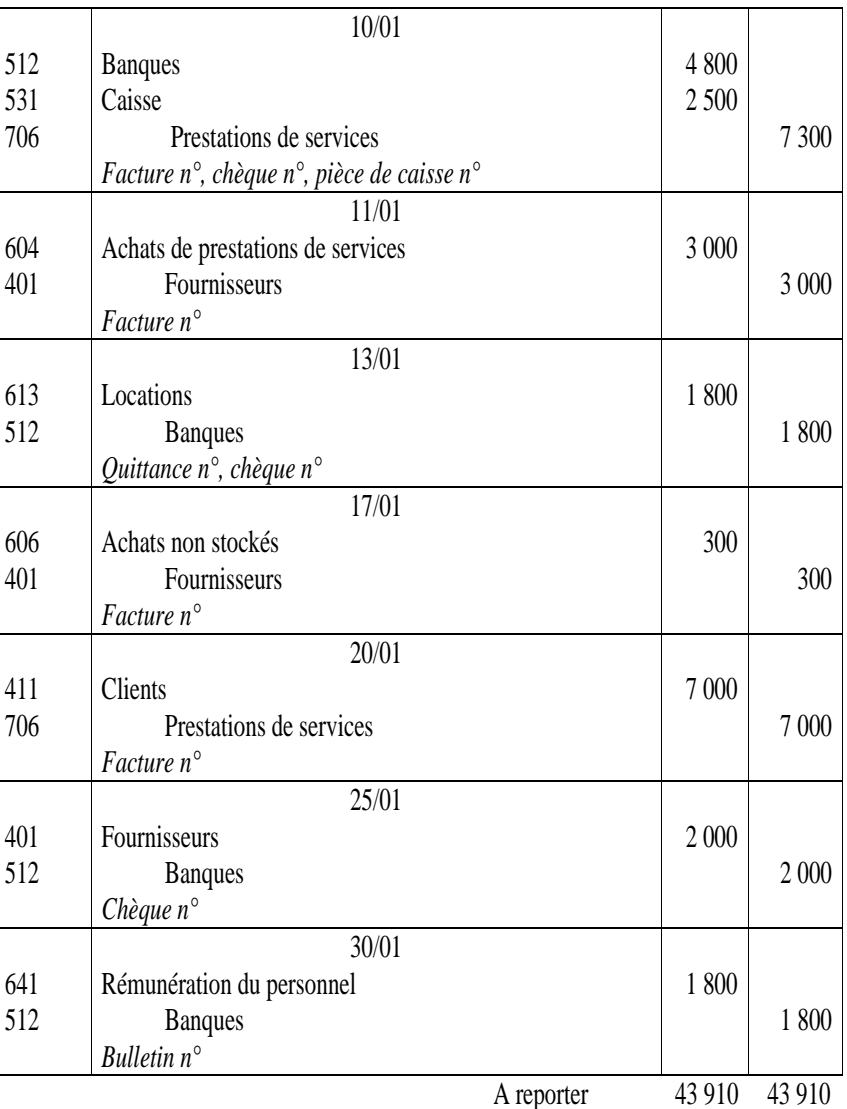

### Le grand livre

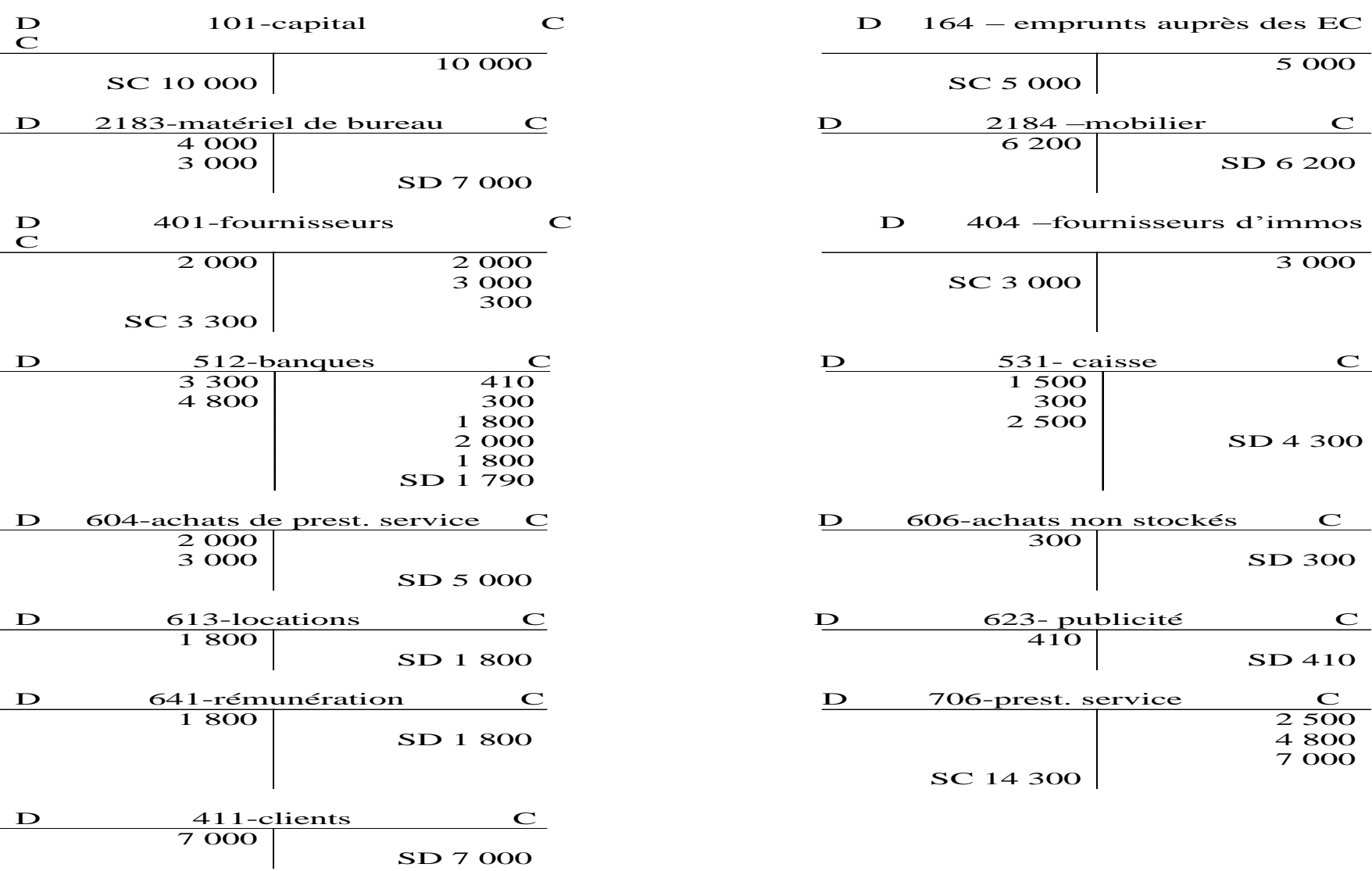

### La balance

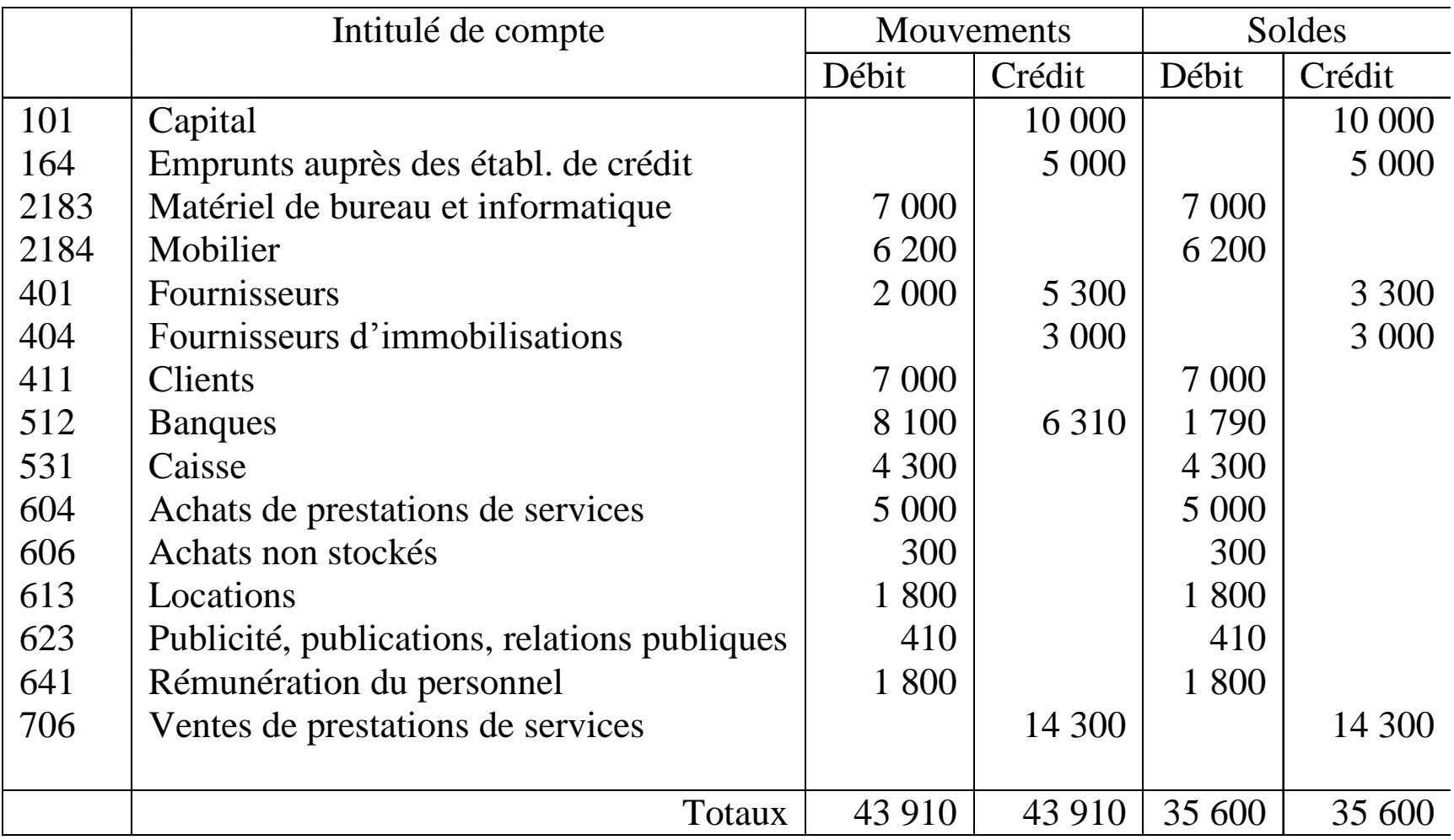

## Le bilan

Bilan au 31/01/N

| <b>Actif</b>                                               | N                  | <b>Passif</b>                                                                          | N                             |
|------------------------------------------------------------|--------------------|----------------------------------------------------------------------------------------|-------------------------------|
| (emploi des ressources)                                    |                    | (origine des ressources)                                                               |                               |
| Actif immobilisé                                           |                    | Capitaux propres                                                                       |                               |
| <i>Immobilisations corporelles</i>                         |                    | Capital                                                                                | 10 000                        |
| Matériel de bureau                                         | 7 0 0 0            | Résultat                                                                               | 4 9 9 0                       |
| Mobilier                                                   | 6 200              |                                                                                        |                               |
| <b>Actif circulant</b><br><b>Clients</b><br>Disponibilités | 7 0 0 0<br>6 0 9 0 | <b>Dettes</b><br><b>Emprunts</b><br>Dettes fournisseurs<br>Dettes fournisseurs d'immos | 5 0 0 0<br>3 3 0 0<br>3 0 0 0 |
| <b>Total Actif</b>                                         | 26 290             | <b>Total Passif</b>                                                                    | 26 290                        |

### Le compte de résultat

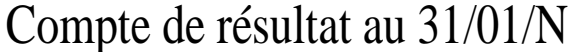

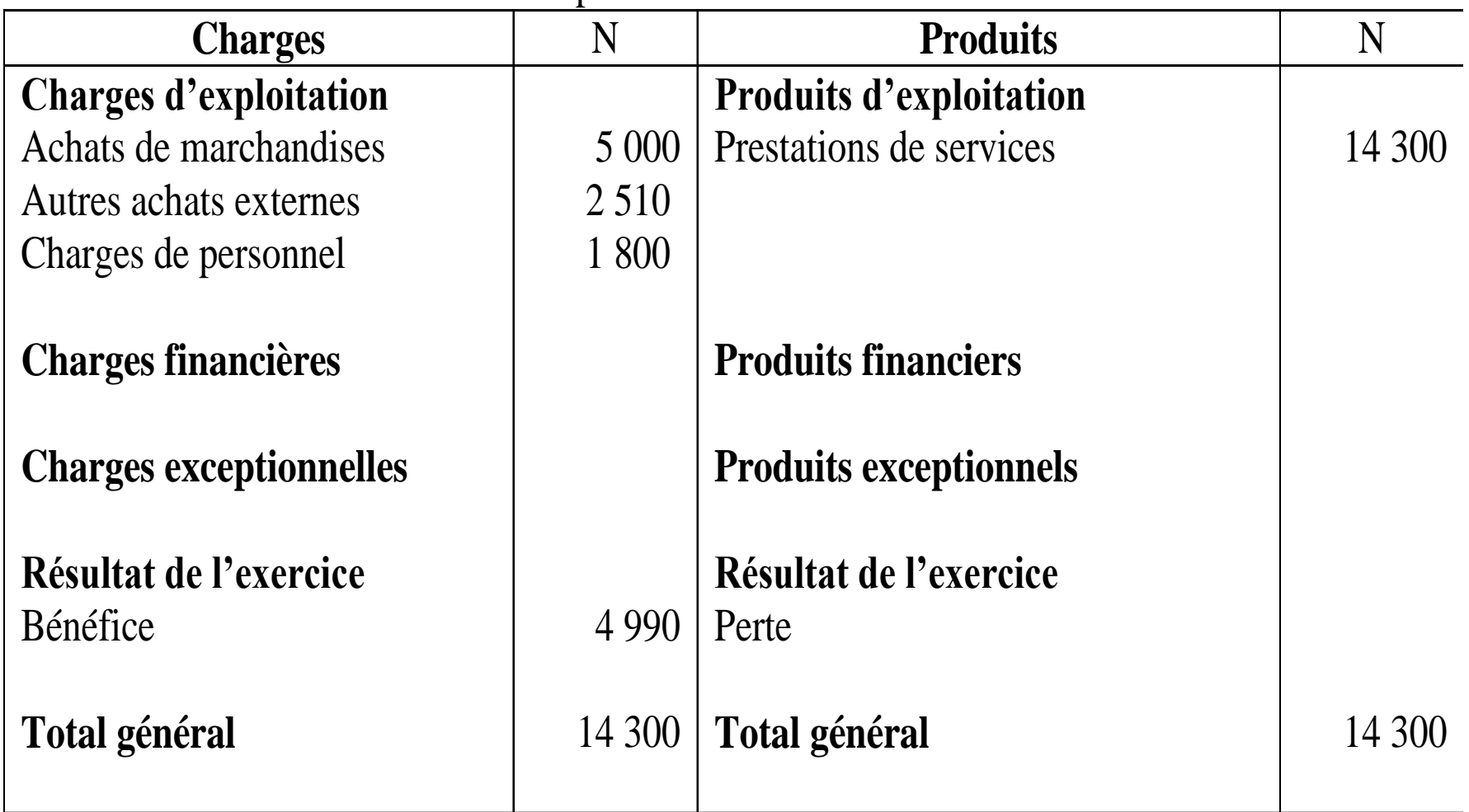

### **Partie 2 : Les opérations courantes** Chapitre 1 : Les achats et les ventes

Chapitre 2 : Les charges et les produits

Chapitre 3 : La trésorerie

Chapitre 4 : Les investissements et leur financement

## **Chapitre 1 : Les achats et les ventes**

#### **1. Enregistrement de la facture simple**

- 1.1. Règlement immédiat (« au comptant »)
- 1.2. Règlement différé (« à crédit »)

#### **2. La TVA à décaisser**

- 2.1. Principes
- 2.2. Fait générateur et exigibilité
- 2.3. Comptabilisation de la TVA due

#### **3. Enregistrement des factures avec réduction**

- 3.1. Les réductions sur facture
- 3.2. Les frais accessoires
- 3.3. La facture d'avoir
	- a. Les réductions commerciales et financières « hors facture »
	- b. Les retours sur achats

#### **4. Enregistrement des opérations avec l'étranger**

# **Définitions**

- **Achats** :
	- $-$  Achats = coûts => appauvrissement
	- Achat au comptant => baisse des disponibilités
	- Achat à crédit => hausse des dettes fournisseurs
- **Ventes** :
	- Ventes = revenus => enrichissement
	- Ventes au comptant => hausse des disponibilités
	- Ventes à crédit => hausse des créances clients

# **Comptes d'achats / ventes**

601-achats stockés-MP

602-achats stockés-autres appros

- 604-achats de prestations de services
- 605-achats de matériel
- 606-achats non stockés de matières
- 607-achats de marchandises

701-ventes de PF

702-ventes de PI

706-prestations de services

707-ventes de marchandises

# **La facture**

- Toute opération d'achat / vente est justifiée par une facture
- Réception de la facture entraîne l'enregistrement comptable
- Mentions obligatoires
	- Identité du vendeur : nom, forme jur.,capital, n° Siren, n° TVA
	- Identité de l'acheteur
	- Conditions de vente :
	- Date vente/règlement,Q, Pu HT,réductions, TVA, total TTC

# **La TVA**

- TVA : impôt indirect sur la consommation finale (19,6 ou 5,5 ou 2,1 %)
- Vente => TVA collectée : PVTTC PVHT => Vente HT au résultat
- Achat => TVA déductible : PATTC PAHT => Achat HT au résultat
- Versement à l'état = TVA collectée TVA déductible

## **Facture simple : vente au comptant**

• Acheteur :

Charges = PHT Créance TP = TVA

Décaissement = PTTC

### • Vendeur

 $\sim$ 

Produits = PHT

Dette  $TP = TVA$ 

Encaissement = PTTC

 $\blacktriangleleft$ 

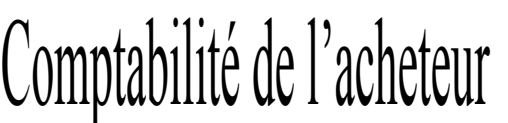

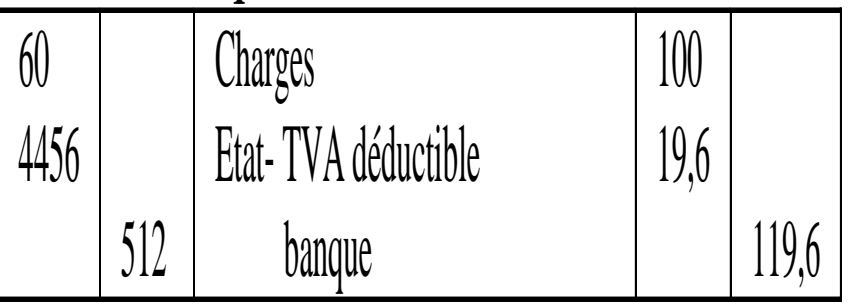

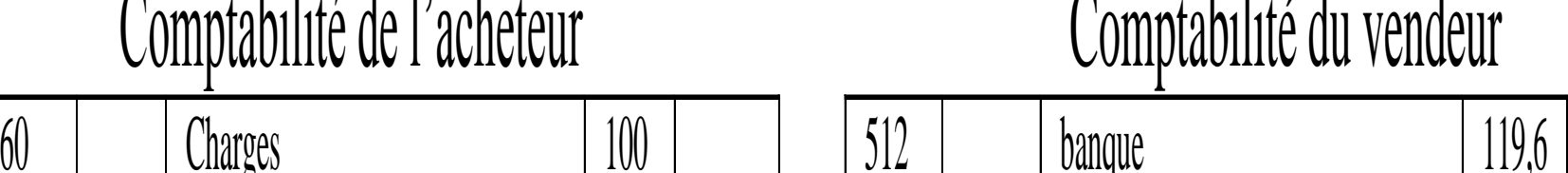

 $1111.71$ 

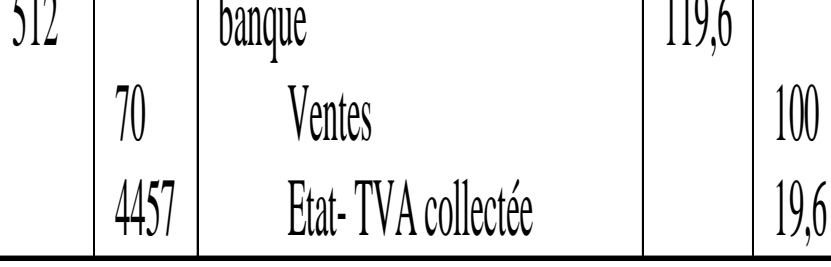

### **Facture simple : vente à crédit**

- Acheteur :
- Charges = PHT Créance TP = TVA
- Dette fournisseur = PTTC

• Vendeur

Produits = PHT

- Dette TP = TVA
- Créance client = PTTC

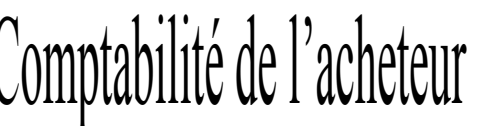

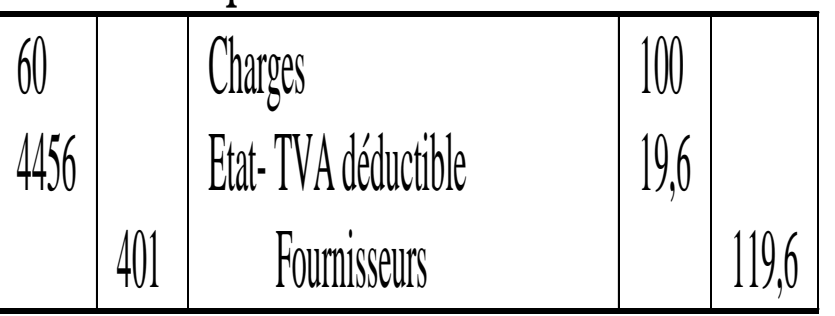

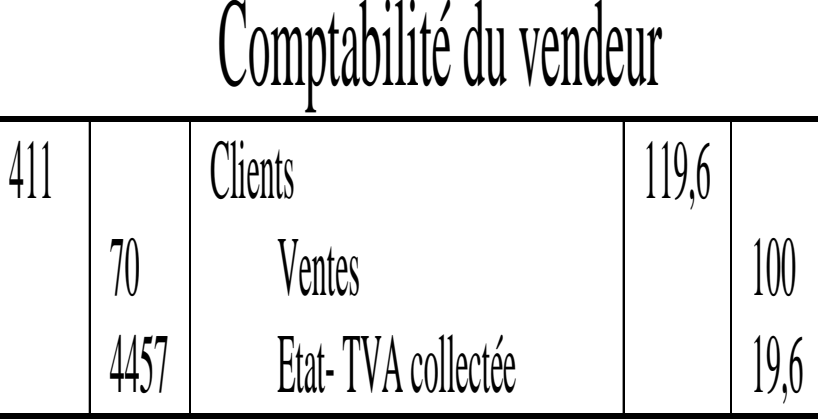

### **Facture simple : vente à crédit**

- A la date de règlement :
	- L'acheteur solde sa dette
	- Le vendeur solde sa créance

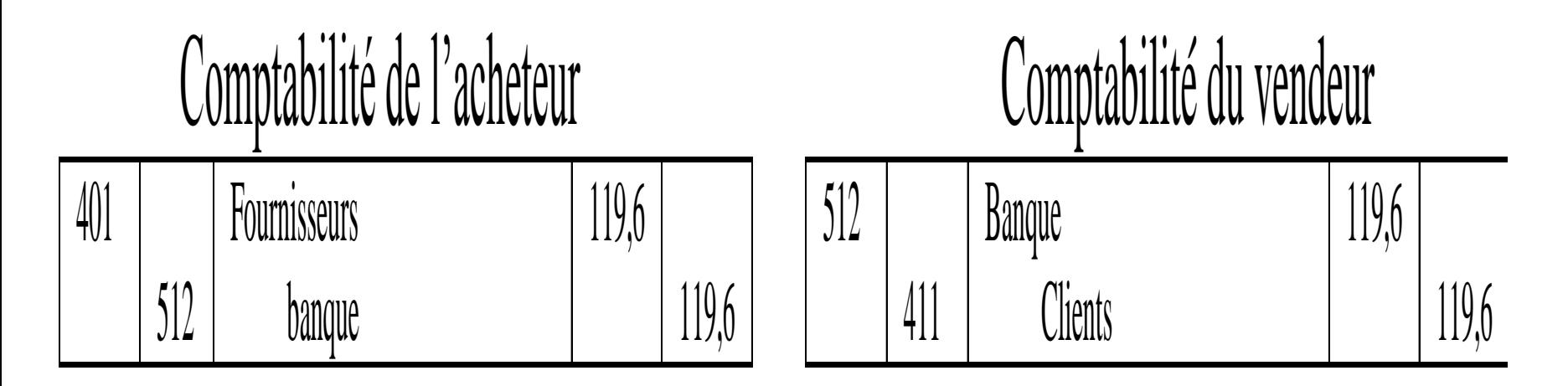

# **La TVA à décaisser**

•Fait générateur :

délivrance du bien / exécution de la prestation

•Exigibilité :

délivrance du bien / encaissement

- •Biens : TVA sur les débits (facturation)
- •Services : TVA sur les encaissements

# **Comptabilisation de la TVA**

- Fin de mois, situation vis-à-vis du TP :
	- TVA à décaisser si TVA coll. > TVA déduc. (paiement les 15-24 du mois suivant)
	- Crédit de TVA si TVA coll. < TVA déduc. (déduction de la prochaine TVA due)
	- On solde les comptes TVA coll. et TVA déduc. pour constater la dette ou la créance de TVA vis-à-vis de l'état

# **Comptabilisation de la TVA**

#### Crédit de TVA (01/N)

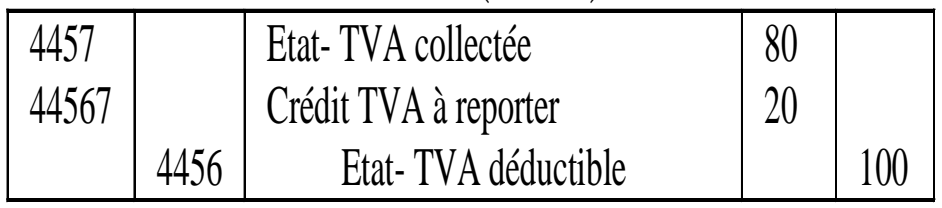

#### TVA due (02/N)

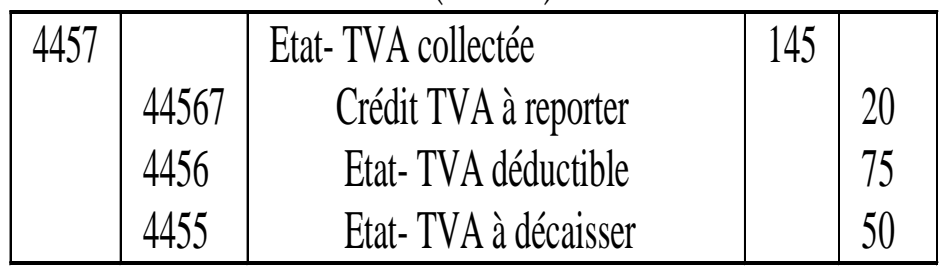

### Paiement (15/03/N)

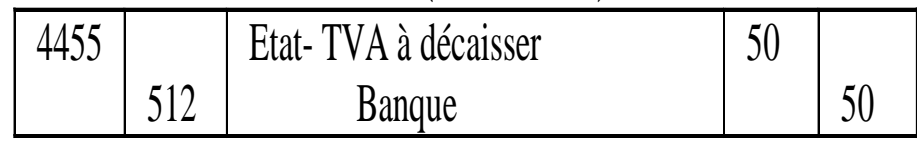

# **Les factures avec réductions**

- Réductions à caractère commercial :
	- rabais, remise, ristourne
	- Accordées pour des raisons commerciales
- Réduction à caractère financier :
	- escompte de règlement
	- Accordée en fonction du mode et de la date de règlement

# **Les réductions**

- Rabais : réduction ponctuelle accordée pour dédommagement (défaut, retard de livraison)
- Remise : réduction habituelle liée aux quantités achetées
- Ristourne : réduction faite sur l'ensemble des opérations faites avec un client (prime de fidélité)
- Escompte de règlement : réduction accordée au client qui paie avant l'échéance normale

# **Calcul des réductions**

- Les réductions se calculent en cascade : Prix brut
	- Réductions commerciales
	- = Net commercial
	- Escompte de règlement
	- = PHT (Net financier)
	- + TVA
	- = PTTC (Net à payer)

# **Enregistrement comptable**

– Les RC n'apparaissent jamais en comptabilité :

• seul le net commercial est enregistré

– La RF est toujours enregistrée en comptabilité :

- c'est une charge financière pour le vendeur
- c'est un produit financier pour l'acheteur (déduit du coût du stock en fin d'exercice)
- PTTC = net commercial escompte + TVA

 $\Leftrightarrow$  PTTC + escompte = net commercial + TVA
- L'entreprise Albert vend des marchandises à crédit à son client Mayer le 15/06
- Marchandises brutes 8 000 Remise 10 % 800 Net commercial 7 200 Escompte 2 % 144 Net financier 7 056 TVA 1 382,98 Net à payer 8438,98

#### Vendeur

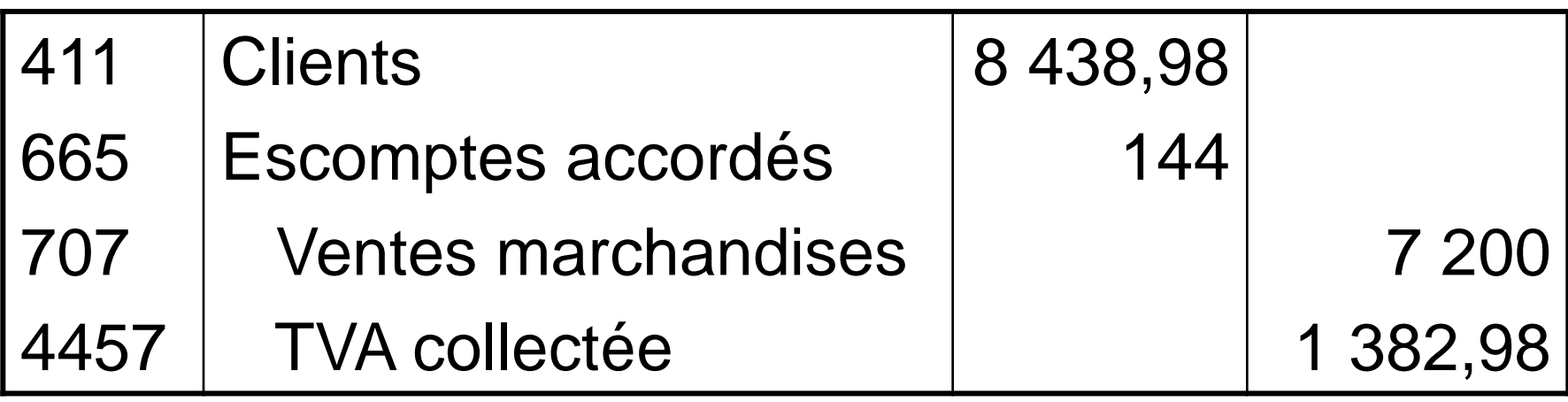

Acheteur

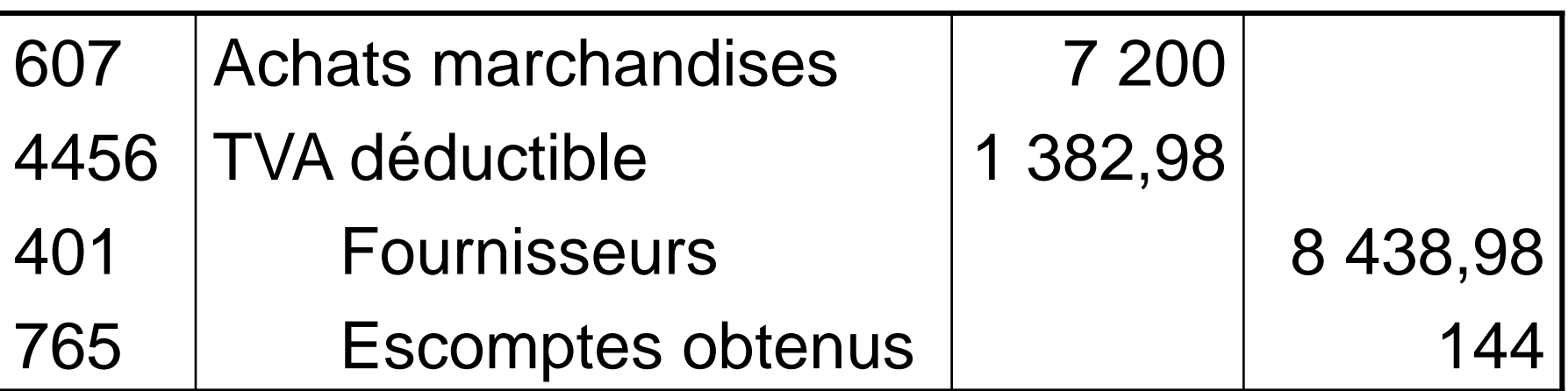

### **Les frais accessoires**

- **COUT D'ACHAT = PRIX D'ACHAT+ FRAIS ACCESSOIRES**
- **Frais accessoires :** primes d'assurance, commissions, frais de transport dans le cadre d'une opération d'achat
- **Frais de transport à la charge du fournisseur** (vente *« franco de port* »)
	- ce ne sont pas des frais accessoires aux achats pour les clients
	- ils n'apparaissent pas sur la facture (ils apparaissent en charges)
	- l'écriture de charges est annulée lorsque le vendeur facture ces mêmes frais à son client
- **Frais de transport à la charge du client** (vente *« départ »*)
	- Ce sont des frais accessoires d'achat

#### Vendeur

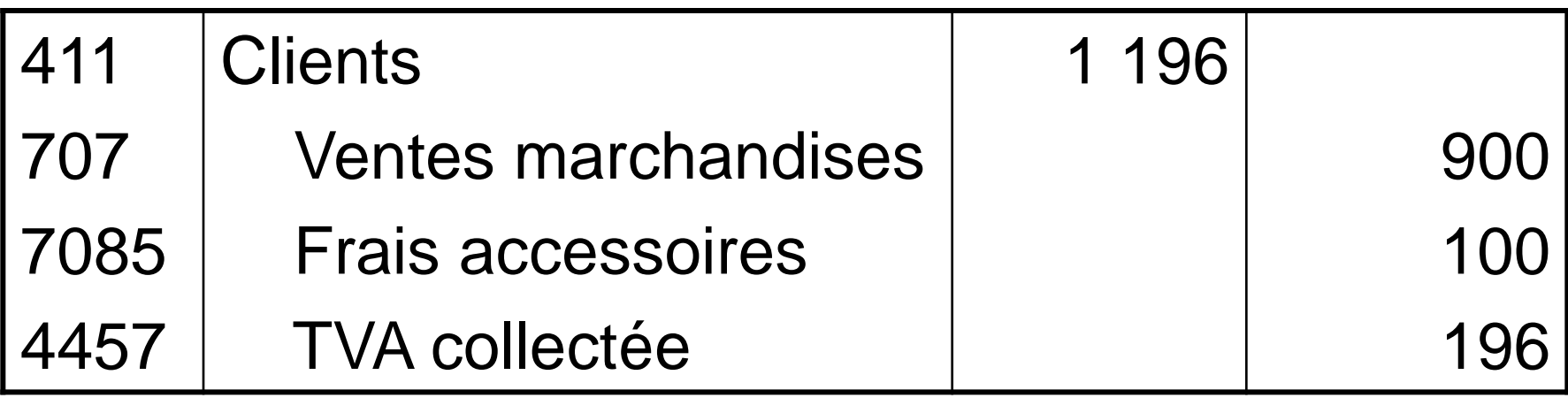

#### Acheteur

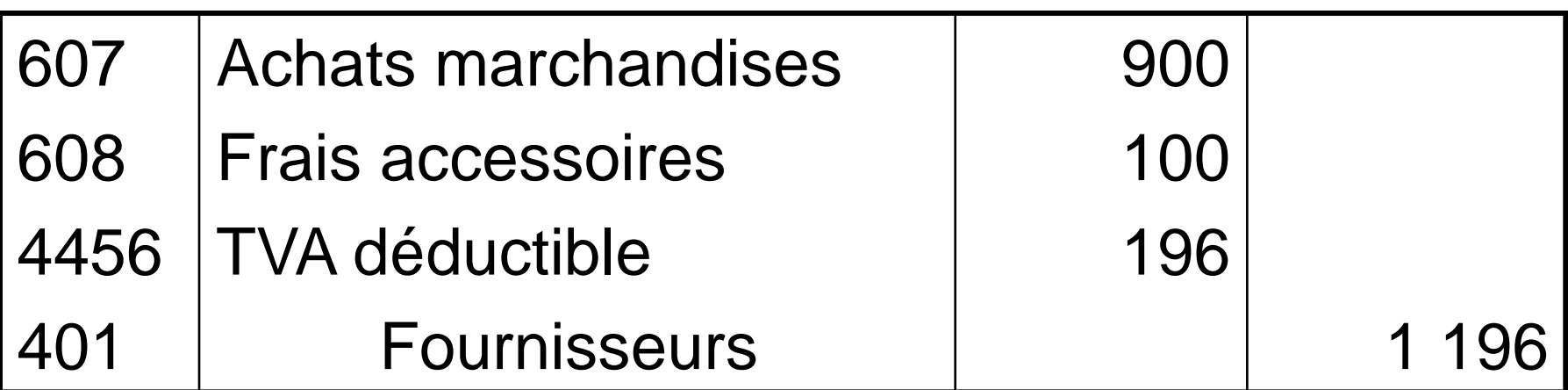

## **La facture d'avoir**

- Facture « doit » / facture d'avoir :
	- Le client doit à son fournisseur (« doit »)
	- Le fournisseur doit à son client (« avoir »)
- Facture d'avoir :
	- réductions commerciales et financières « hors facture », retours sur achats
	- Avoir = réduction de la facture initiale donc enregistrement en sens opposé

#### **Les réductions commerciales supplémentaires**

- Modification des conditions initiales => enregistrement dans des comptes particuliers (609-RRR obtenus, 709-RRR accordés)
- Csq chez vendeur (acheteur) :

– Débit 709 (crédit 609)

- Baisse de la TVA collectée (déductible)
- Baisse de la créance client (dette fournisseur)

- Au 1/ 7, Albert adresse à Mayer la facture d'avoir suivante :
- Ristourne sur ventes trimestriels 200
- TVA 19,6 % 39,2 Net porté au compte  $239,2$

Vendeur

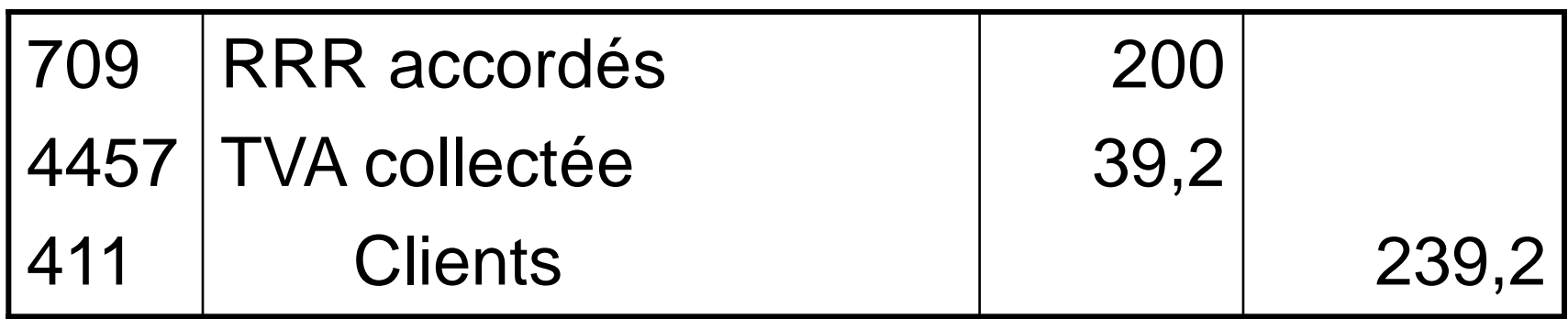

#### Acheteur

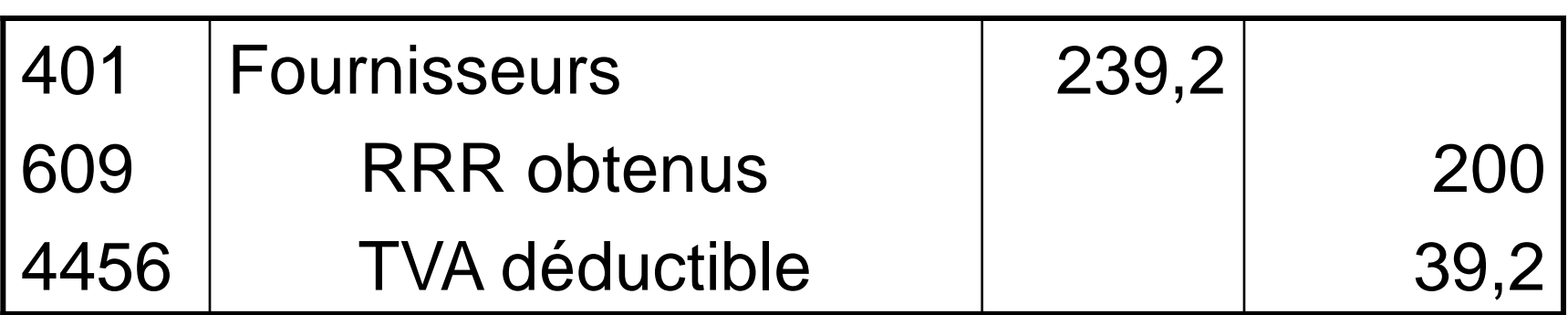

#### **Les réductions financières supplémentaires**

- L'escompte supplémentaire se comptabilise toujours dans les mêmes conditions que celles relatives à la facture
- Csq chez vendeur (acheteur)
	- Débit 665 (crédit 765)
	- Baisse de la TVA collectée (déductible)
	- Baisse de la créance client (dette fournisseur)

• Au 20/ 7, Albert adresse à Mayer la facture d'avoir suivante :

Escompte 150 TVA 19,6 % 29,4 Net porté au compte 179,4

Vendeur

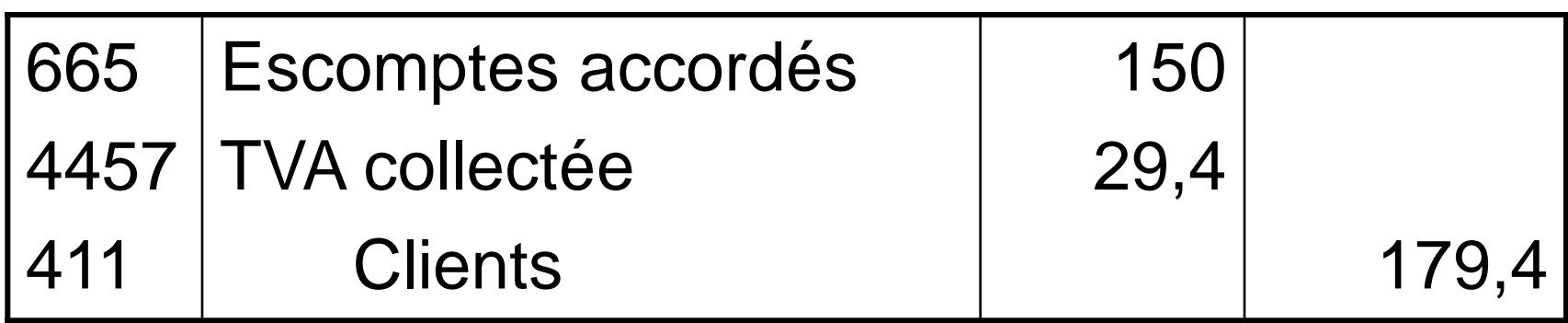

#### Acheteur

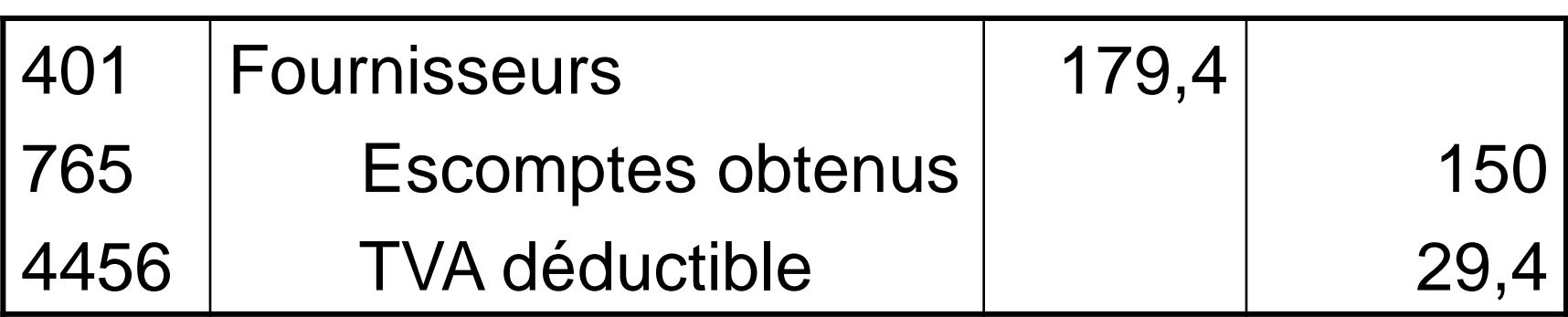

### **Les retours de marchandises**

- Le retour s'effectue dans des conditions identiques à celles de la facture :
	- Prise en compte des réductions commerciales et financières
	- Enregistrement comptable des mêmes comptes mais pour un montant opposé

- Retour des marchandises du client Mayer avec facture d'avoir le 25/06 :
- Marchandises brutes 1 000 Remise 10 % 100 Net commercial 900 Escompte 2 % 18 Net financier and 882 TVA 172,87 Net porté au compte 1 054,87

#### Vendeur

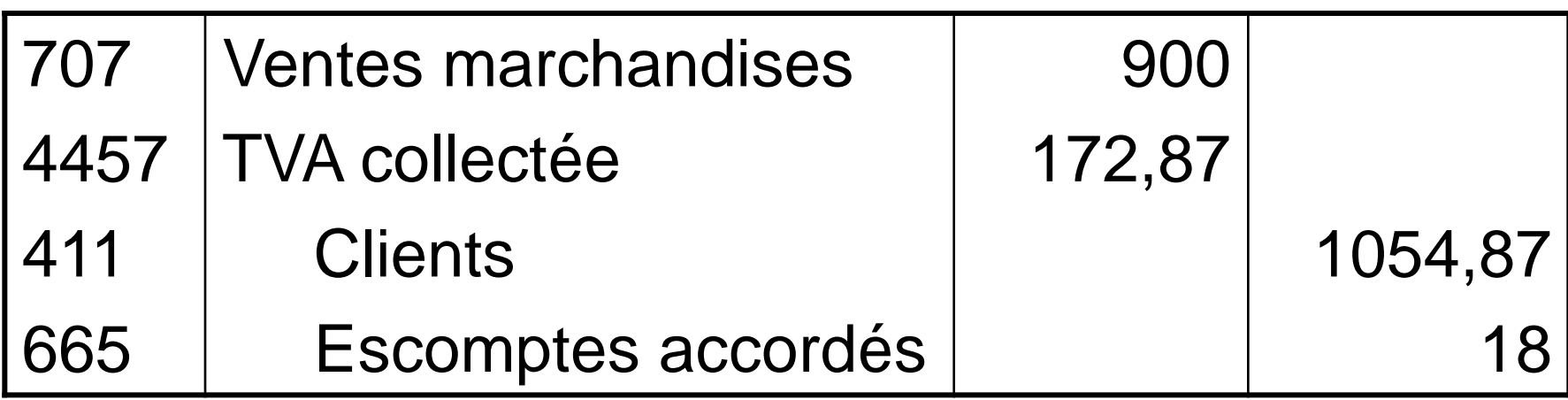

#### Acheteur

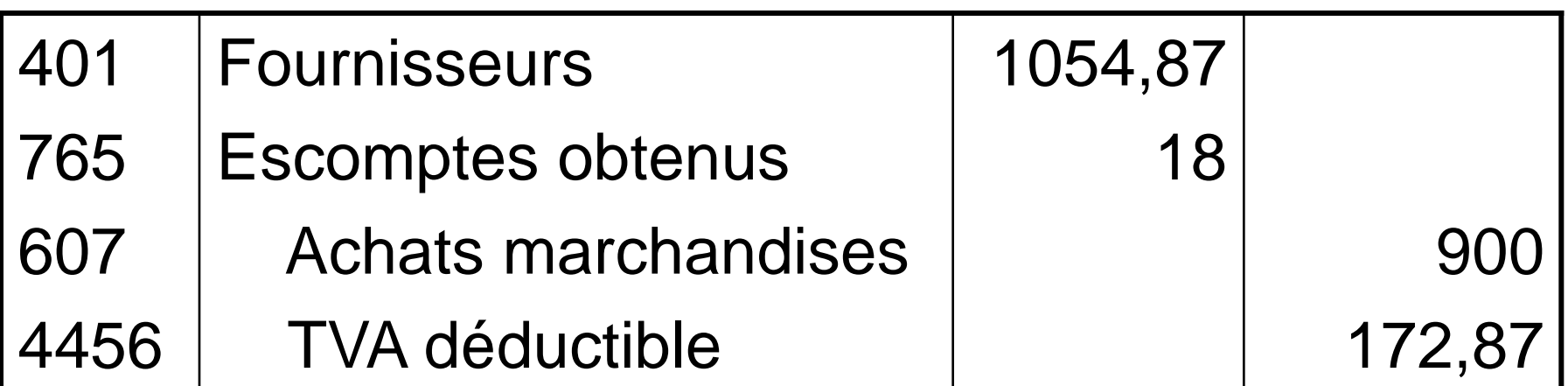

#### **Les opérations avec l'étranger**

- Opérations intracommunautaires
	- Acquisitions (achats) : EF paie l'européen HT et la TVA au TP
	- Livraisons (ventes) : exonération de TVA
- Opérations d'import-export
	- Imports : EF paie l'importateur HT et la TVA aux douanes
	- Exports : exonération de TVA
	- Cours de change du jour de règlement

- Zen facture à Béret des baguettes pour 130 000 yens le 28/4 (100 yens =  $0,781 \in$ )
- Livraison le 9/5, Règlement le 10/9 (100  $yens = 0,788 \in$
- Enregistrement achats :

1 300 x 0,781 = 1 015,3 €

• Perte de change (règlement>dette) :

1 300 x (0,788 - 0,781) = 9,1 €

#### 28/4 : enregistrement

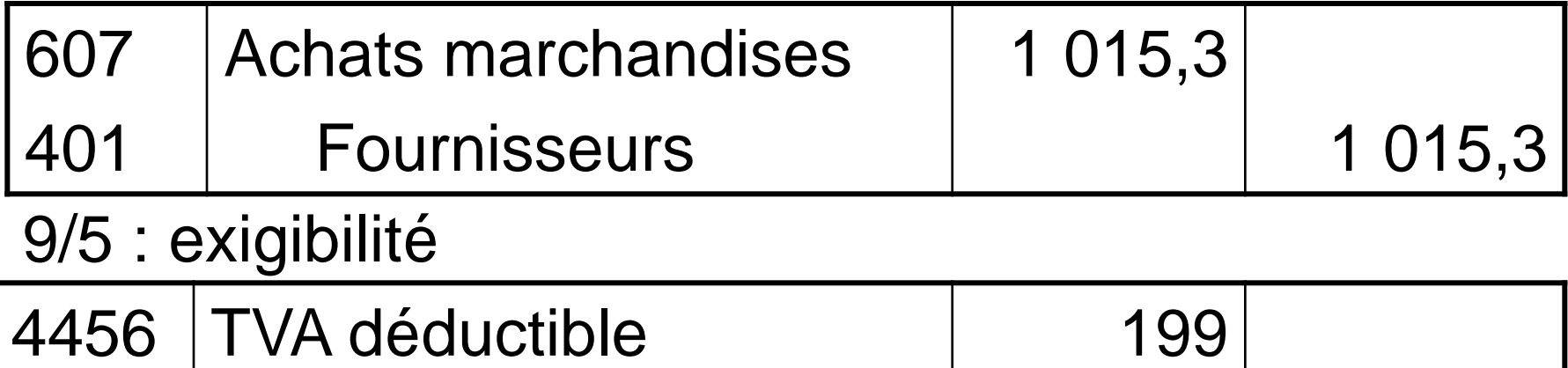

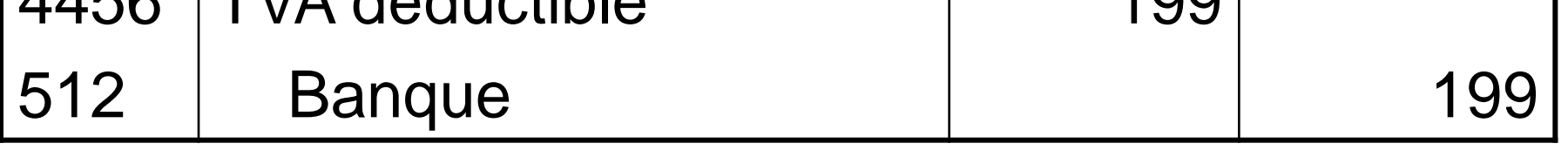

#### 10/9 : règlement

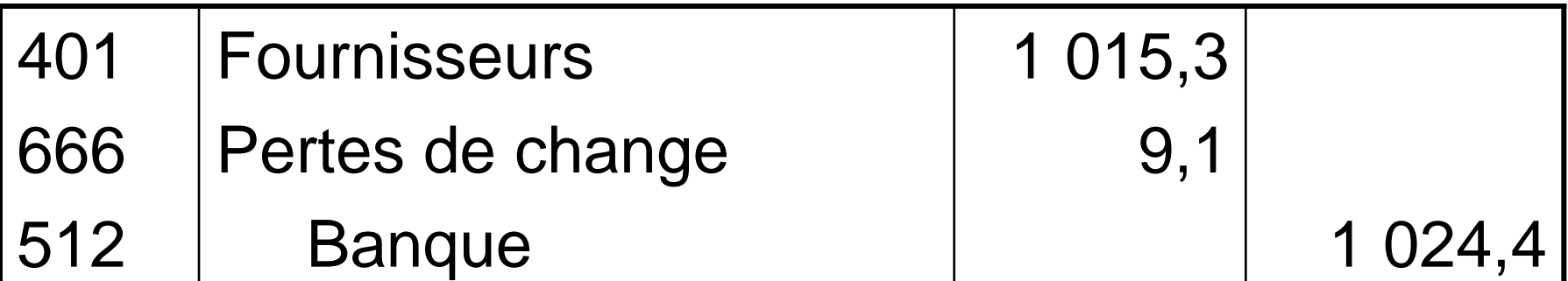

### **Chapitre 2 : Les charges et les produits**

- **1. Autres produits**
- **2. Autres charges**
- **3. Les charges de personnel**
	- **Le salaire brut**
	- **Les cotisations sociales**
	- **L'enregistrement comptable**

# **Autres produits**

- Produits :
	- Prix reçu en contrepartie des biens et services vendus à des clients
	- Enrichissement sans contrepartie (subventions, gains de change)
- Principe d'enregistrement identique à celui des ventes

# **Autres produits**

- Produits d'exploitation (70/75) :
	- 70 : ventes (clients)
	- 74 : subvention (Etat)
	- 75 : autres produits (revenus des immeubles, redevances perçues)
- Produits financiers (76) :
	- 761 : intérêts perçus (emprunteurs)
	- 765 : escomptes obtenus (fournisseurs)
	- 766 : gains de change
- Produits exceptionnels (77)

## **Autres charges**

- Charges :
	- Prix versé en contrepartie des biens et services consommés
	- Appauvrissement sans contrepartie (amendes, pertes sur créances irrécouvrables)
- Principe d'enregistrement identique à celui des achats

# **Autres charges**

- Charges d'exploitation (60/65):
	- 60 : achats de biens (fournisseurs)
	- 61/62 : services (fournisseurs)
	- $-63$  : taxes (Etat)
	- 64 :charges de personnel (salariés et Sécu)
	- 65 : autres charges (redevances versées)
- Charges financières (66):
	- 661 : intérêts versés (prêteurs)
	- 665 : escomptes accordés (clients)
	- 666 : pertes de change
- Charges exceptionnelles (67)

# **Impôts et taxes**

- Charges fiscales sur les salaires :
	- Formation prof. (1,6 %)
	- Effort de construction (0,45 %)
	- Taxe d'apprentissage (0,62 %)
- Autres charges
	- Taxe prof. (non salariés), taxe foncière
	- Taxe sur VdS, vignette, droits d'enregistrement

# **Les charges de personnel**

- La rémunération du facteur travail représente un coût pour l'employeur
- Les charges de personnel concernent uniquement le personnel lié à l'entreprise par un contrat de travail
- Charges de personnel :
	- Salaire brut
	- Charges sociales patronales

#### **Les composantes du salaire brut**

- **Salaire brut** = salaire de base + heures supplémentaires + primes et gratifications + avantages en nature – absences décomptées
- **Salaire de base :** 151,67 heures x taux horaire
- **Heures supplémentaires (35 heures) :** 
	- taux normal de la 36 à la 39ème heure
	- majoration de 25 % de la 40 à la 43ème heure
	- majoration de 50 % à partir de la 44ème heure

#### **Les retenues sur salaires**

- **Avances et acomptes**
- **Oppositions sur salaires** : somme déterminée par jugement et versée directement au créancier
- **Avantages en nature** : ils sont pris en compte pour le calcul des cotisations mais doivent être retranchés du salaire net car ils sont octroyés en nature
- **Salaire à payer =** salaire net (SB + éléments accessoires – cotisations) + indemnités – retenues

## **Les cotisations sociales**

- Elles ont pour objectif de protéger les salariés contre certains risques (maladie, invalidité, chômage, vieillesse, décès, …).
- Salariés et employeurs participent au financement des prestations versées aux personnes pour lesquelles ces risques se sont réalisés.
- L'employeur verse directement les cotisations sociales aux organismes suivants :
	- Urssaf : sécurité sociale (maladie, régime général de retraite, famille) + solidarité (CSG, CRDS)
	- Assedic : assurance chômage
	- Agirc et arrco : retraites complémentaires

# **Du brut au net à payer**

- **salaire brut**
- contributions sociales
- cotisations sociales
- = **salaire net de cotis.**
- autres retenues
- avantages en nature
- + indemnités
- = **net à payer**

 $\Rightarrow$ SB + heures sup + AeN + prime – absence

- $=$   $>$ csg + crds
- =>sécu,chôm.,retraite complémentaire
- =>avance,opposition

=>transport

#### Comptabilisation des salaires

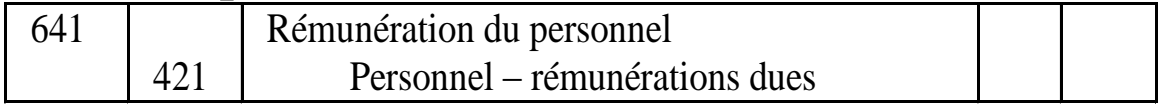

#### Comptabilisation des cotisations sociales

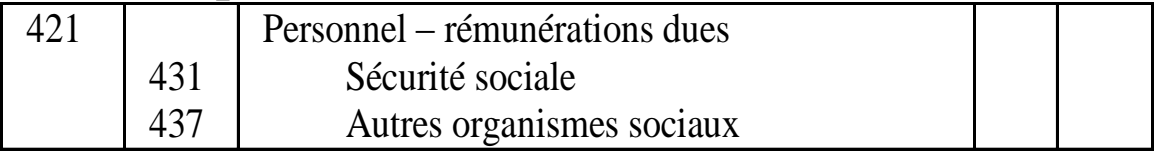

#### Comptabilisation des cotisations patronales

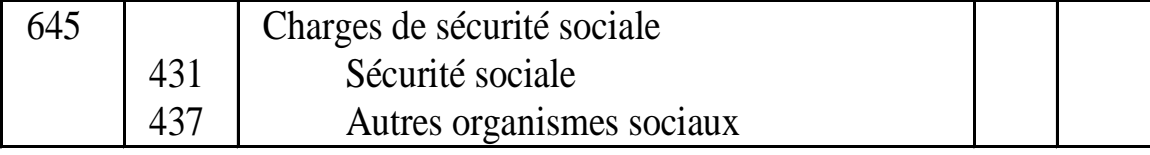

#### Comptabilisation du paiement des salaires

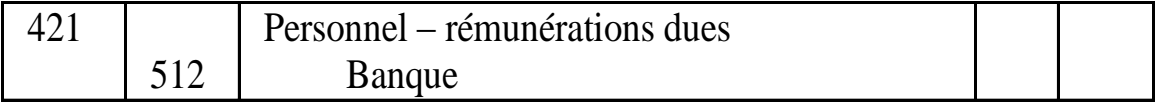

#### Comptabilisation du paiement des cotisations

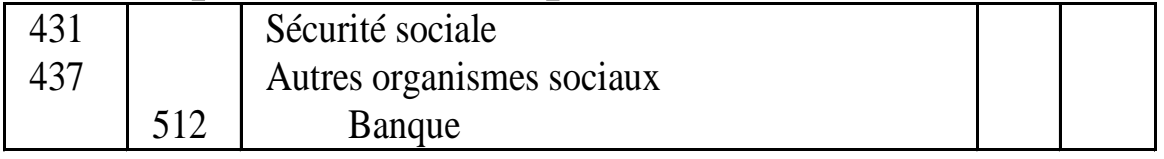

L'entreprise Padtune comptabilise ses charges de personnel le 25/6, vire les salaires le 30/6, et paie les cotisations sociales le 15/7.

Acomptes versés le 1/6 : 55 000 € Salaires bruts : 495 000 € Indemnités de transport : 6 700 € Assurances chô. et retraite comp. (Sal.) : 46 300 € Assurances chô. et retraite comp. (Pat.) : 86 000 € Cotisations sociales salariales : 62 000 € Cotisations sociales patronales : 120 000 €

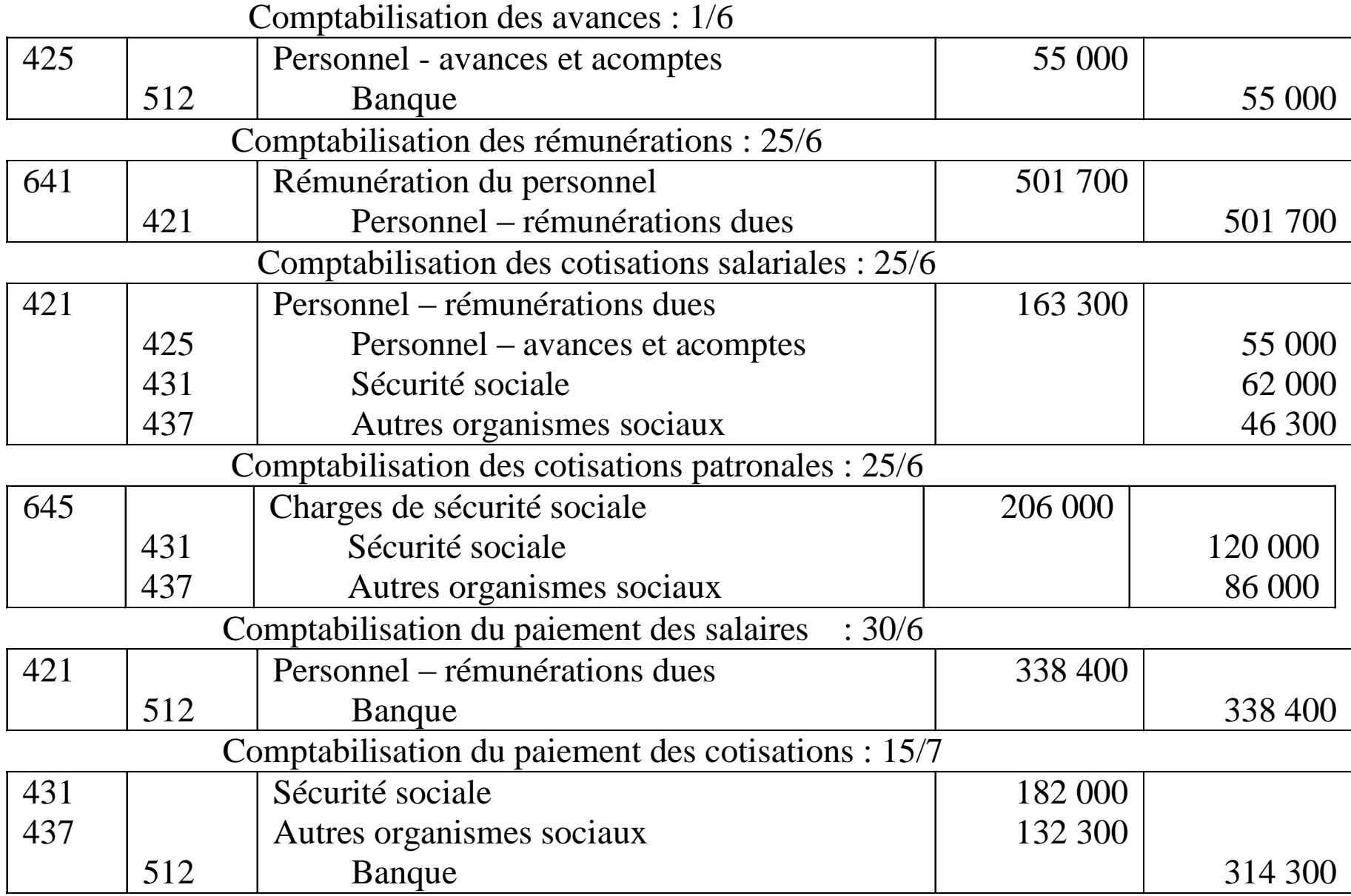

#### **Chapitre 3 : La trésorerie**

- **1. Les modes de règlement**
- **2. Les effets de commerce**
- **3. La gestion de trésorerie**
- **4. L'état de rapprochement bancaire**

# **Les moyens de paiement**

- Règlement immédiat / différé
- Moyens de règlement :
	- Les espèces
	- Le chèque
	- Le virement
	- Le prélèvement

# **Les règlements en espèces**

- Pièce de caisse :
	- document interne à l'entreprise constatant un encaissement ou un règlement en espèces
	- mouvements du compte 53- caisse (solde débiteur ou nul)
- Utilisation :
	- transactions commerciales < 750 €
	- paiement de salaires < 1500  $\epsilon$

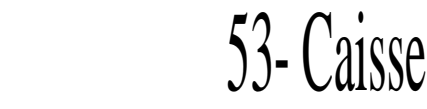

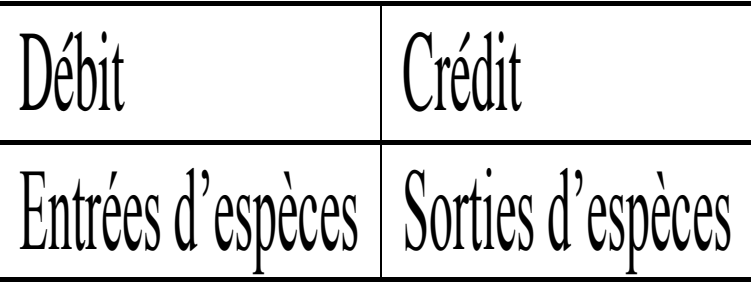

# **Les règlements bancaires**

#### • **Le chèque :**

– C'est un écrit par lequel une personne (le tireur) qui a des fonds chez un banquier (le tiré) lui donne ordre de payer une somme d'argent au profit d'une personne désignée (le bénéficiaire)

#### • **Le virement bancaire :**

– C'est un écrit par lequel une personne (le tireur) qui a des fonds chez un banquier (le tiré) lui donne ordre de prélever et transférer une somme d'argent sur le compte d'une autre personne (le bénéficiaire)

#### • **Le prélèvement automatique :**

– C'est un virement permanent au profit d'une personne déterminée

### **Les règlements bancaires**

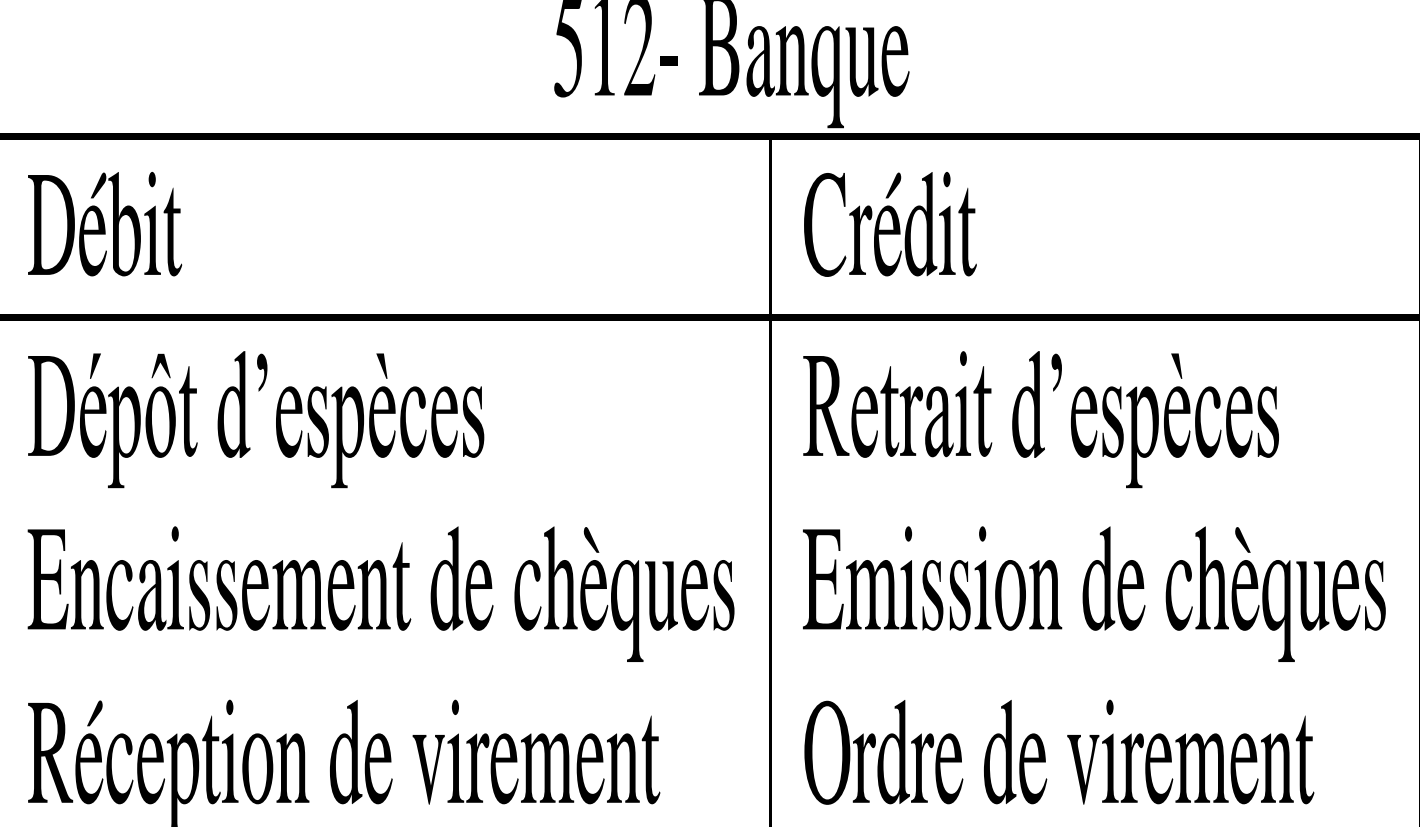
#### **Les effets de commerce**

- **Effet de commerce :** 
	- **Instrument de paiement et de crédit**
	- **L'effet à payer est une dette avec engagement de payer pour le client**
	- **L'effet à recevoir est une créance mobilisable pour le fournisseur**

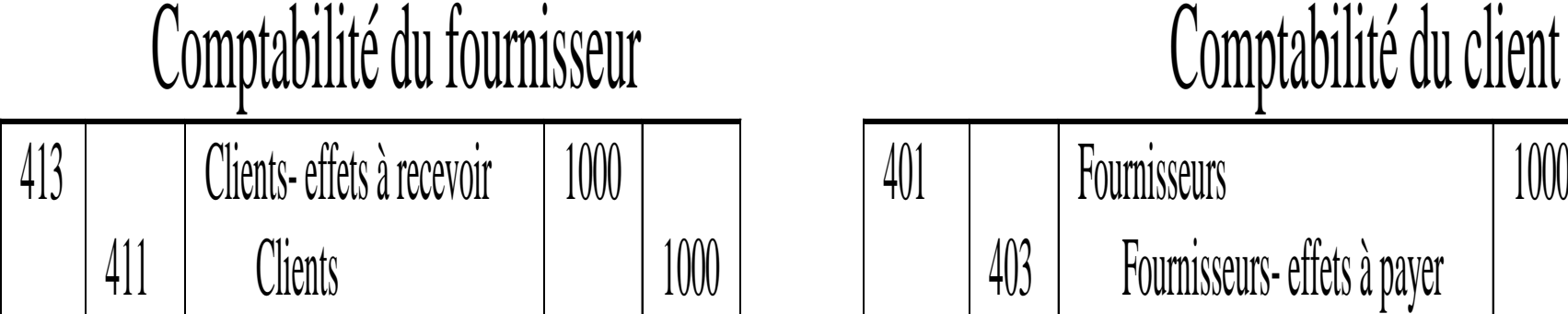

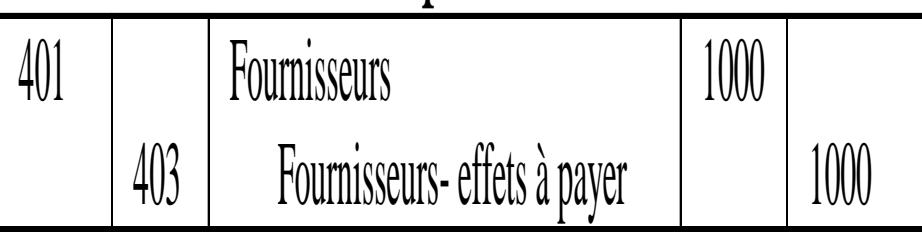

#### **Les effets de commerce**

#### • **La lettre de change (traite) :**

- C'est un écrit par lequel une personne (le tireur) donne l'ordre à une autre personne (le tiré) de verser une somme d'argent à une date déterminée à une autre personne ou à lui-même (le bénéficiaire).
- L'ordre émane du fournisseur

#### • **Le billet à ordre :**

- C'est un écrit par lequel une personne (le souscripteur) s'engage à verser une somme d'argent à une date déterminée à une autre personne (le bénéficiaire).
- L'ordre émane du client

- 12/12 : envoi par l'entreprise Ruquier de la LCR n° 14 à son client Dérec, montant 3 500 €, échéance 28/2
- 17/12 : son bon client Dérec lui envoie, en règlement d'une facture d'un montant de 4 800 €, le BOR n° 39, échéance 31/3
- 19/12 : réception par Ruquier de la LCR N° 14 acceptée par Dérec

#### **Comptabilisation fournisseur (Ruquier)**

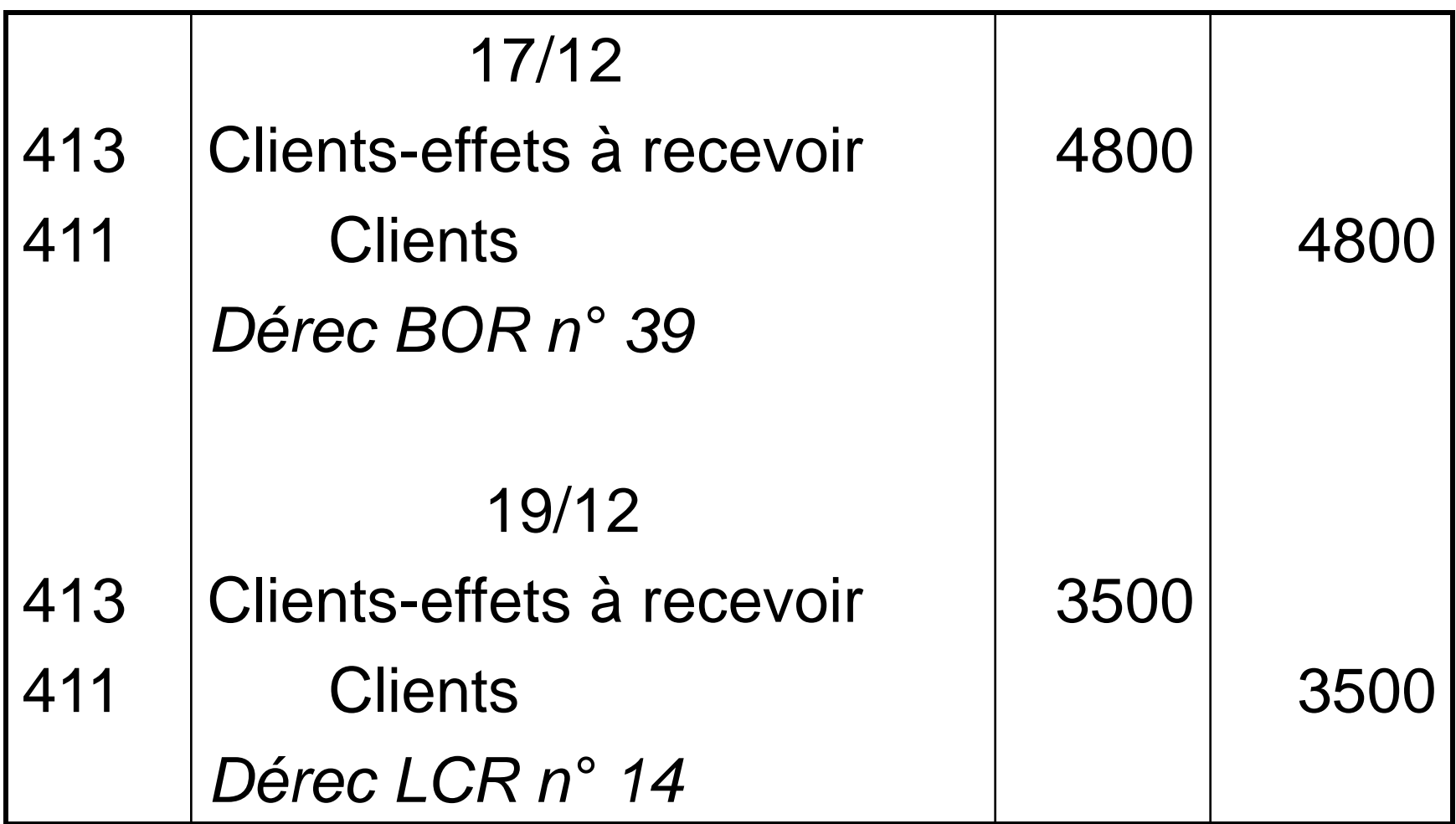

#### **Comptabilisation client (Dérec)**

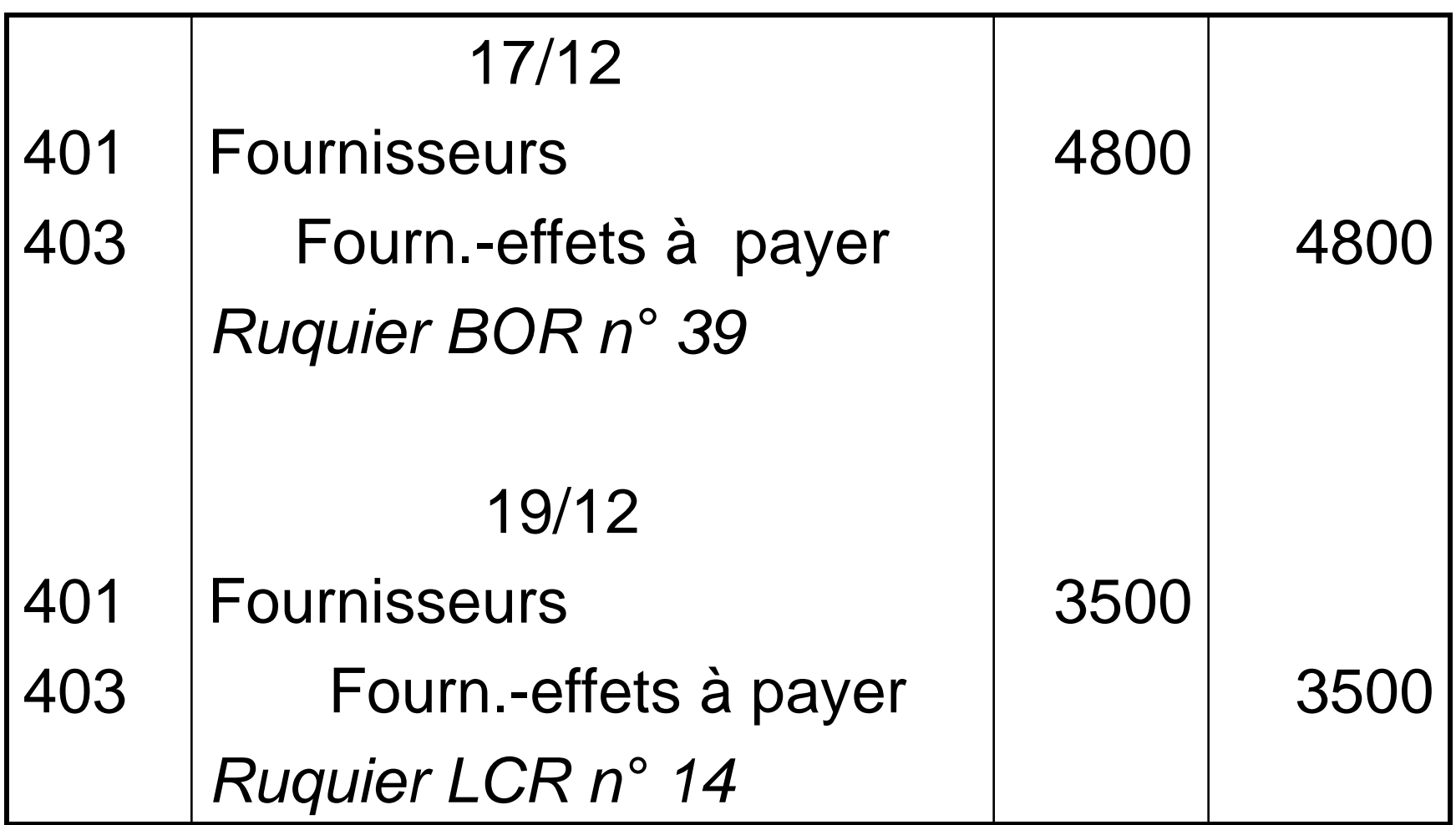

#### **Le paiement de l'effet de commerce**

- Le client doit régler l'effet à l'échéance par virement bancaire au profit du dernier bénéficiaire.
- A la réception de l'avis de débit, l'entreprise solde son compte effets à payer

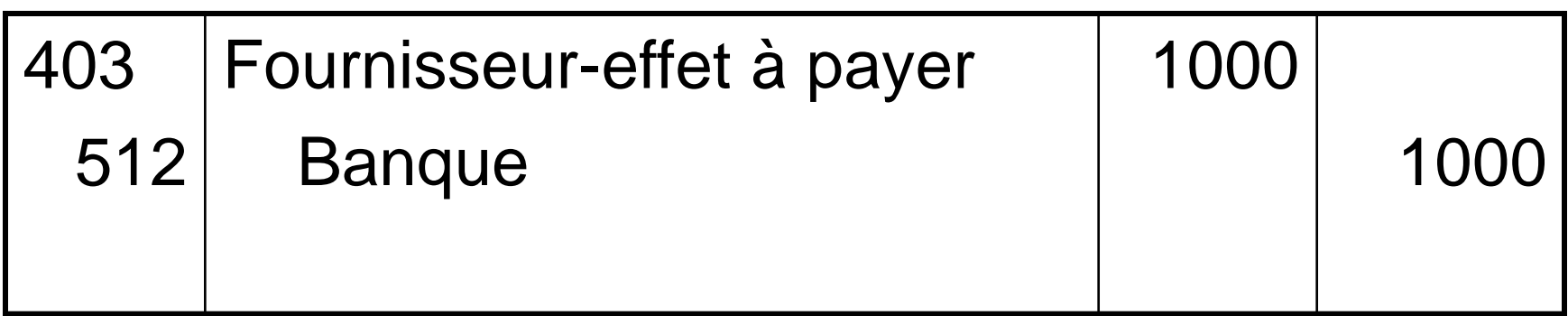

• Dérec reçoit l'avis de débit d'un montant de 3 500 € le 3/3, relatif au paiement de la LCR n° 14.

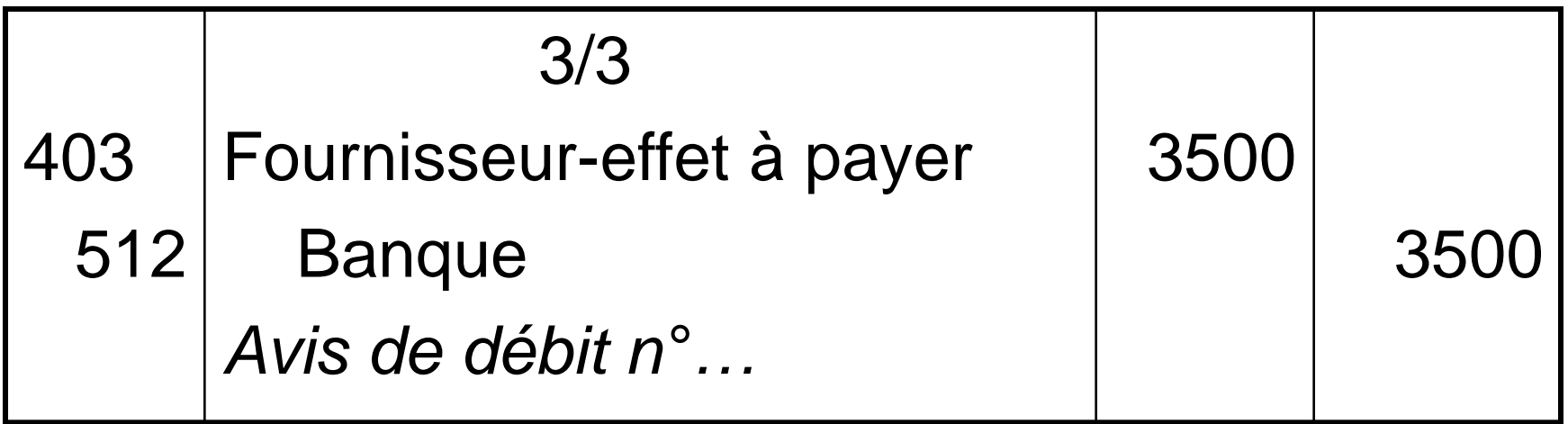

#### **L'encaissement de l'effet de commerce**

- Le détenteur de l'effet de commerce a trois possibilités :
	- –attendre l'échéance (remise à l'encaissement)
	- –négocier l'effet auprès de sa banque (remise à l'escompte)
	- –endosser l'effet au profit d'un tiers (endossement)

### **La remise à l'encaissement**

- Avant l'échéance :
	- Remise des effets à la banque accompagnés d'un bordereau de remise à l'encaissement
	- En compta, on constate la remise à l'encaissement
- Après l'échéance :
	- La banque adresse un bordereau d'encaissement
	- En compta, on constate le règlement :
	- Net encaissé = valeur nominale commissions (portant TVA)

### **La remise à l'encaissement**

### Remise des effets à la banque

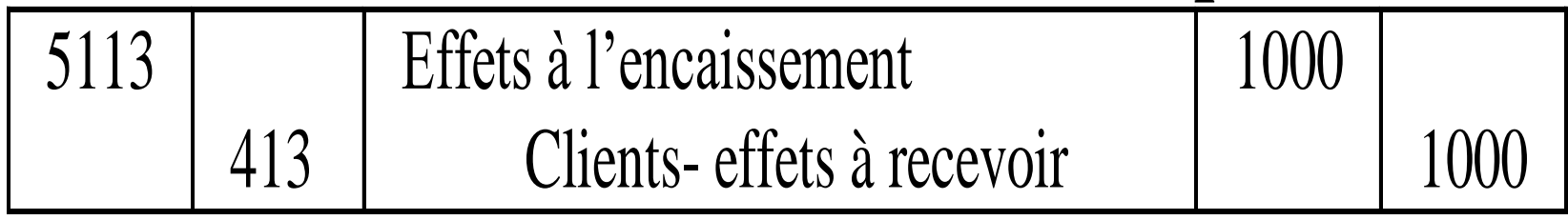

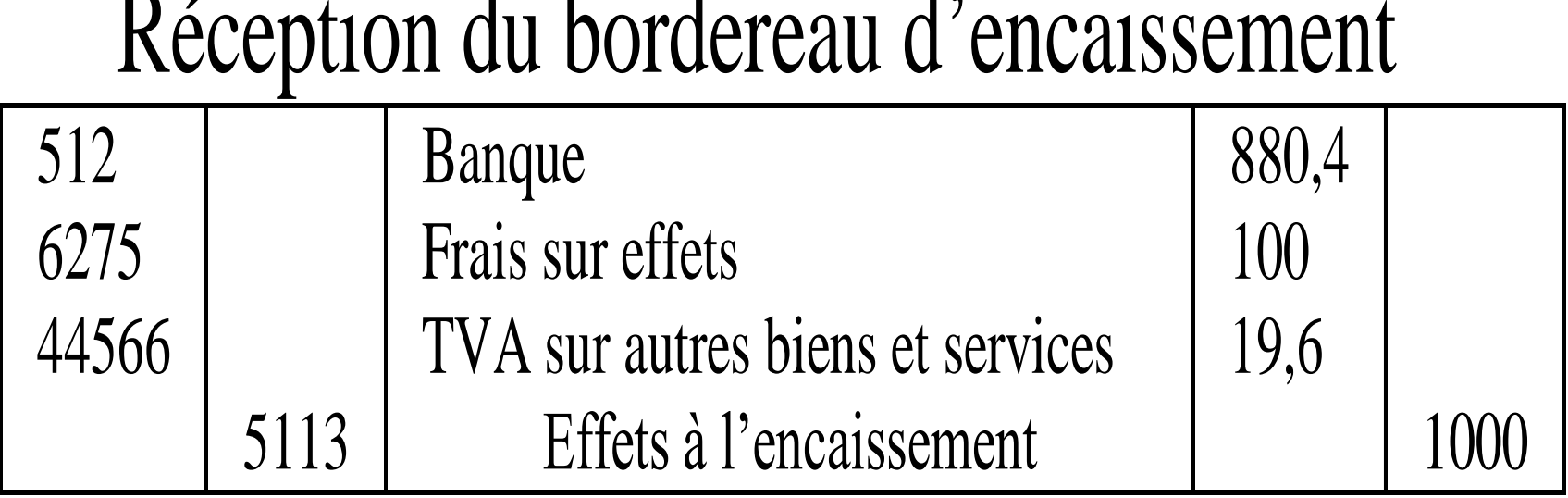

- Ruquier remet à l'encaissement la LCR n° 14 d'un montant de 3 500 € le 25/2
- Le 3/3, la banque lui adresse l'avis de crédit avec le décompte suivant :
	- $-$  Net encaissé = 3488,04 €
	- $-$  Commissions = 10  $\epsilon$
	- $TVA = 1,96 \in$

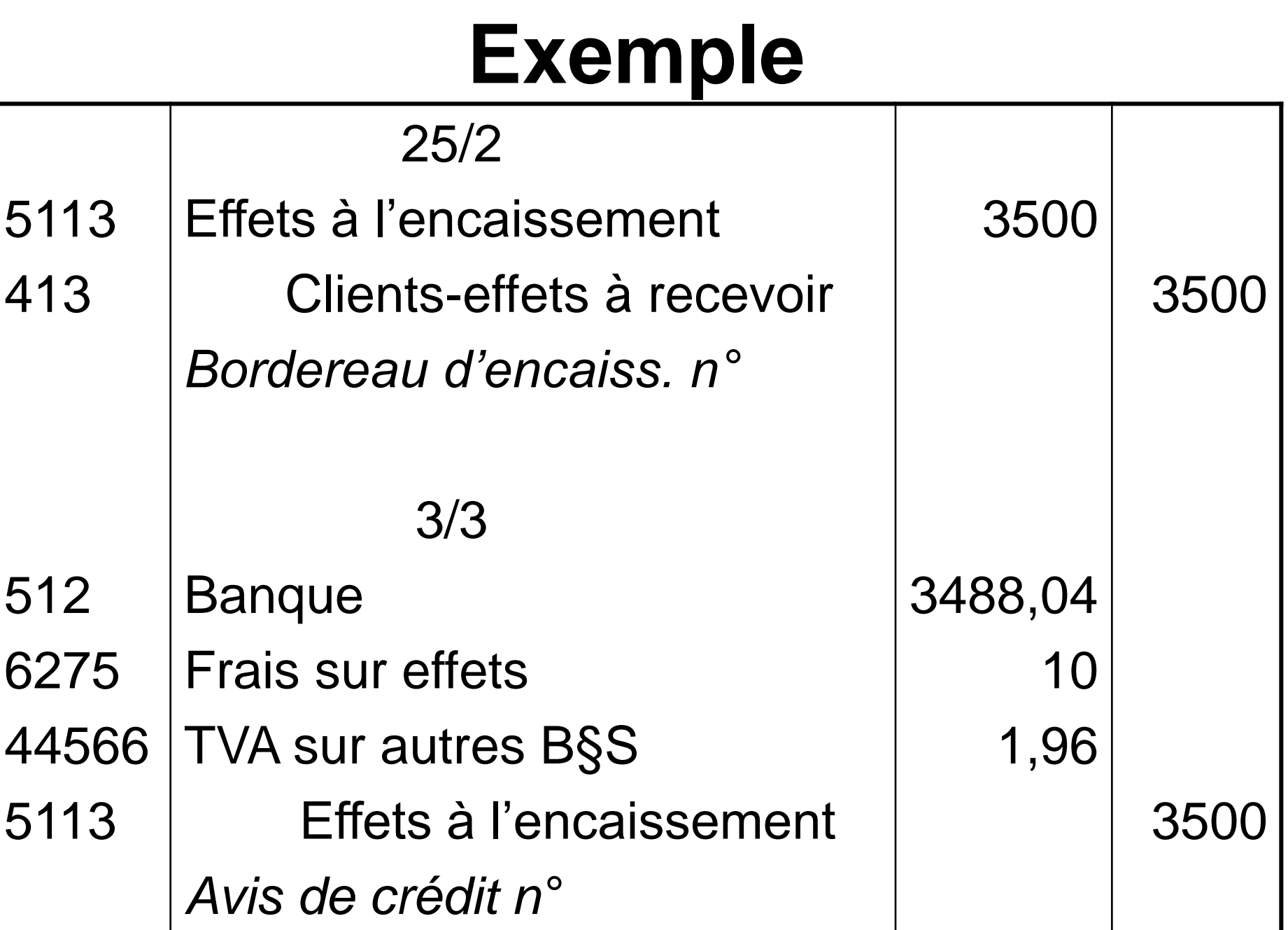

# **La gestion de trésorerie**

- Besoins de trésorerie
	- Le découvert bancaire
	- L'endossement des effets
	- L'escompte des effets de commerce
- Excédents de trésorerie

Acquisition de VMP

Cession de VMP et plus-value

# **Le découvert bancaire**

- Insuffisance de trésorerie pour honorer ses échéances => demande d'autorisation de découvert bancaire
- C'est un crédit court terme => coût financier (661-charges d'intérêts) qui accroît le découvert
- Découvert bancaire  $\Leftrightarrow$  solde créditeur du compte banque

#### **L'endossement**

Le bénéficiaire se sert de l'effet de commerce pour éteindre une dette vis-à-vis d'un créancier : il transfert l'effet.

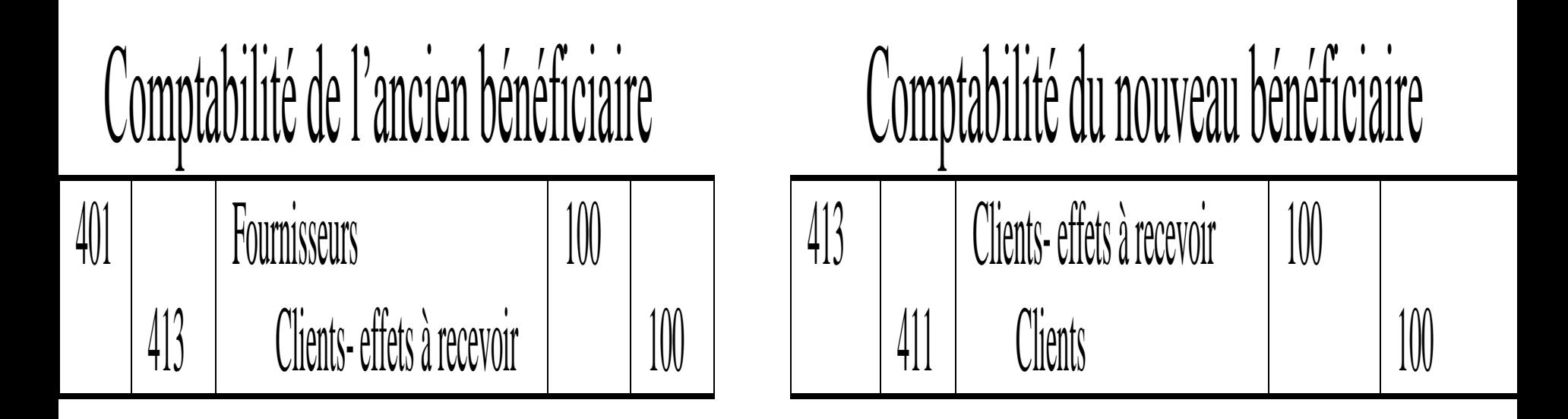

# **La remise à l'escompte**

- Le bénéficiaire vend l'effet à sa banque avant l'échéance : il dispose donc immédiatement du montant de l'effet, contre intérêt.
- La banque prélève un agio composé de trois éléments :
	- l'escompte (intérêt rémunérant la mise à disposition anticipée du montant de l'effet)
	- une commission (services bancaires)
	- la TVA (assise uniquement sur la commission)

# **La remise à l'escompte**

### Remise à l'escompte

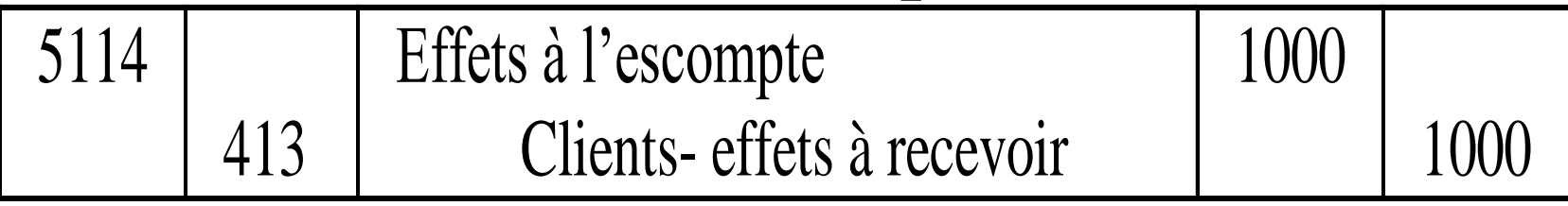

### Réception du bordereau d'escompte

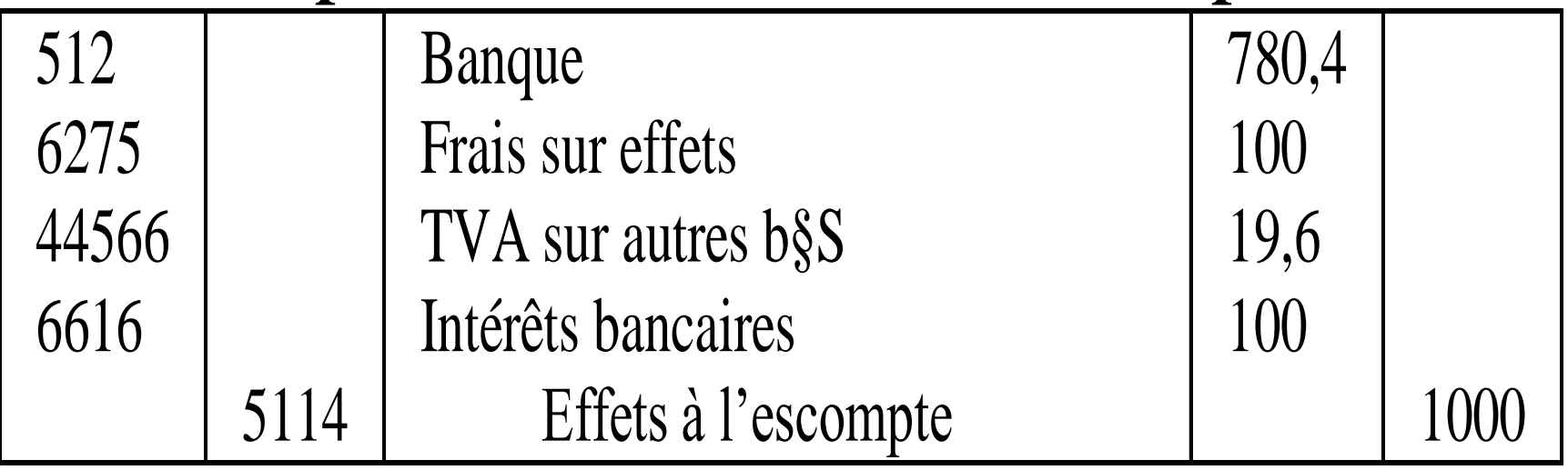

- 15/3 : la société Lémarc remet à l'escompte la LCR n° 27 d'un montant de 7 500 €
- 20/3 : la banque lui adresse l'avis de crédit – Net encaissé : 73438,04 €
	- $-$  Escompte : 50  $\in$
	- $-$  Commissions : 10  $\epsilon$
	- $-$  TVA : 1,96  $\in$

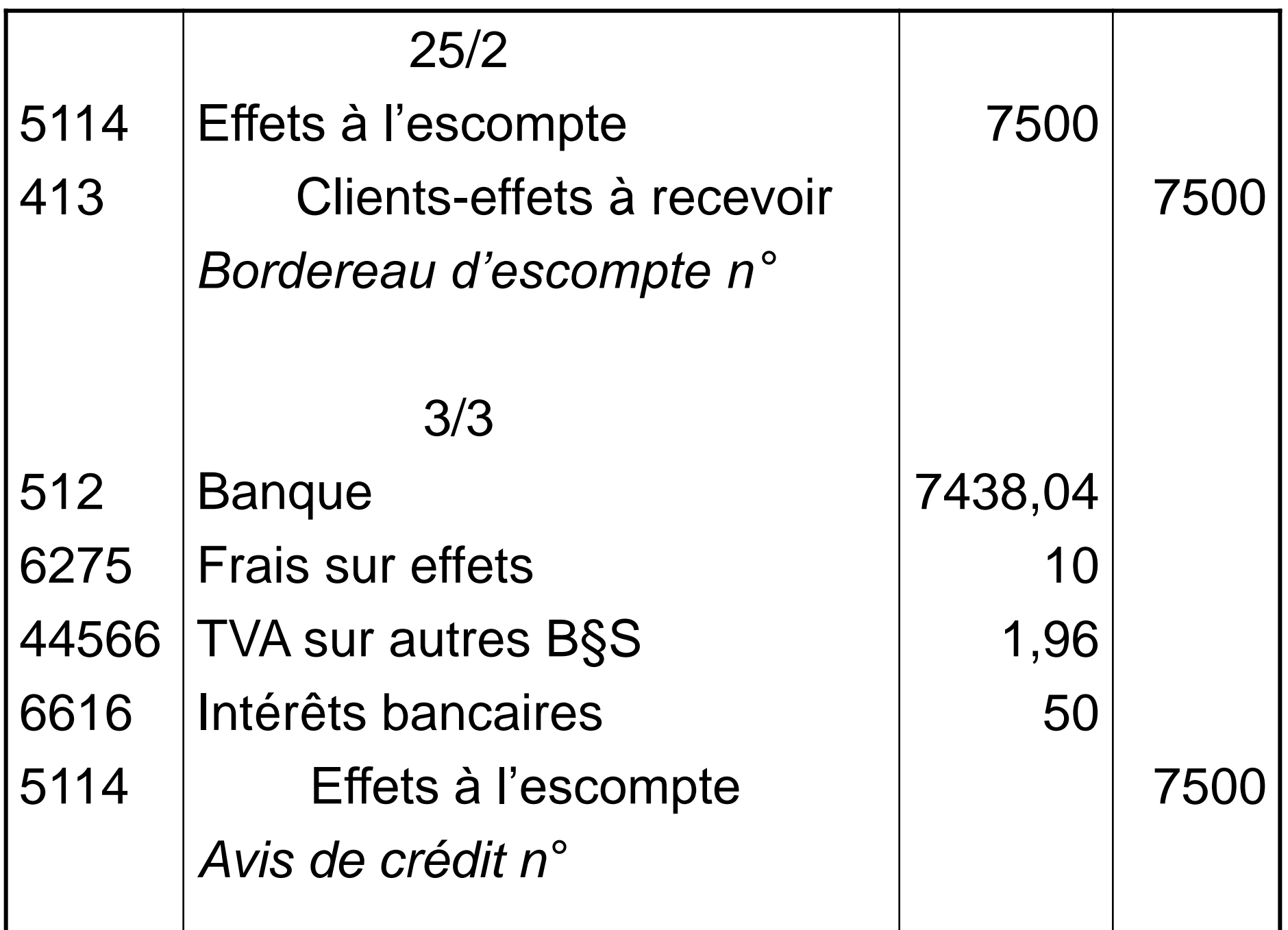

#### **Les incidents de règlement des effets**

- A l'échéance, le tiré peut connaître des difficultés qui ne lui permettent pas d'honorer ses engagements.
	- le tiré sollicite un report de l'échéance : l'effet est renouvelé
	- le tiré est défaillant à l'échéance : l'effet est impayé

#### **Le renouvellement de l'effet**

- Si le tireur et le tiré sont d'accord pour repousser la date de règlement
	- annulation du premier effet
	- tirage d'un nouvel effet d'un montant supérieur car il intègre les intérêts de retard (soumis à TVA) correspondant à la période de prorogation de l'échéance

# **Le renouvellement de l'effet**

100

#### 1) annulation du premier effet :

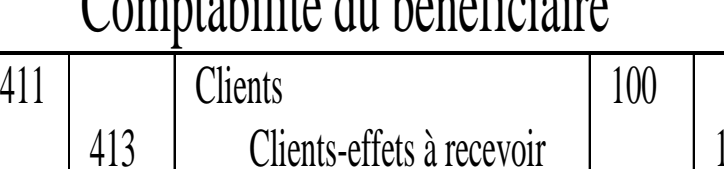

#### Comptabilité du bénéficiaire Comptabilité du tiré

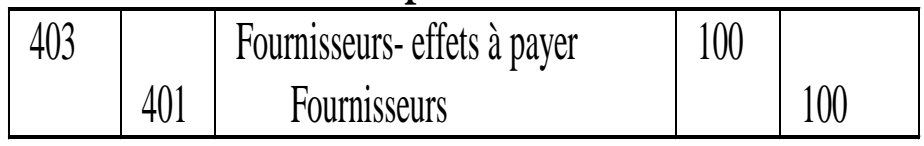

2) tirage du nouvel effet :

413

#### Comptabilité du bénéficiaire Comptabilité du tiré

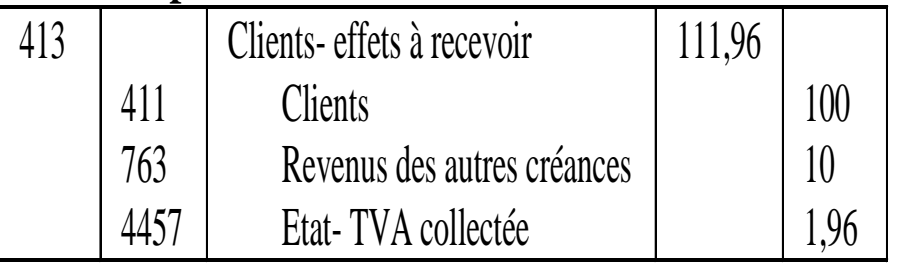

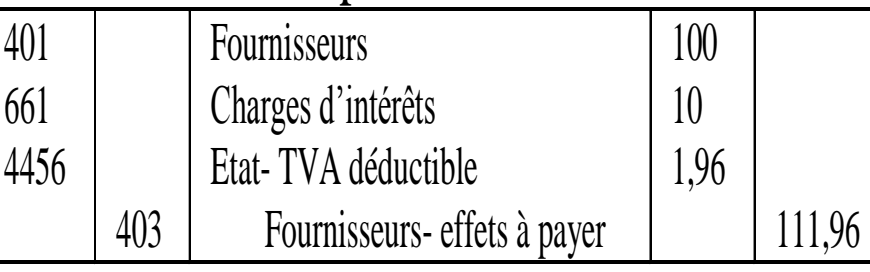

#### **Le non paiement de l'effet**

- La banque informe le bénéficiaire de la défaillance du débiteur et prélève des frais porté à la charge du tiré.
- Trois cas :
	- remise à l'encaissement
	- remise à l'escompte
	- endossement

#### **Le non paiement de l'effet**

- Remise à l'encaissement :
	- L'effet est annulé et les frais prélevés par la banque du bénéficiaire sont intégrés à la dette du client
- Endossement :
	- Le bénéficiaire (endossataire) informe le tireur (endosseur) du non paiement du tiré et lui réclame le nominal de l'effet, augmenté des frais bancaires supportés

# **Effet à l'encaissement annulé**

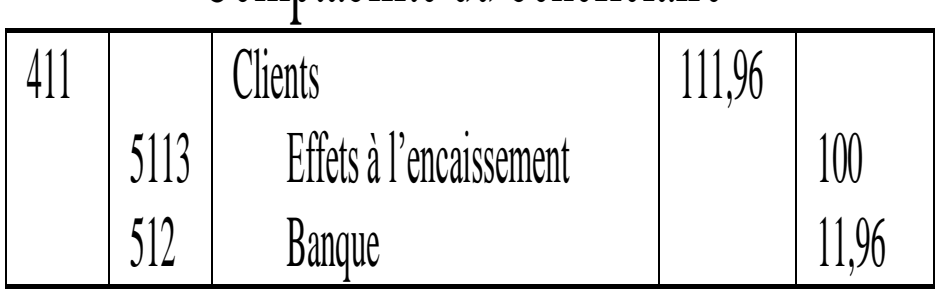

#### Comptabilité du bénéficiaire

#### Comptabilité du tiré

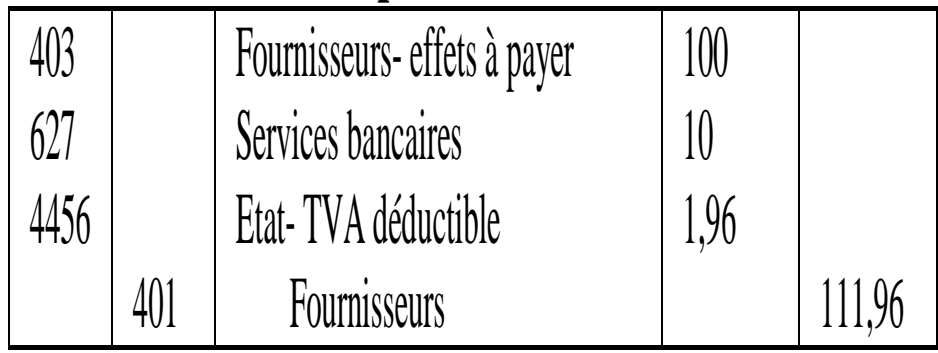

#### **Le non paiement de l'effet**

- **Remise à l'escompte :**
	- **La banque est devenue propriétaire de l'effet**
	- **Le bénéficiaire reste garant du paiement à l'échéance :** 
		- **la banque prélève donc le montant nominal de l'effet majoré des frais impayés sur le compte du remettant**
		- **Le bénéficiaire débite donc le compte client du montant total de la créance et crédite le compte banque du prélèvement opéré (nominal + frais)**

### **Effet escompté annulé**

# Comptabilité du bénéficiaire

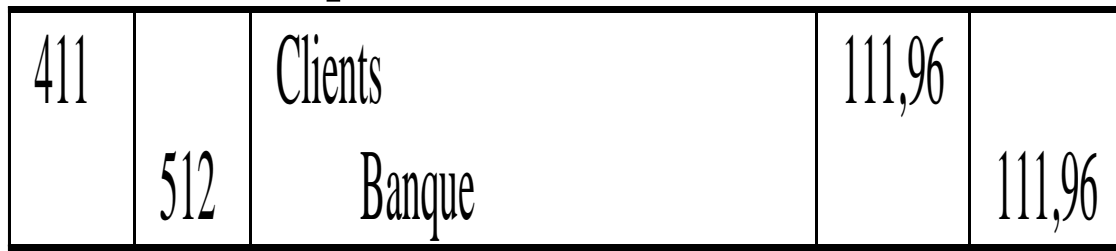

### **Les excédents de trésorerie**

- Les excédents de trésorerie ont un coût d'opportunité : ils sont moins rémunérateurs que des placements
- Acquisition de VMP pour réaliser des gains financiers à la cession
- A la cession, comptabiliser la plus ou moins-value

# **Les VMP**

- 50-VMP :
	- 503 actions
	- 506 obligations
- Les actions :
	- Droit de propriété
	- Revenu variable (dividende)
- Les obligations :
	- Droit de créance
	- Revenu fixe (intérêt)

# **Acquisition de VMP**

• Pueblo achète 10 actions au cours unitaire de 620 €, les frais s'élèvent HT à 30 €.

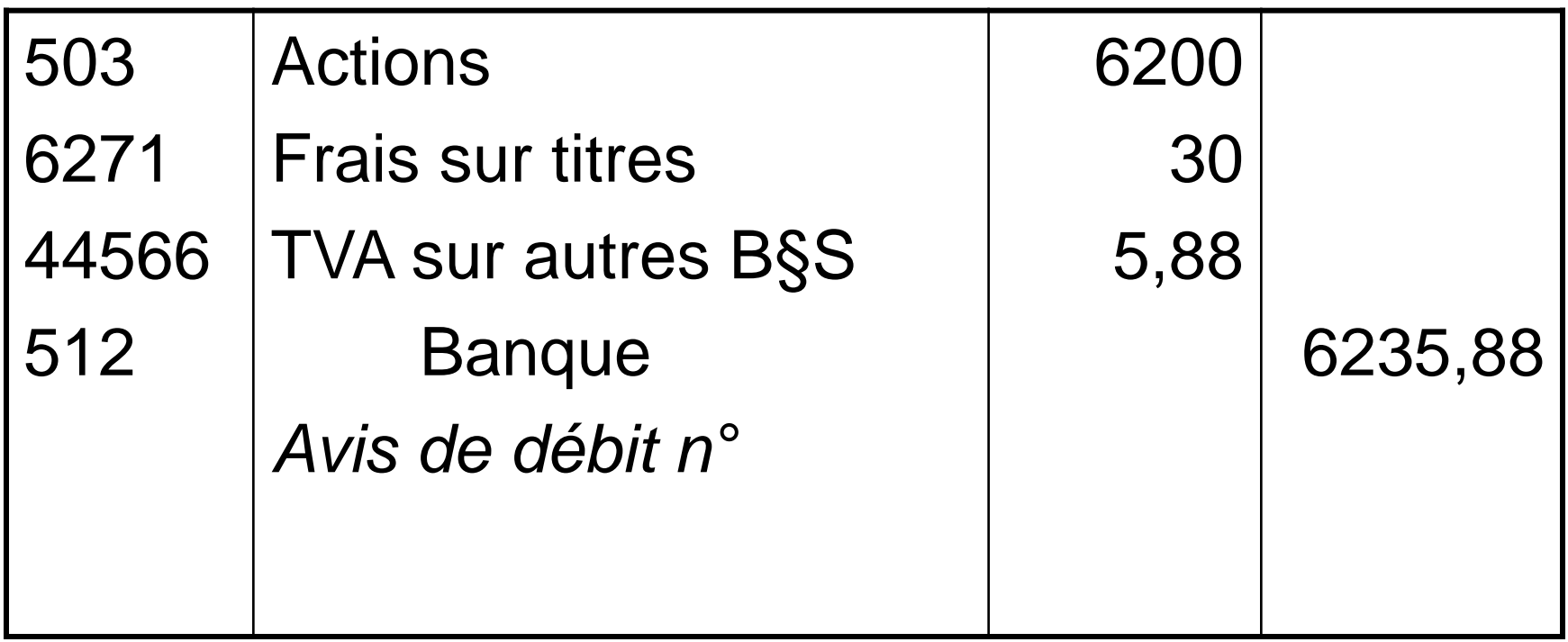

# **Cession de VMP**

- $\cdot$  +/- value = prix de cession prix d'acquisition
- -value + prix de cession = prix d'acquisition
	- Perte portée en charges (débit)
	- Annulation du montant de la VMP (crédit)
	- Prix de cession porté en banque (débit)
- $\bullet$  +value + prix d'acquisition = prix de cession
	- Gain porté en produits (crédit)
	- Annulation du montant de la VMP (crédit)
	- Prix de cession porté en banque (débit)

• Pueblo cède l'ensemble des 10 actions acquises à 620 € au cours de 622 €

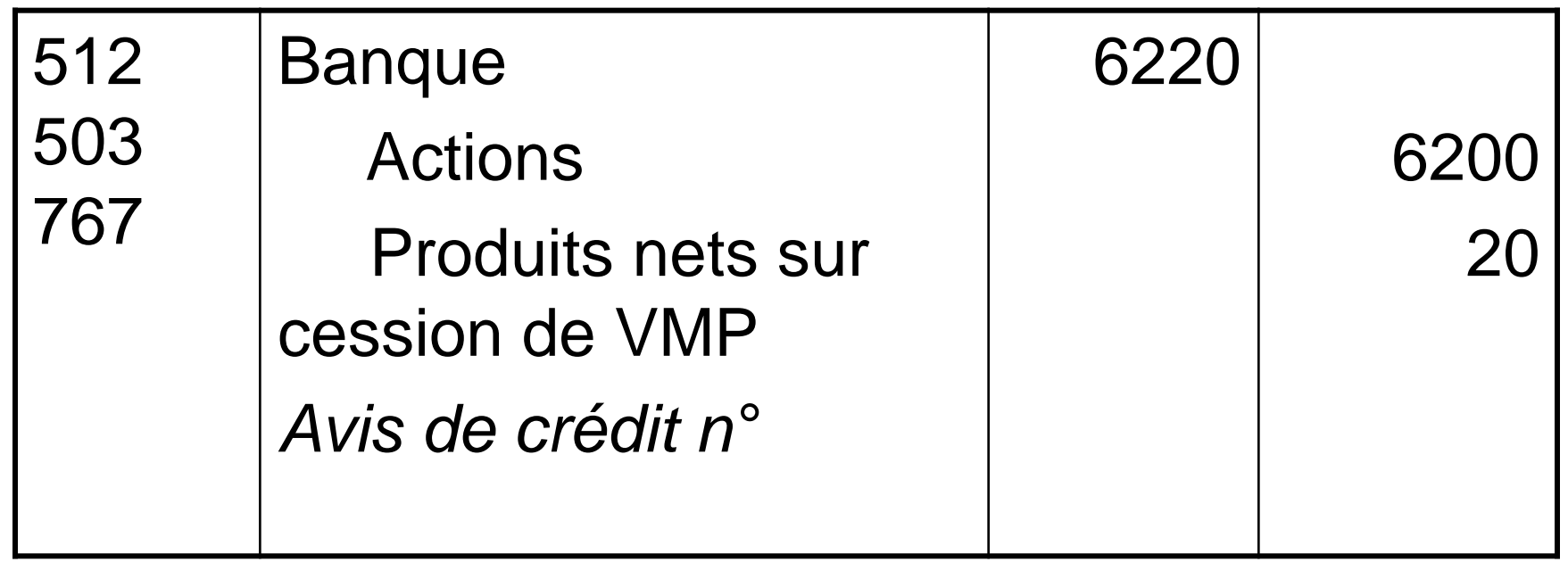

#### **L'état de rapprochement bancaire**

- Réciprocité des comptes « banque » et « entreprise » => soldes identiques de sens contraire
- Décalages dans l'enregistrement des opérations
- Etat de rapprochement : comparer le compte « banque » et le relevé bancaire :

1) on pointe les sommes identiques

2) on isole les sommes figurant sur un seul des documents

3) on enregistre en comptabilité les mouvements figurant sur le relevé bancaire mais absent du compte « banque »

- Le 30/10, l'entreprise Atol constate que son compte banque est débiteur de 11 690 €. Son relevé bancaire présente un solde créditeur de 17 925 €.
- Elle pointe les différences suivantes :
	- Chèque n° 375 adressé à un fournisseur pas encore encaissé
	- Virement bancaire de 2 560 € d'un client pas encore enregistré en comptabilité
	- 25 € d'intérêts pour découvert bancaire

• Relevé bancaire :

Solde créditeur - chèque fournisseur Crédit (17925) – débit (3700) = SC (14225)

• Compte banque :

Solde débiteur + virement client - intérêts Débit (11690+2560) – crédit (25) = SD (14225)

• Enregistrement comptable des opérations manquantes au 30/10

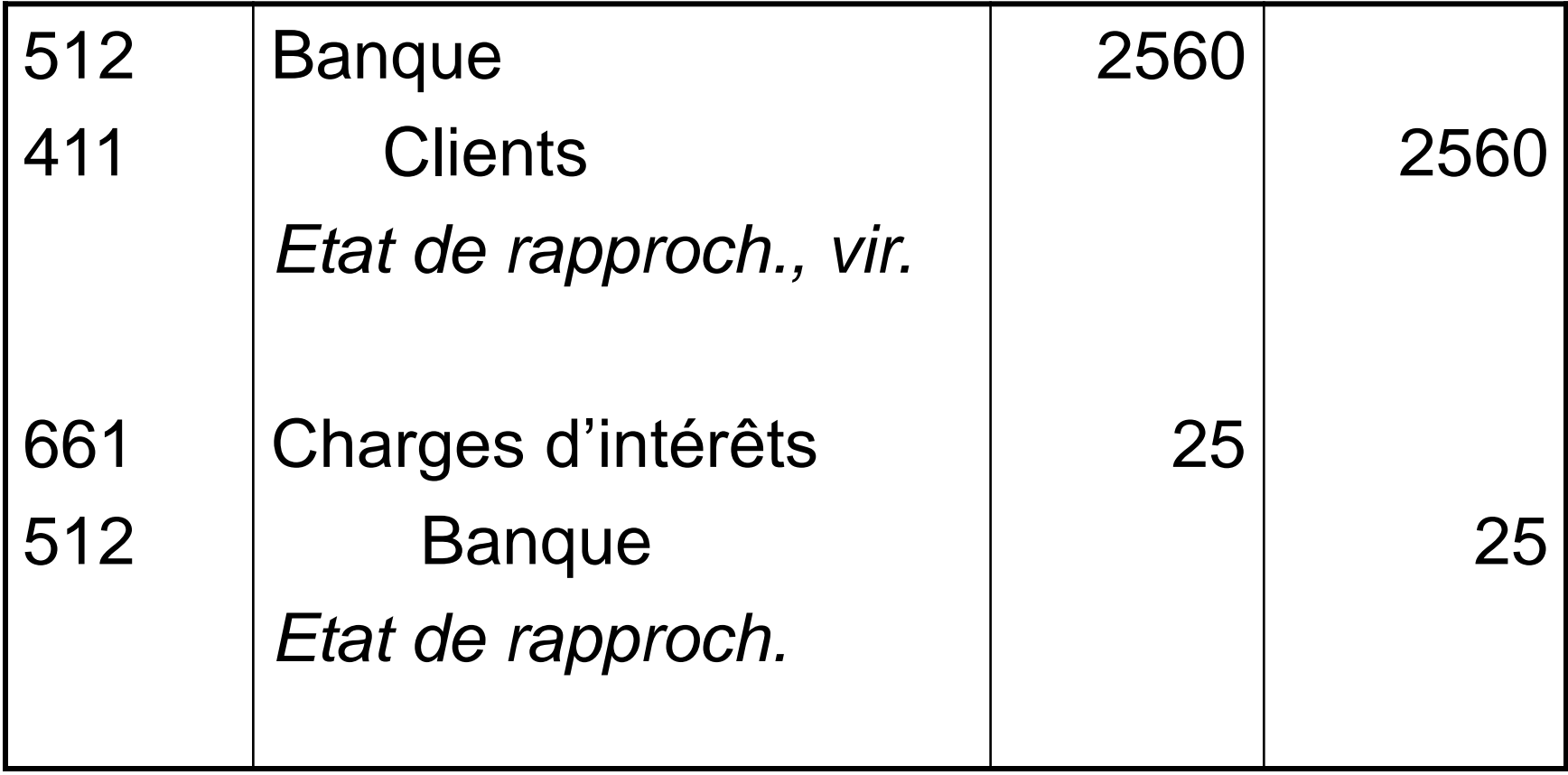
# **QUIZZ**

- Le compte de résultat est un document indépendant du bilan (V/F)
- Un emploi est toujours une utilisation de financement (V/F)
- Une ressource est toujours un flux financier  $(V/F)$
- Un compte de tiers présente un solde créditeur lorsque ce tiers me doit de l'argent (V/F)
- Les comptes de produits sont toujours crédités car ils enrichissent l'entreprise (V/F)

# **QUIZZ**

- Achat d'une voiture le 14/7, réceptionnée le 14/8 et payée le 23/9. Prestation de l'expert comptable réalisée le 14/8 et payé le 23/9. Exigibilité de la TVA ?
- Achat de marchandises pour 8 000  $\epsilon$  avec réduction commerciale de 10 % et escompte de règlement de 2 %. Retour sur marchandises pour un montant brut de 1 000  $\epsilon$ . Enregistrement et solde des comptes.

## **Quizz**

- 2/01/N : apports terrain (20 000  $\epsilon$ ) + espèces  $(10000 \in )$
- 10/01/N : emprunt (58 000  $\epsilon$ )
- 18/01/N : construction (60 000  $\epsilon$  au comptant) + mobilier (1 000 € à crédit) + ordinateur (2 000 € à crédit)
- 22/01/N : achats 50 bicyclettes à 180  $\epsilon$  pièce (à crédit)
- 25/01/N : ventes de 35 bicyclettes à 300  $\epsilon$  pièce (au comptant)
- Enregistrement + bilan?

#### **Chapitre 4 : Investissement et financement**

- 1. Investissement
	- Immobilisations incorporelles et corporelles
	- Immobilisations financières
	- Immobilisations produites
	- Immobilisations corporelles décomposables
- 2. Financement
	- L'emprunt
	- La subvention d'investissement
	- Le crédit-bail

# **Définitions**

- Investissement :
	- acquérir ou fabriquer des immobilisations
- Immobilisations :
	- élément détenu ou contrôlé
	- Élément identifiable et valorisable
	- Valeur économique positive : éléments générant des ressources futures (flux nets de trésorerie)

### **Immobilisations**

- Immos incorporelles :
	- Frais d'établissement (201)
	- frais de R§D (203)
	- brevets marques logiciels (205)
	- fonds commercial (207)
- Immos corporelles
	- Terrain (211)
	- Constructions (213)
	- Installations techniques, matériel et outillage (215)
- Immos financières
	- Titres de participation (261), créances rattachées (267)
	- Titres immobilisés : droit de propriété (271), droit de créance (272), activité de portefeuille (273)
	- Prêts (274)
	- Dépôts et cautionnement versés (275)

#### **Immobilisations incorporelles et corporelles**

- Valeur d'entrée dans le patrimoine : coût d'acquisition HT = prix d'achat HT (net financier) + frais liés à l'acquisition
- Frais liés à l'acquisition :
	- Frais juridiques et fiscaux
	- Frais d'installation
	- Droits de douane

• Acquisition d'une machine (20 000 €) avec des frais d'installation (1 000 €)

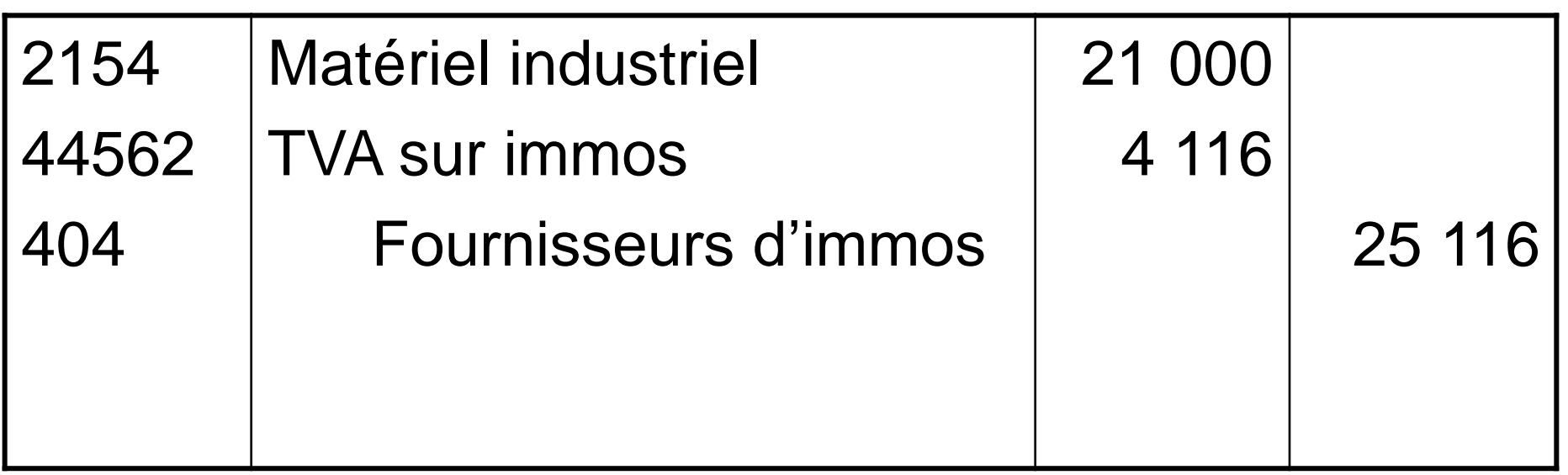

### **Comptabilisation (option 1)**

- Acquisition d'un terrain (100 000  $\epsilon$ ) avec des frais (900 €), des frais d'acte (5 000 €), des droits d'enregistrement (4 800 €)
- La TVA ne porte que sur les frais accessoires

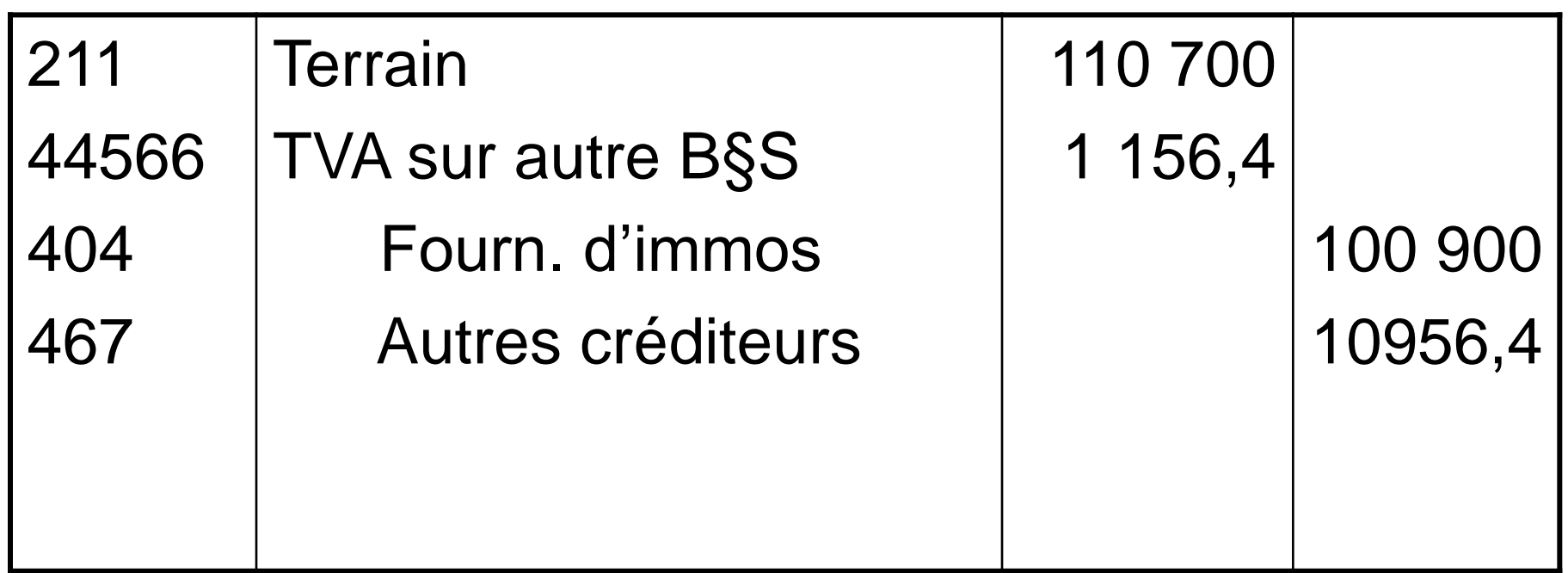

### **Comptabilisation (option 2)**

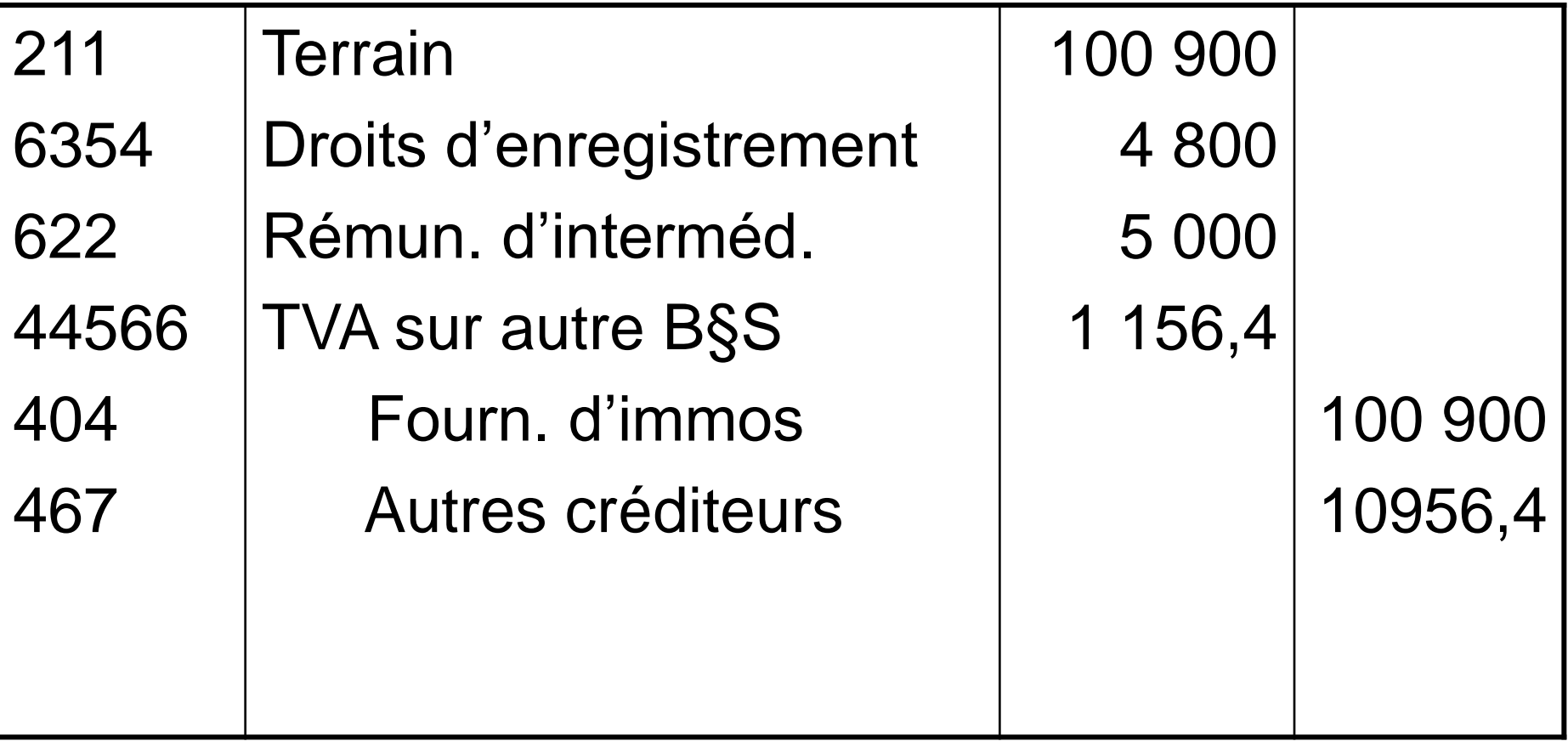

#### **Les immobilisations financières**

- Valeur d'entrée dans le patrimoine : – Coût d'acquisition des titres
- Frais accessoires :
	- Ou charges financières
	- Ou intégrer au coût d'acquisition

• Achat de titres (21 000 €) détenus pour plus d'un an, frais (1 000 €)

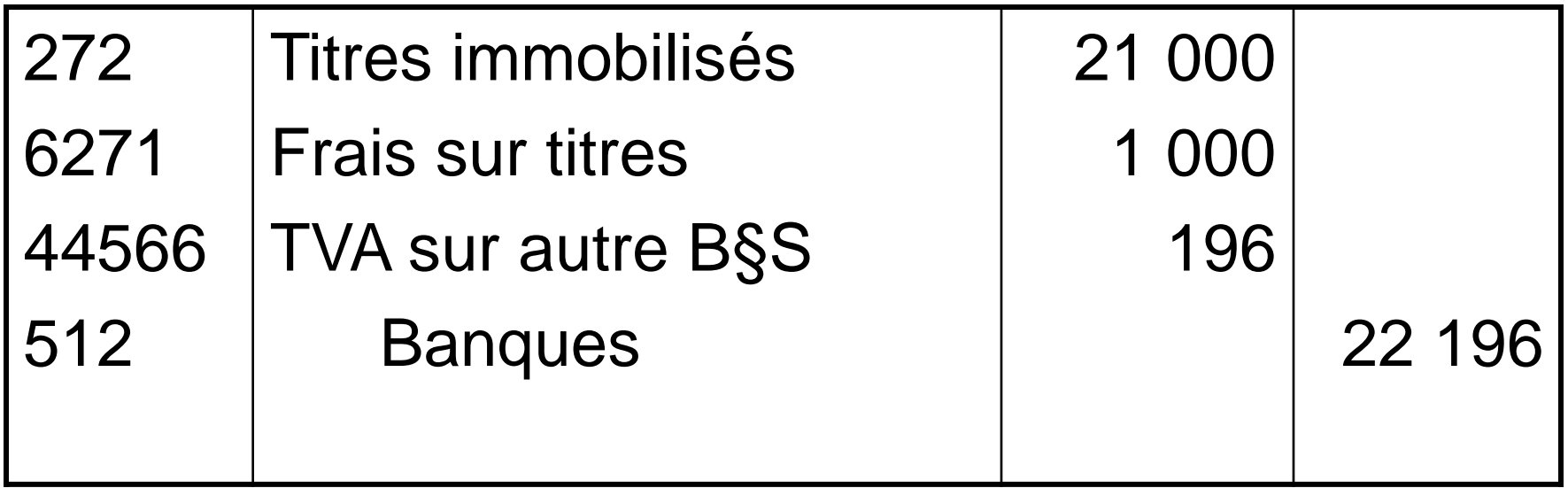

# **Immobilisations produites**

- Valeur d'entrée dans le patrimoine :
	- Coût de production
- Coût de production :
	- Coût d'achat des matières
	- Charges de production
- Interprétation :
	- Livraison à soi-même

donc produit à constater donc TVA à constater

• Coût de fabrication d'un entrepôt (50 000 €), charges de personnel (14 000 €)

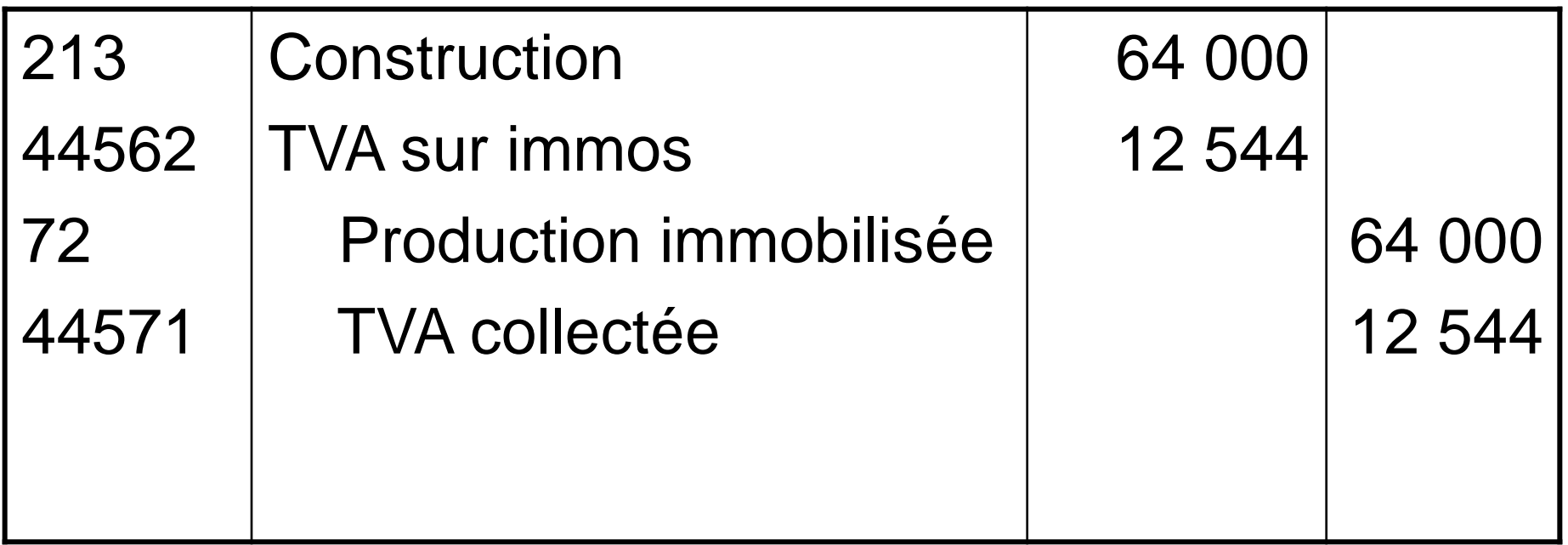

#### **Immobilisation corporelle décomposable**

- Immobilisations décomposables :
	- Composants à durée d'utilisation différente
	- Composants procurant des avantages économiques à un rythme différent
- Valeur d'entrée dans le patrimoine :
	- Ventilation en sous-compte
	- Coût d'entrée non modifié, mais le renouvellement d'un composant à un coût différent modifie la valeur

• Achat d'un van (128 000 €) pour le transport de chevaux

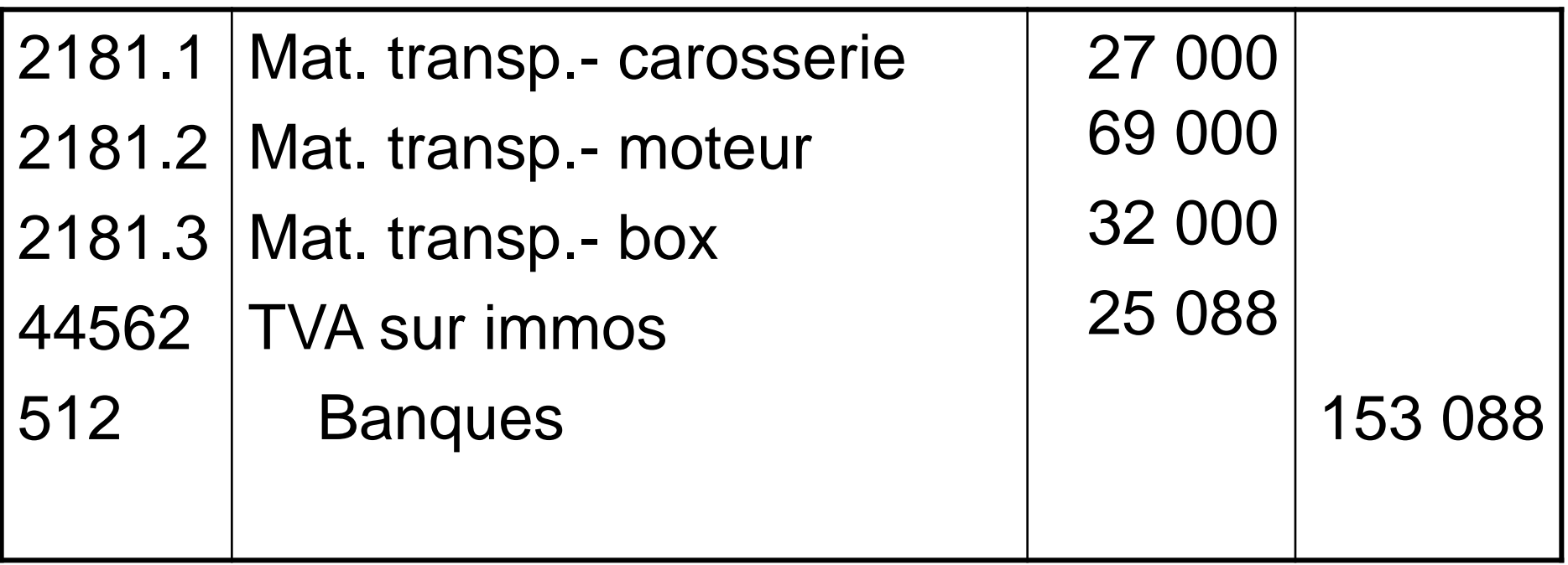

#### **Financement**

- Financement des investissements :
	- Délai de paiement fournisseur
	- Capitaux propres (apports initiaux ou hausse)
	- Emprunts bancaires ou obligataires (dettes financières)
	- Crédit-bail : location avec option d'achat

### **Emprunt bancaire**

- Frais accessoires (frais d'émission) :
	- Soit en charges
	- Soit incorporés au coût d'acquisition
- Distinguer :
	- Réalisation de l'emprunt (comptabilisation initiale)
	- Remboursement de l'emprunt (annuité = amortissements + intérêts)
	- Les intérêts portent sur le capital restant dû

•  $1/05/N$  : Emprunt de 500 000 € remboursable sur 5 ans à 6 %

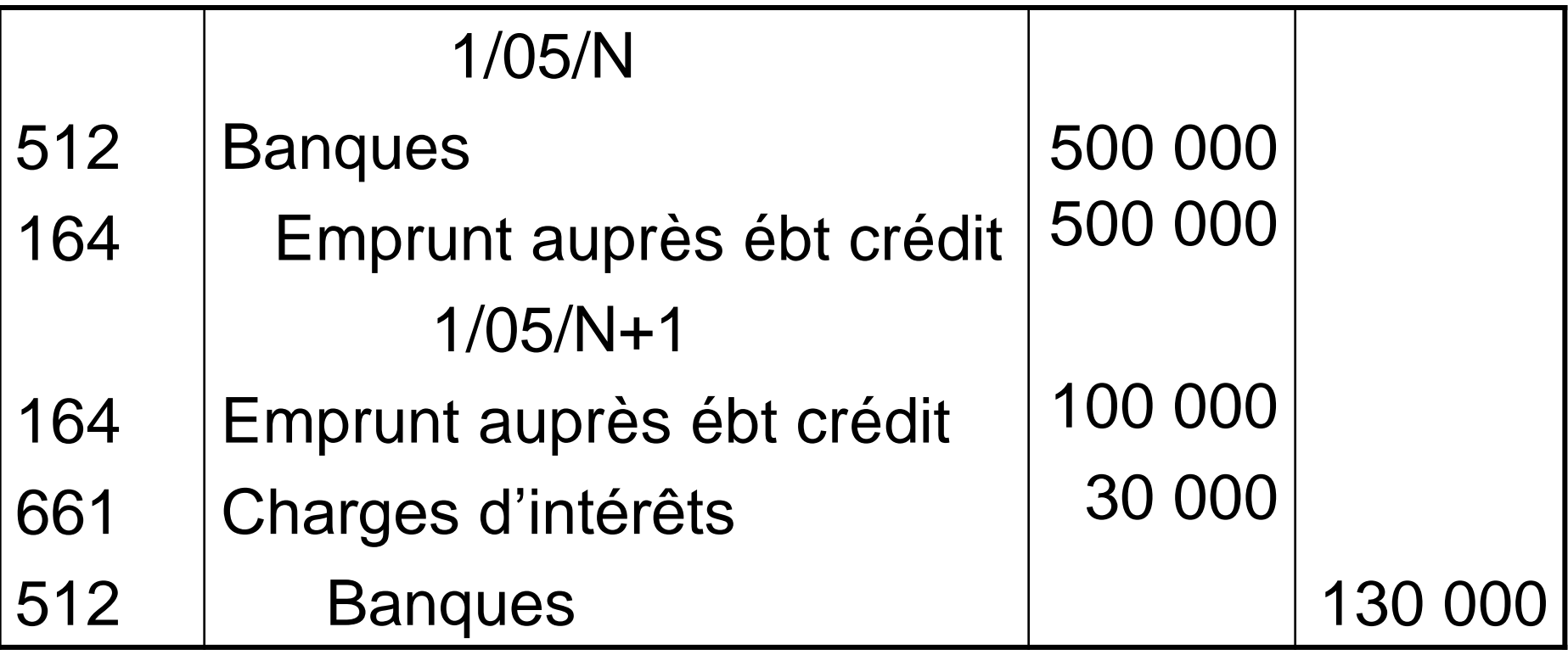

#### **Les subventions d'investissement**

- Définition :
	- Aide financière de l'état pour financer des activités de LT ou acquérir des immos
- Virement au résultat :
	- SI = produit exceptionnel réparti sur plusieurs exercices
	- Virement au résultat par fractions correspondant aux amortissements de l'immo acquise

- Du matos indus est acquis pour 250 000  $\epsilon$  et subventionné à 50 %, amorti sur 8 ans
- Obtention de la SI et du matos le 1/1/N

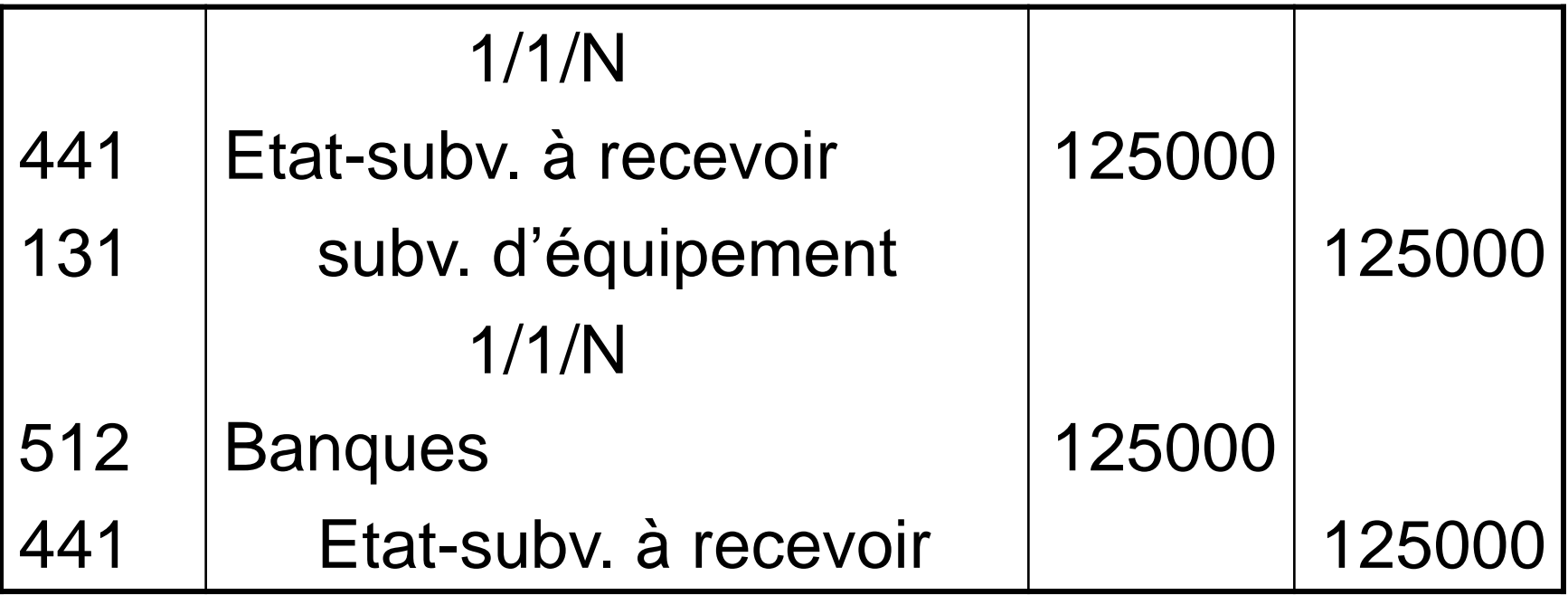

- Taux d'amortissement :  $100/8 = 12.5 \%$
- Reprise SI: 125 000 x 12,5 % = 15 625 €

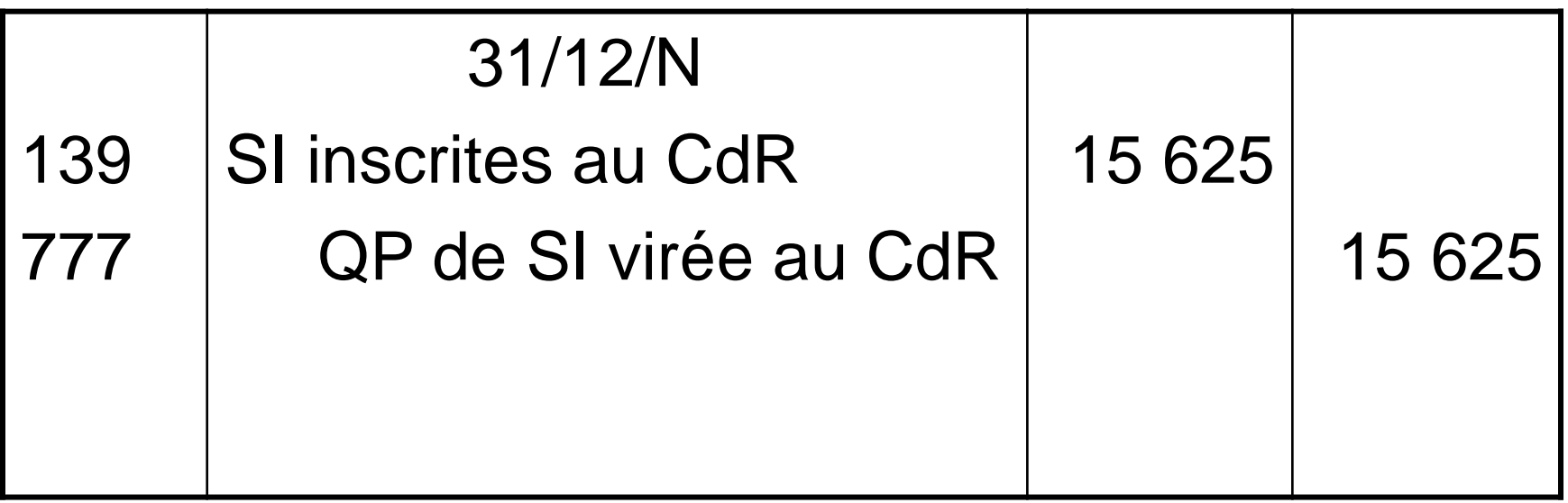

### **Crédit-bail**

- Principe du CB :
	- L'utilisateur choisit un bien auprès d'un fournisseur
	- La société de CB achète le bien au fournisseur d'immos
	- La société de CB loue le bien à l'utilisateur
	- L'utilisateur peut acquérir le bien en fin de contrat : c'est la levée de l'option d'achat

### **Crédit-bail**

- Distinguer :
	- La redevance (charge de loyer)
	- L'option d'achat (entrée dans le patrimoine, donc inscription du bien à l'actif)
- Montant de la redevance : +Amortissement du bien +Rémunération de la sté de CB +Prime de risque

• Contrat : redevance (1 000 €), option (4 000 €)

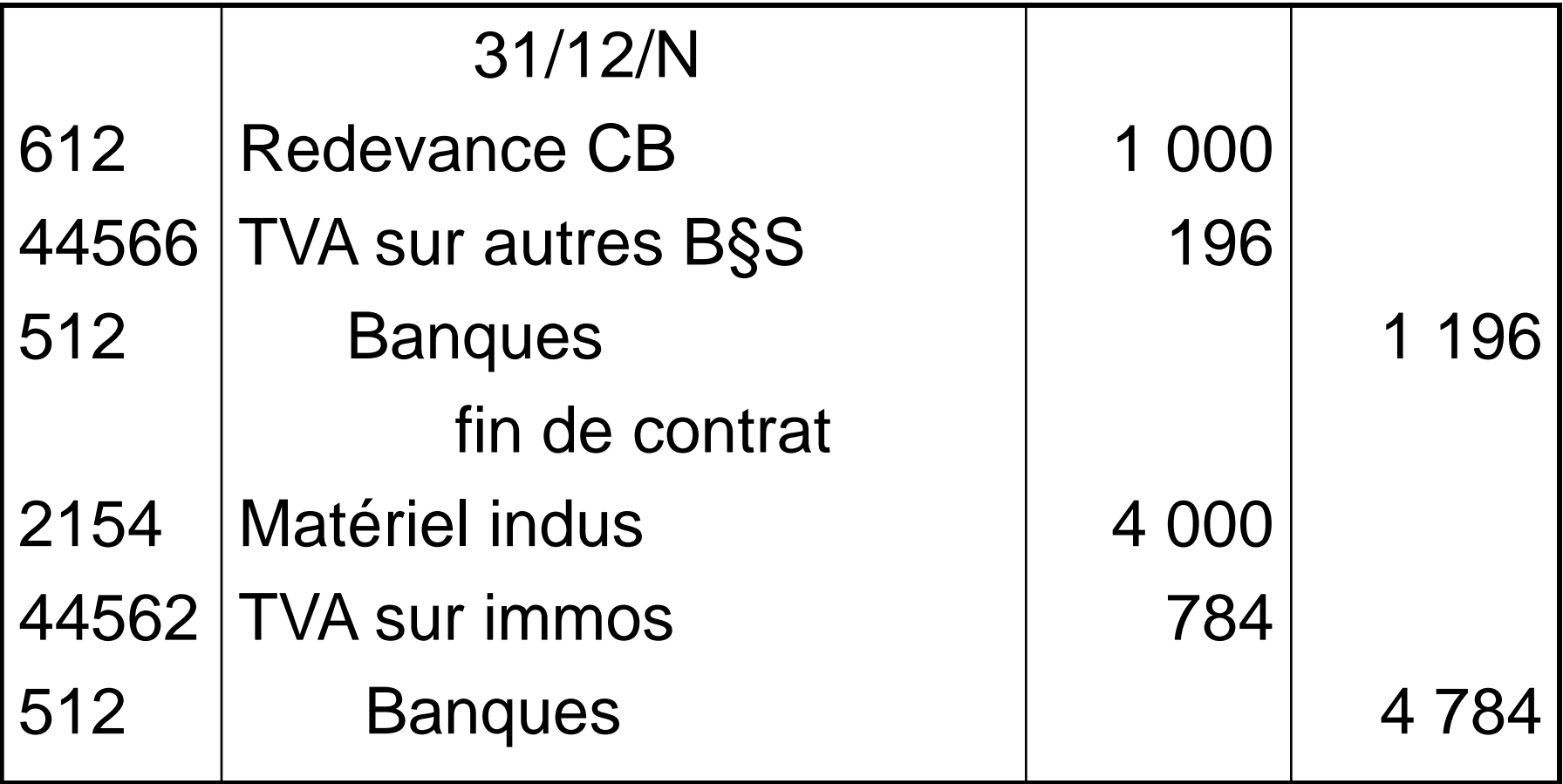

#### **Partie 3 : Les opérations de fin d'exercice**

- **Chapitre 1 : L'amortissement des immobilisations non financières**
- **Chapitre 2 : La dépréciation des immobilisations non financières**
- **Chapitre 3 : Les cessions d'immobilisation**
- **Chapitre 4 : La valorisation des stocks**

#### **Chapitre 1 : L'amortissement**

- 1. Le plan d'amortissement
- 2. Le mode d'amortissement
	- a. Linéaire
	- b. Dégressif
- 3. La comptabilisation de l'annuité
	- a. l'amortissement comptable
	- b. l'amortissement dérogatoire

#### **Les fonctions de l'amortissement**

- fonction comptable :
	- corriger l'évaluation des éléments d'actifs et respecter les principes de sincérité des comptes et d'image fidèle
- fonction économique :
	- répartir le coût d'un investissement sur les différents exercices qui correspondent à la période d'utilisation de l'immobilisation
- fonction financière :
	- dégager les ressources nécessaires au renouvellement de l'immobilisation par l'enregistrement d'une charge non décaissée (pas de mouvement de trésorerie) qui conduit à une rétention de bénéfices

# **L'amortissement**

- La durée d'utilisation d'une immobilisation doit tenir compte de :
	- l'usure physique
	- l'obsolescence technique
	- la protection juridique
- Montant amortissable :
	- Valeur brute (entrée) valeur résiduelle
	- Valeur résiduelle : P de cession coûts de sortie
- Amortissement : fraction annuelle du montant amortissable imputée à la valeur brute
- Valeur nette comptable (valeur au bilan) :
	- Valeur d'entrée amortissements cumulés dépréciation

### **Eléments non amortissables**

- Immobilisations incorporelles
	- Droit au bail
	- Fonds commercial
	- Marques
- Immobilisations corporelles
	- Terrains
- Immobilisations financières

# **Le plan d'amortissement**

- Plan : tableau prévisionnel, à la date d'entrée, de la répartition de la valeur amortissable du bien
- Eléments du plan :
	- Imputation comptable
	- Date de début de consommation
	- Base de calcul de l'amortissement (VO)
	- Durée d'amortissement
	- Mode d'amortissement (linéaire / dégressif)
	- Annuité d'amortissement
	- Amortissements cumulés
	- VNC = VO amortissements cumulés

#### **Modifications du plan d'amortissement**

- Certains événements peuvent venir modifier le plan initial :
	- Changements techniques, évolution du marché => modification de la durée d'utilisation
	- Dépenses améliorant la performance du bien, dépréciation du bien => modification de la base amortissable

### **Les modes d'amortissement**

- Amortissement linéaire
	- $-$  Taux d'amortissement :  $t = 100$  / durée de vie
	- Annuité constante = VO x t
	- Prorata temporis à la mise en service (jours d'utilisation au cours de l'exercice / 360)
- Amortissement dégressif
	- Taux d'amortissement dégressif : td = t x coefficient majorateur
	- Coef : 1,25 (3-4 ans) / 1,75 (5-6 ans) / 2,25 (> 6 ans)
	- Annuité dégressive = VNC x td
	- Prorata temporis au 1er jour du mois de la date d'acquisition (nombre de mois d'utilisation / 12)
	- Qd td < 1 / durée restant à courir, on pratique l'annuité linéaire : amt = VNC / durée restant à courir
- Amortissement dérogatoire
	- $-$  Amt fiscal amt comptable = amt dérogatoire

### **Exemple**

- Matériel acquis le 10/3/N à 35 000 €
- Mise en service le 13/3/N, pour 5 ans
- Annuité constante :
	- $-35000/5=7000$
	- 1ere annuité : 7000x287/360 = 5580,56
	- dernière annuité : 7000x73/360 = 1419,44
- Annuité dégressive :
	- $-$  Taux = 20 % x 1,75 = 35 %
	- 1ère annuité : 35000x35%x10/12 = 10208,33
	- 2ème annuité : 10208,33 x35% = 8677,08
	- 4ème annuité : VNC/2 > VNCx35% => annuité constante

### **Amortissement linéaire**

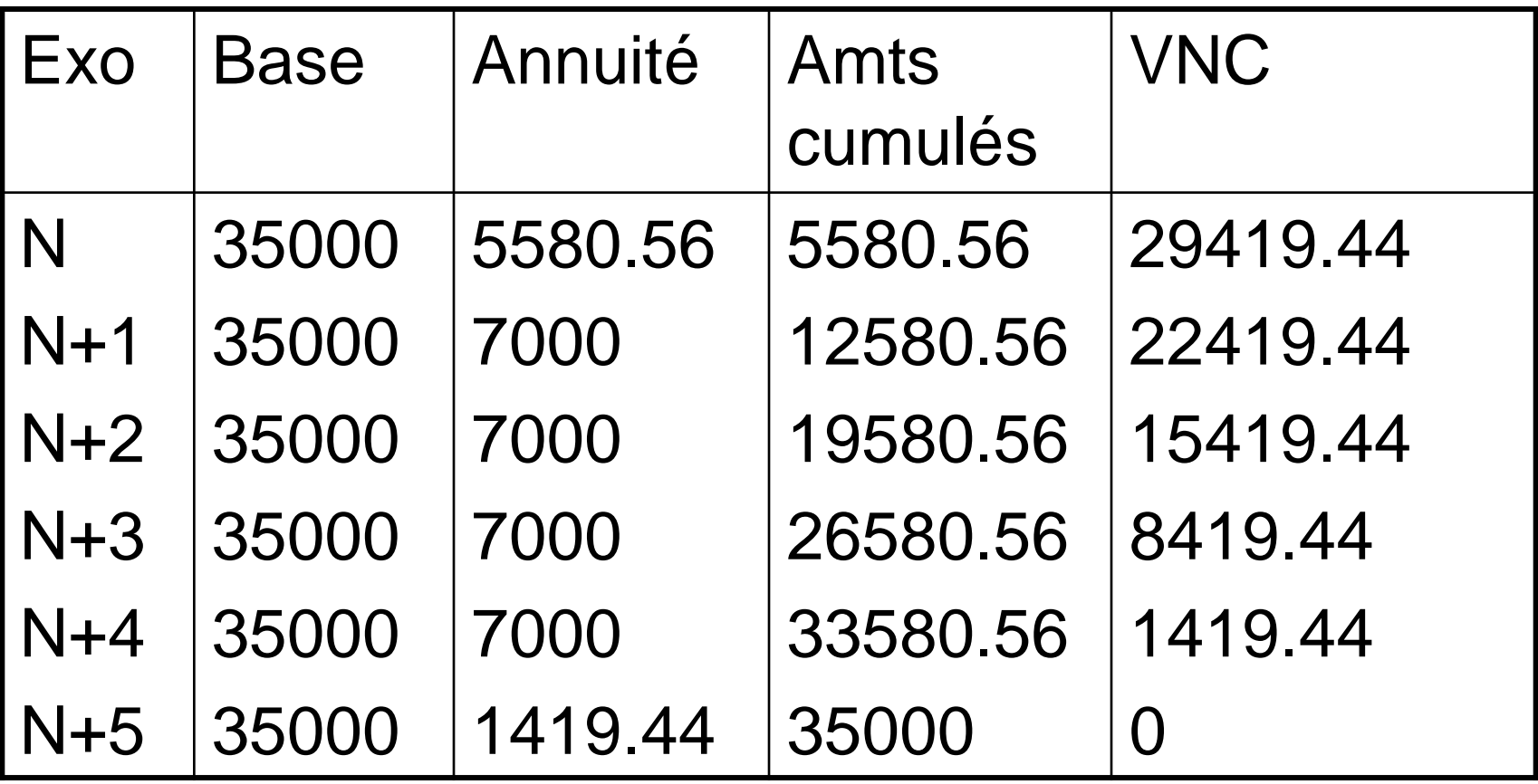

## **Amortissement dégressif**

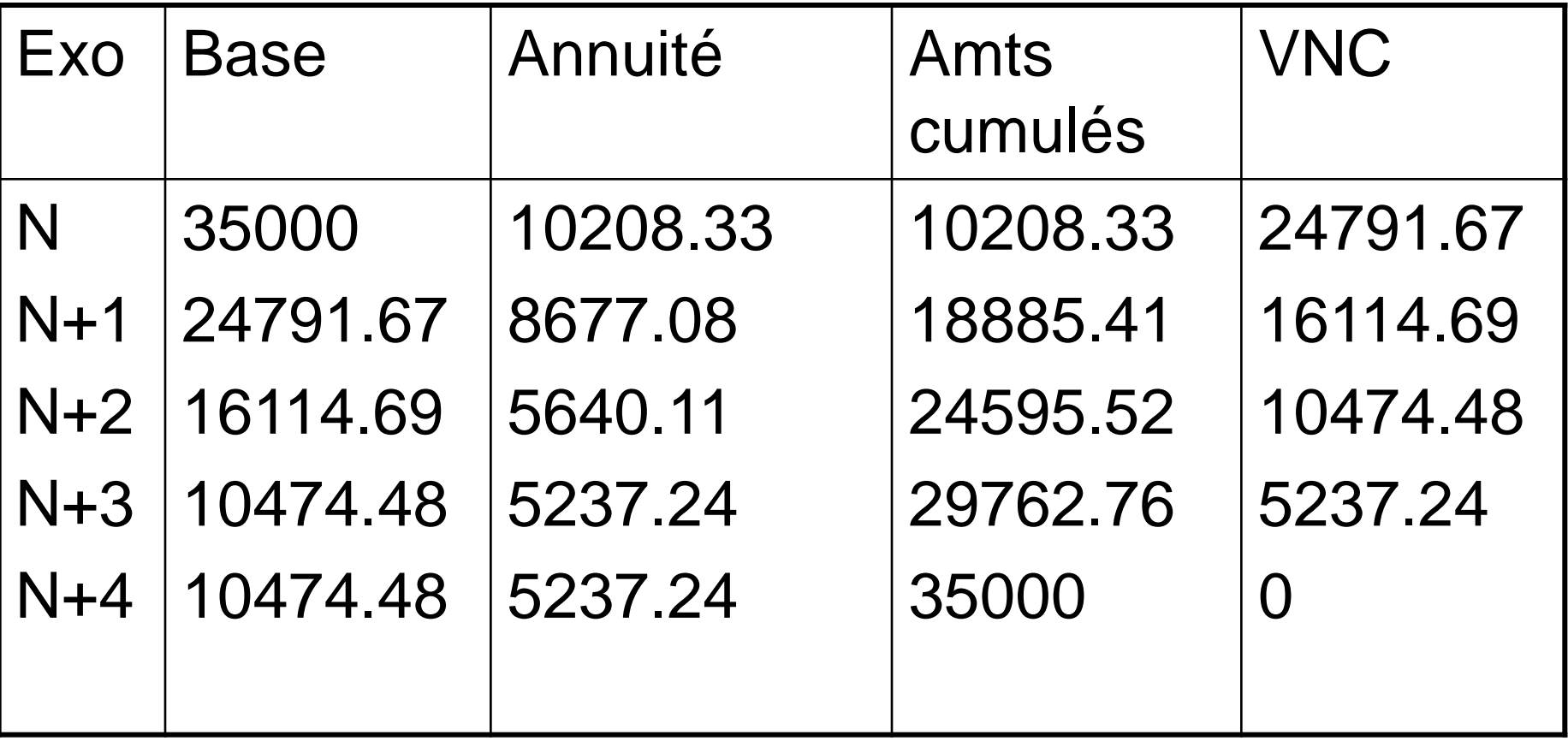
# **Comptabilisation de l'annuité**

• L'annuité d'amortissement est une charge non décaissable (classe 68) et un amoindrissement de la valeur d'un actif (classe 28)

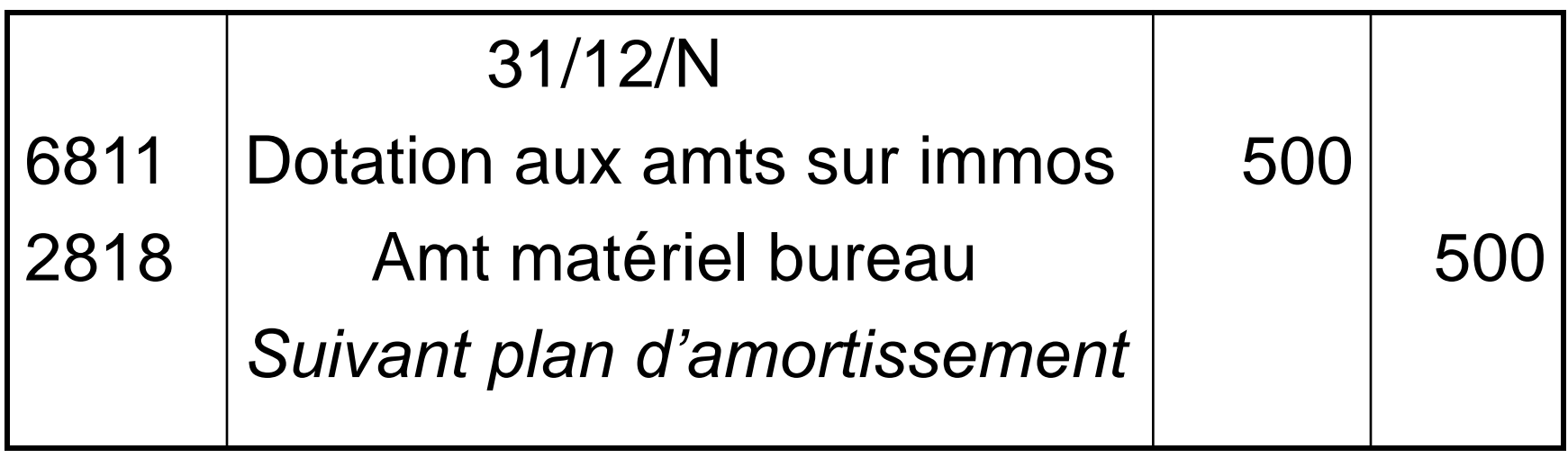

## **Comptabilisation de l'amortissement dérogatoire**

- L'annuité comptable s'enregistre normalement selon le plan d'amt
- L'amortissement dérogatoire est une incitation fiscale à l'investissement qui accroît les capitaux propres :
	- Cet amt fait partie des provisions réglementées
	- Cet amt n'affecte pas la VNC du bien

# **Exemple**

- 1/4/N : acquisition d'un logiciel d'une valeur de 24000 €
- Durée : 3 ans
- Amortissement fiscal sur 12 mois

# **Amortissement dérogatoire**

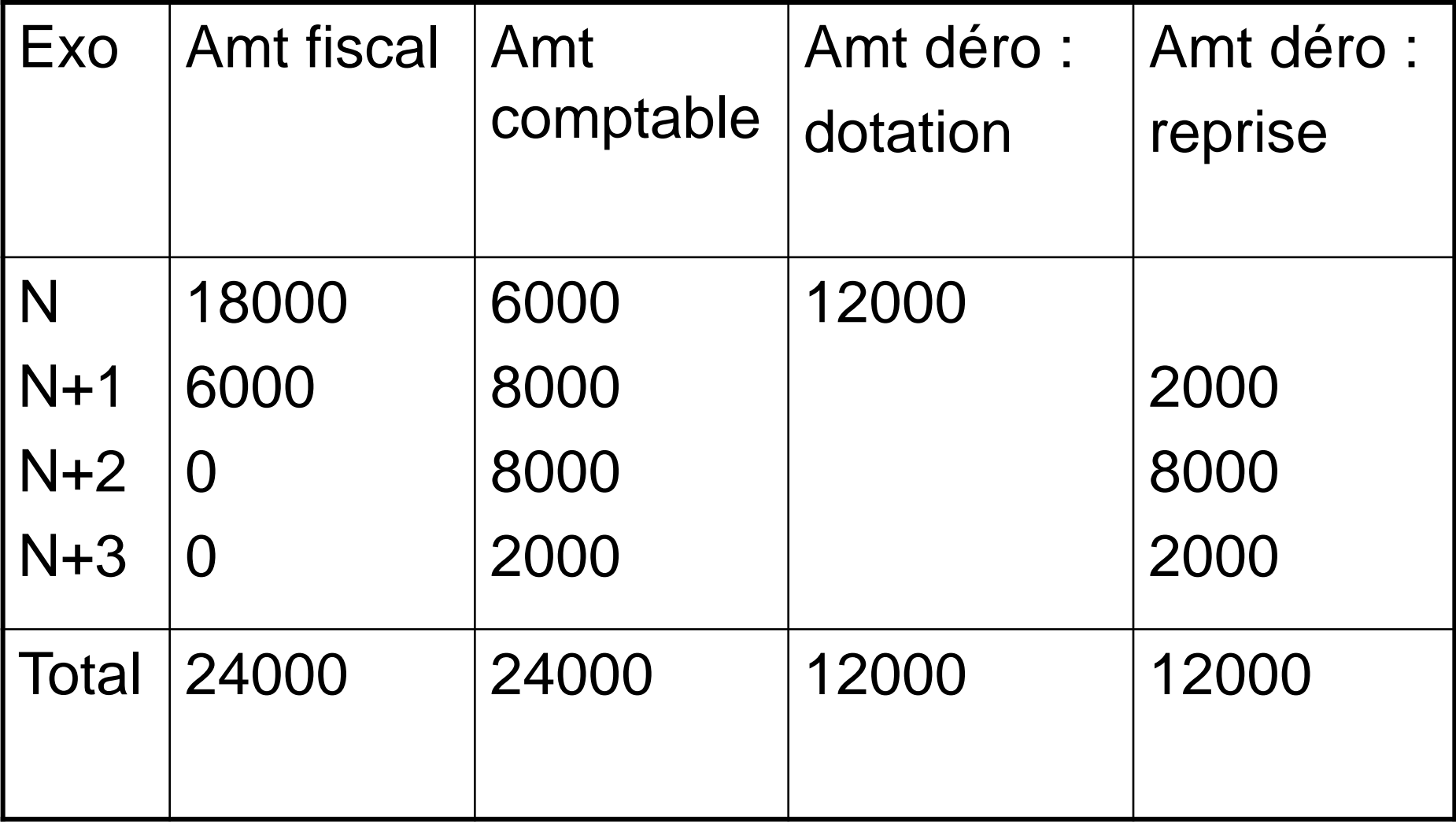

### **Comptabilisation de l'amortissement dérogatoire**

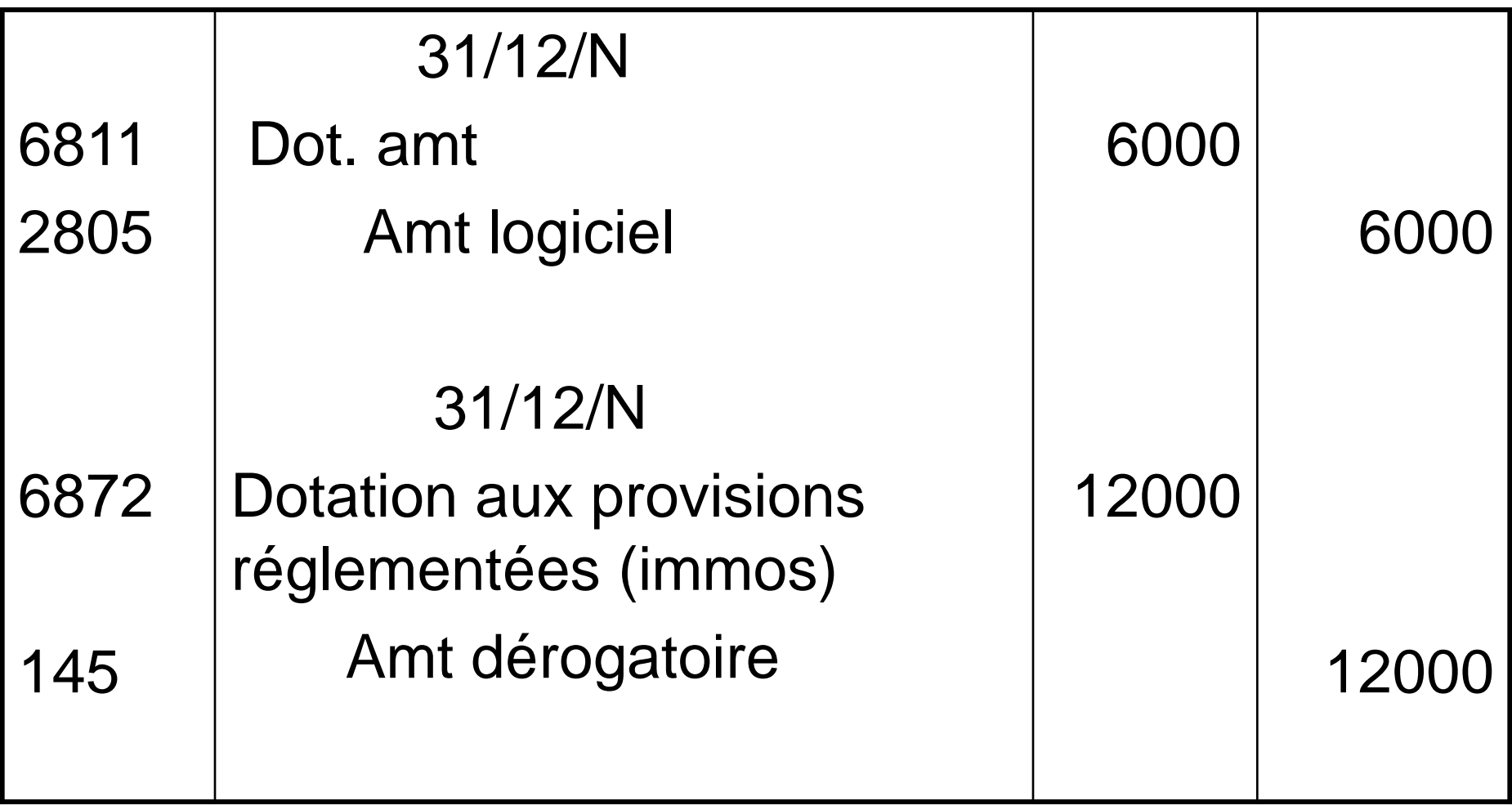

### **Comptabilisation de l'amortissement dérogatoire**

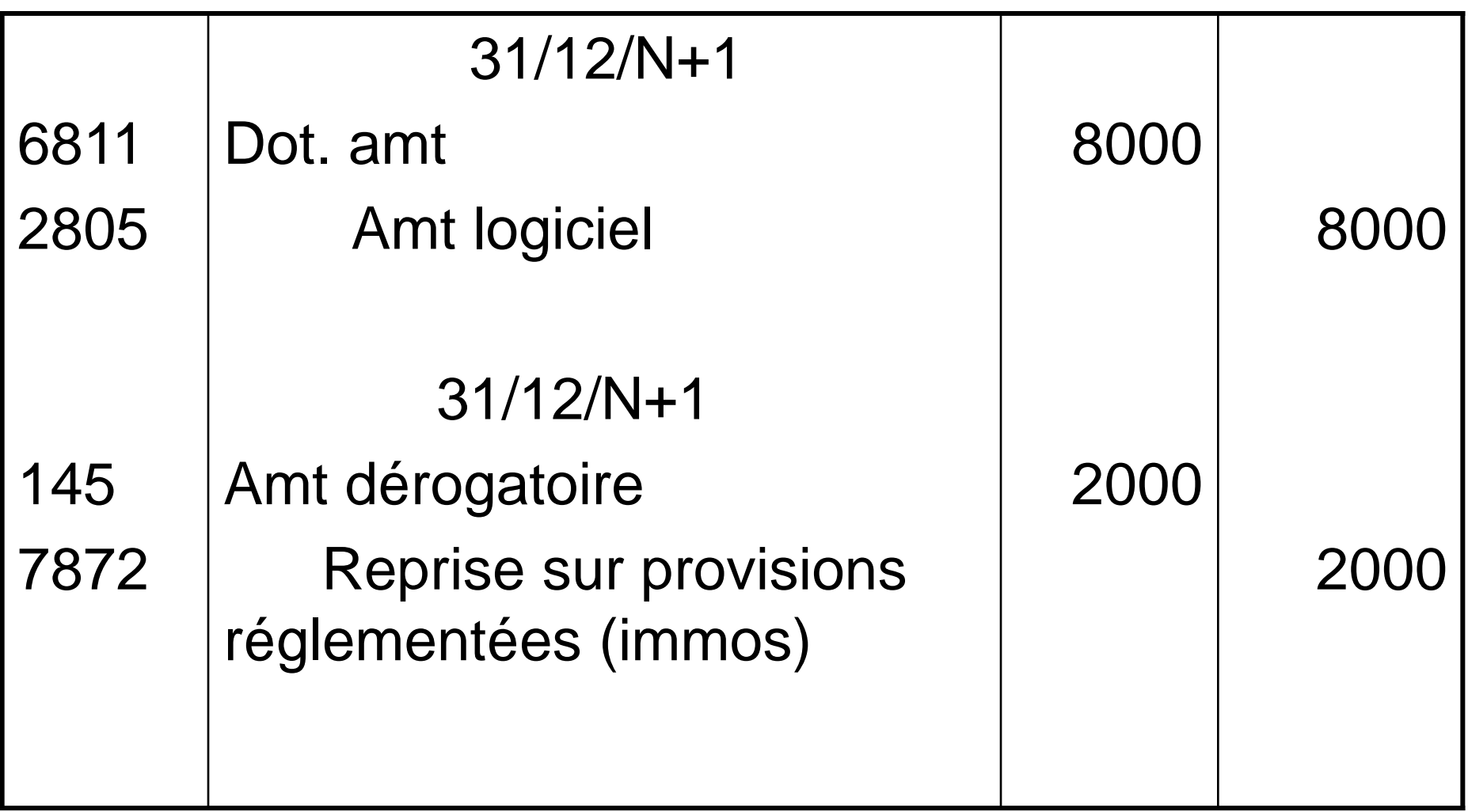

### **Chapitre 2 : La dépréciation**

- 1. L'évaluation de la dépréciation
- 2. La comptabilisation
- 2.1. Première dépréciation
- 2.2. Les ajustements
- 3. Conséquences des dépréciations

# **Les dépréciations**

- Inventaire annuel :
	- Recherche d'un indice de perte : vérifier la valeur des immos (in)corporelles
	- Effectuer un test de dépréciation s'il y a perte de valeur : VNC vs VA = max(VV,VU)
	- Déterminer le montant de la dépréciation : dépréciation =  $VNC - VA$  (si  $VNC > VA$ )

## **Les valeurs**

• Valeur Nette Comptable (VNC) :

– Valeur d'entrée – amts cumulés

- Valeur Actuelle (VA) : valeur la plus élevée de la valeur vénale et de la valeur d'usage
- Valeur Vénale (VV) : montant de la vente de l'actif aux conditions normales, net des coûts
- Valeur d'Usage (VU) : valeur actuelle des flux nets de trésorerie futurs générés par l'actif

$$
VU = \sum_{i}^{n} \frac{F_i}{(1+r)^i}
$$

## **Comptabilisation (première dépréciation)**

• La dépréciation est une charge calculée non décaissable (classe 68) et une diminution de la valeur du bien (classe 29)

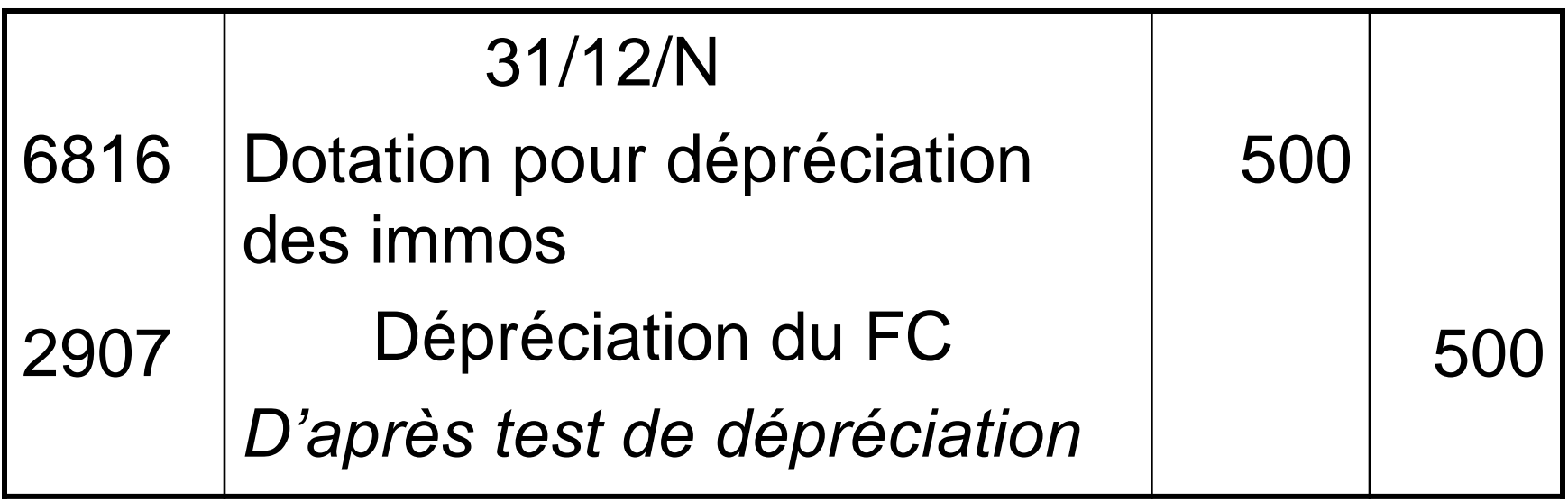

### **Comptabilisation (ajustement)**

• Si l'indice de perte a augmenté, la dépréciation est complétée. Si l'indice de perte a diminué, la dépréciation doit être réduite.

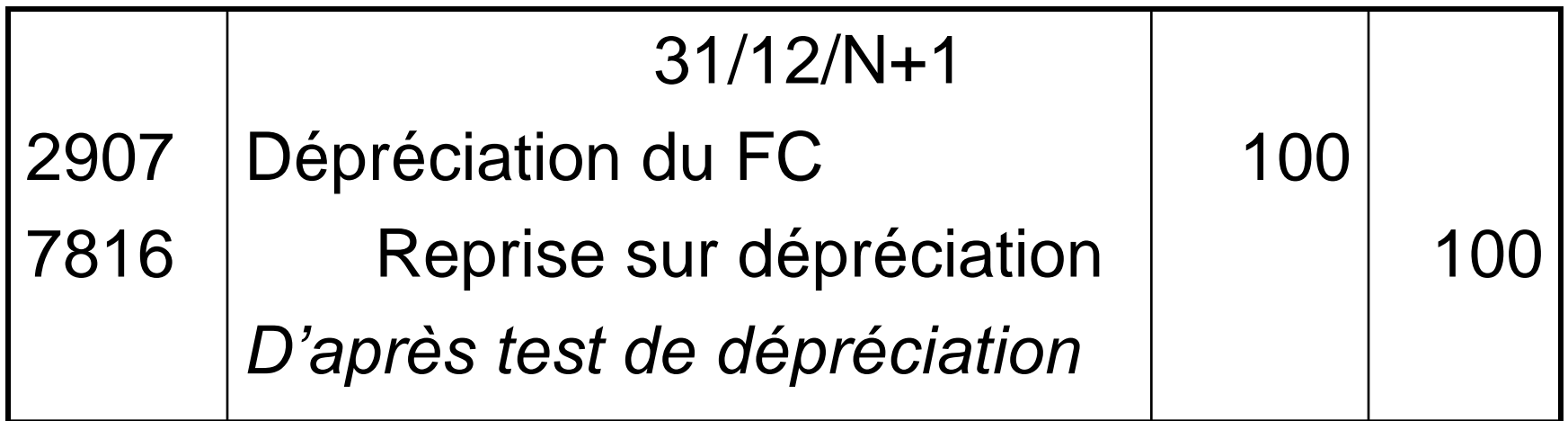

## **Conséquence des dépréciations**

- Modification de la base amortissable et révision du plan d'amortissement :
	- Nouvelle base d'amt = VNC avant dépréciation dépréciation
- Limitation des reprises de dépréciation :
	- VNC + reprises < VNC sans dépréciation
- Elaboration de deux plan d'amortissement
	- Plan sans dépréciation (VO amts cumulés)
	- Plan avec dépréciation et ajustement de la base amortissable

# **Exemple**

- 1/1/N : acquisition de matériel de bureau
- Durée : 6 ans
- Valeur : 9 000  $\epsilon$
- 31/12/N+2 : dépréciation (1800 €)
- 31/12/N+3 : reprise  $(1500 \in)$

## **Plan initial**

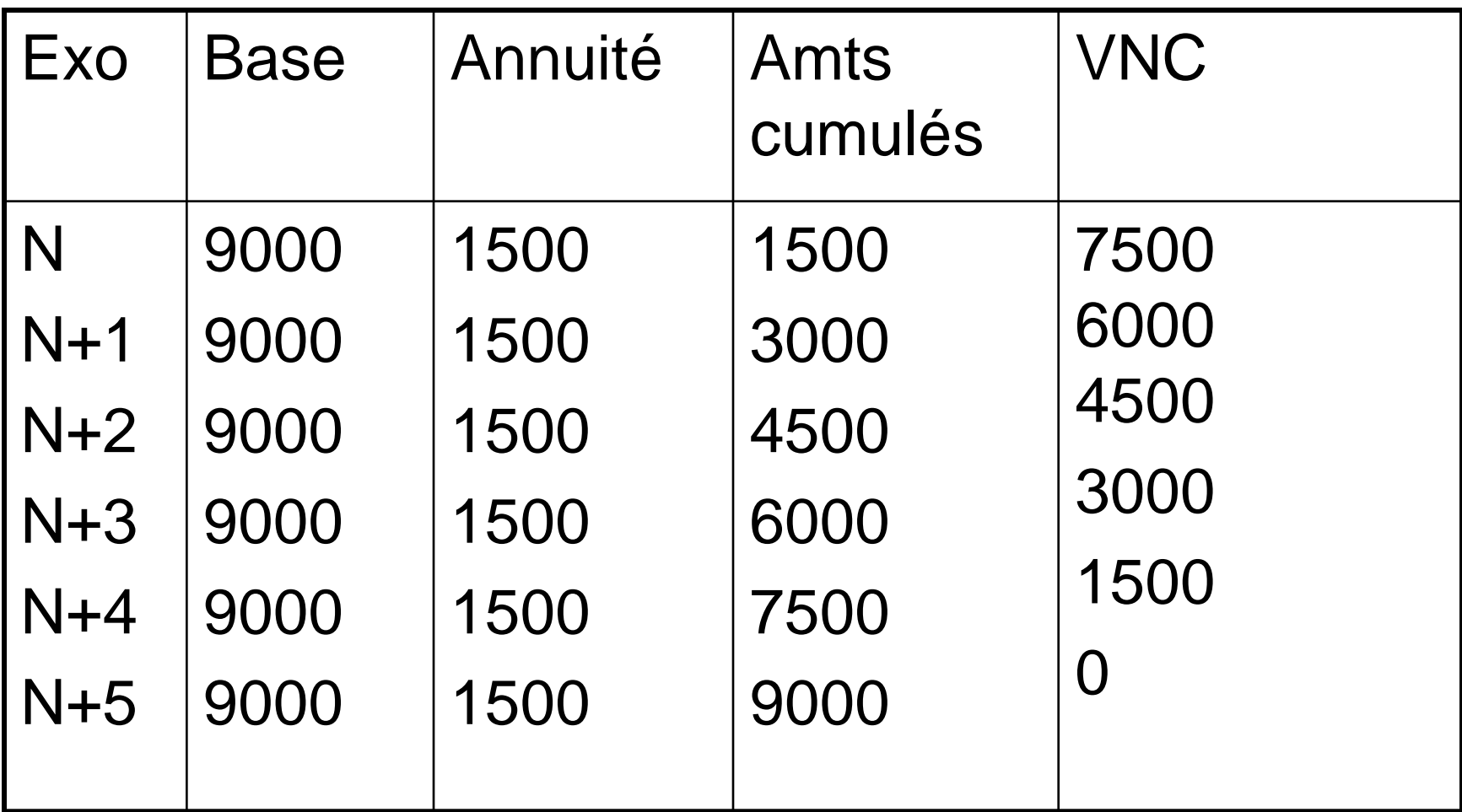

## **Plan révisé**

- VNC au 31/12 N+2 : 4500
- Dépréciation : 1800
- = Nouvelle BA : 2700
- Annuité N+3 (2700/3) : 900
- $=$  VNC au 31/12 N+3 : 1800
- + reprise au 31/12 N+3 : 1500
- = valeur actuelle : 3300
- Or VNC au 31/12 N+3 : 3000 (plan initial)
- $VA = 3000$  donc reprise  $= 1200$

## **Plan révisé**

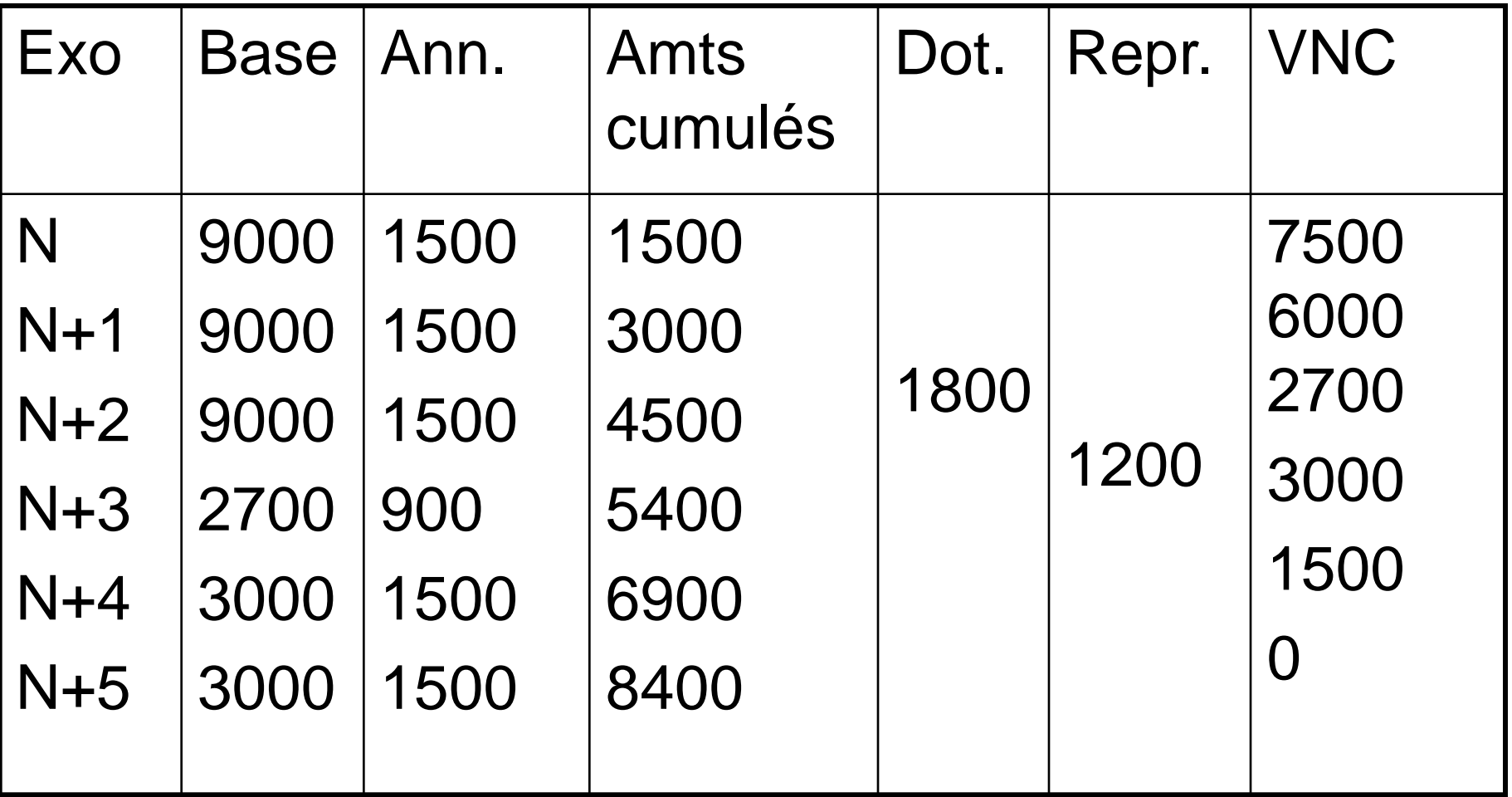

## **Chapitre 3 : les cessions d'immobilisations**

- 1. Principes
- 2. Comptabilisation de la cession
- 3. Régularisation à l'inventaire
	- a. Immos non amortissables
	- b. Immos amortissables

immos totalement amorties immos partiellement amorties immos dépréciées

# **Principes**

- Motifs de cession
	- Remplacement par un équipement plus performant
	- Restructuration d'entreprise
- Etapes de comptabilisation
	- Enregistrement du produit exceptionnel à la date de cession
	- Enregistrement de la sortie du patrimoine à la clôture de l'exercice
- Plus ou moins-value de cession = prix de cession – VNC = PCEA – (VCEAC-dépréciation)

#### **Comptabilisation de la cession**

• Placebo a cédé sa guitare le 1/4/N pour 25 000  $\epsilon$  HT, paiement dans trois mois

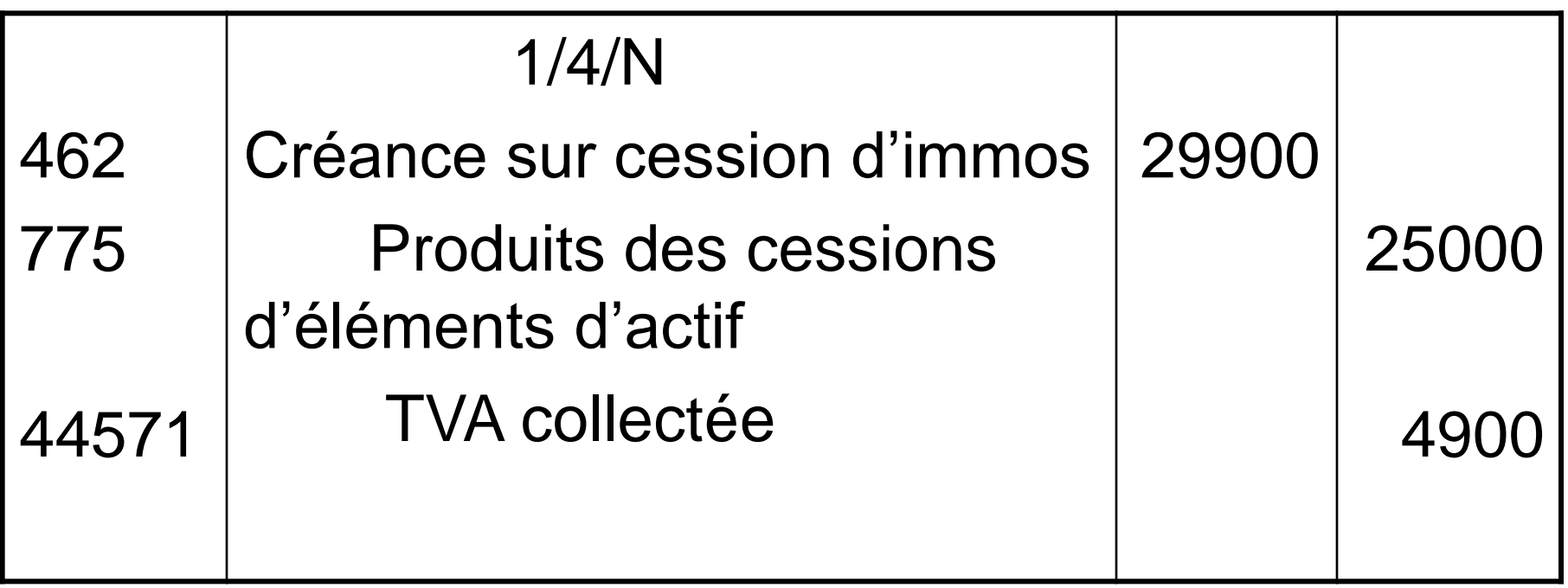

#### **Régularisation à l'inventaire : immos non amortissables**

- Constater la sortie du patrimoine des immos non amortissables
	- (1) Annulation de l'immo pour sa valeur d'origine
	- Cette perte de patrimoine est une charge exceptionnelle
	- (2) Annulation de la dépréciation (immos (in)corpos) ou de la provision pour dépréciation (immos financières)

## **Exemple**

• Cession le 5/10/N d'un terrain, valeur d'acquisition = 46 000 €, dépréciation = 5 400 €

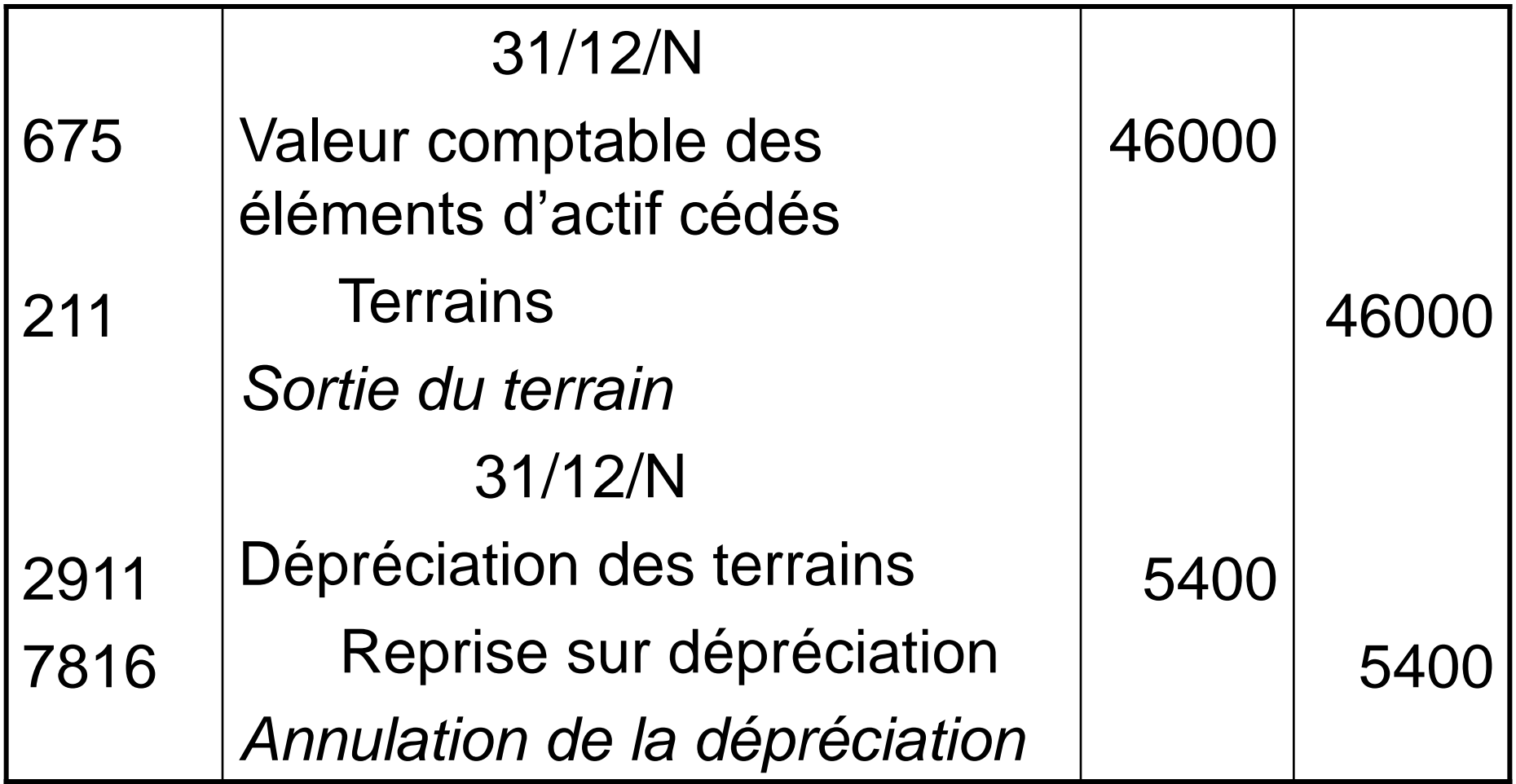

#### **Régularisation à l'inventaire : immos amortissables**

- Immo totalement amortie
	- $-$  Amts cumulés = VO donc VNC = 0
	- Pas de perte à constater (on solde l'immo et les amts)
- Immo partiellement amortie
	- Complément d'amt (jusqu'à date de cession)
	- Annulation immo + amts
	- $-$  Constatation de la perte : VNC = VO amts cumulés
	- PV (à calculer) = PCEA VCEAC
- Immo partiellement amortie et dépréciée
	- Complément d'amt (jusqu'à date de cession)
	- Annulation immo + amts + dépréciation
	- Constatation de la perte : VNC = VO amts cumulés dépréciation

## **Immo totalement amortie**

• Cession d'une photocopieuse le 28/9/N totalement amortie, coût d'acquisition =  $3\,700 \in$ 

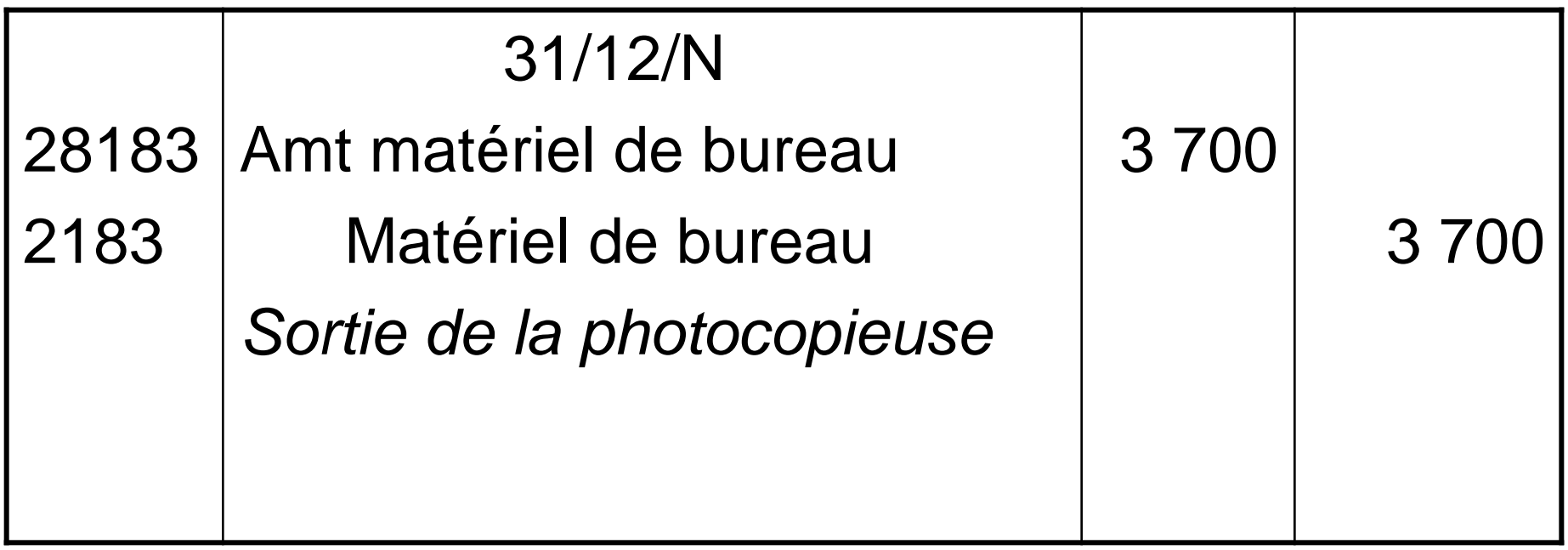

## **Immo partiellement amortie**

- Immo acquise le  $1/10/N-4$  pour 80 000  $\in$  HT
- Amt linéaire sur 8 ans
- Cession le  $1/4/N$  à 25 000  $\in$

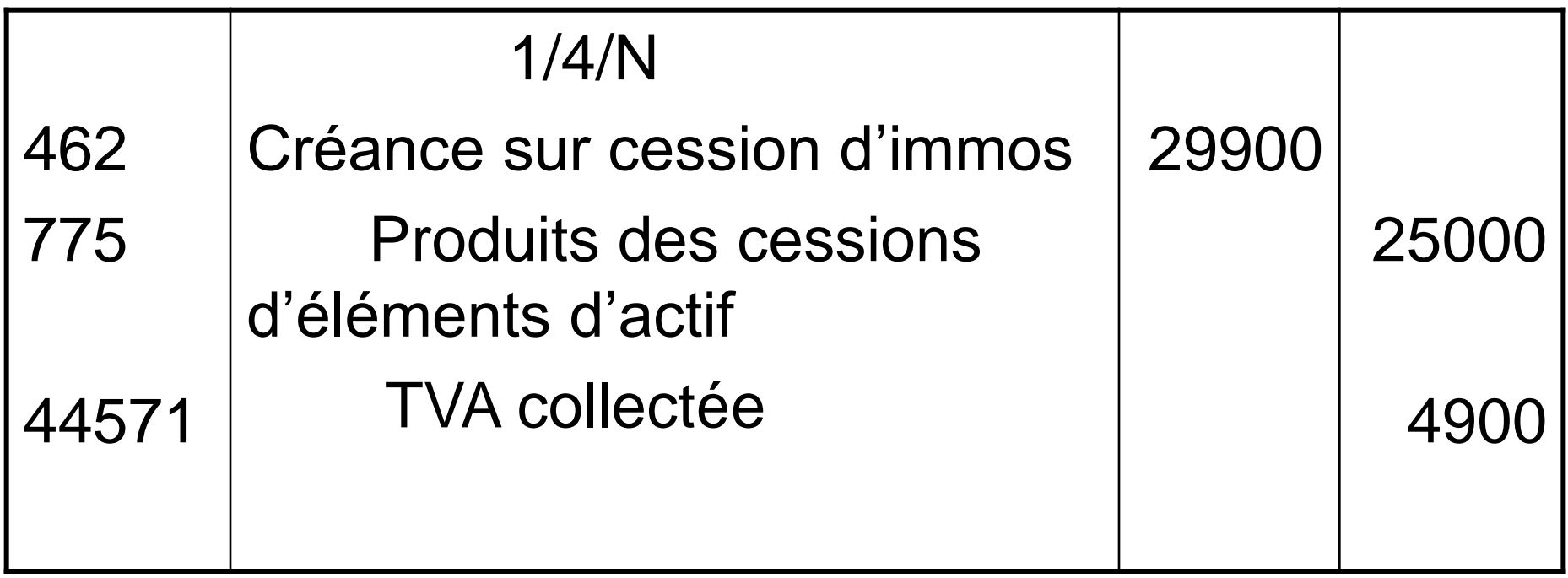

## **Immo partiellement amortie**

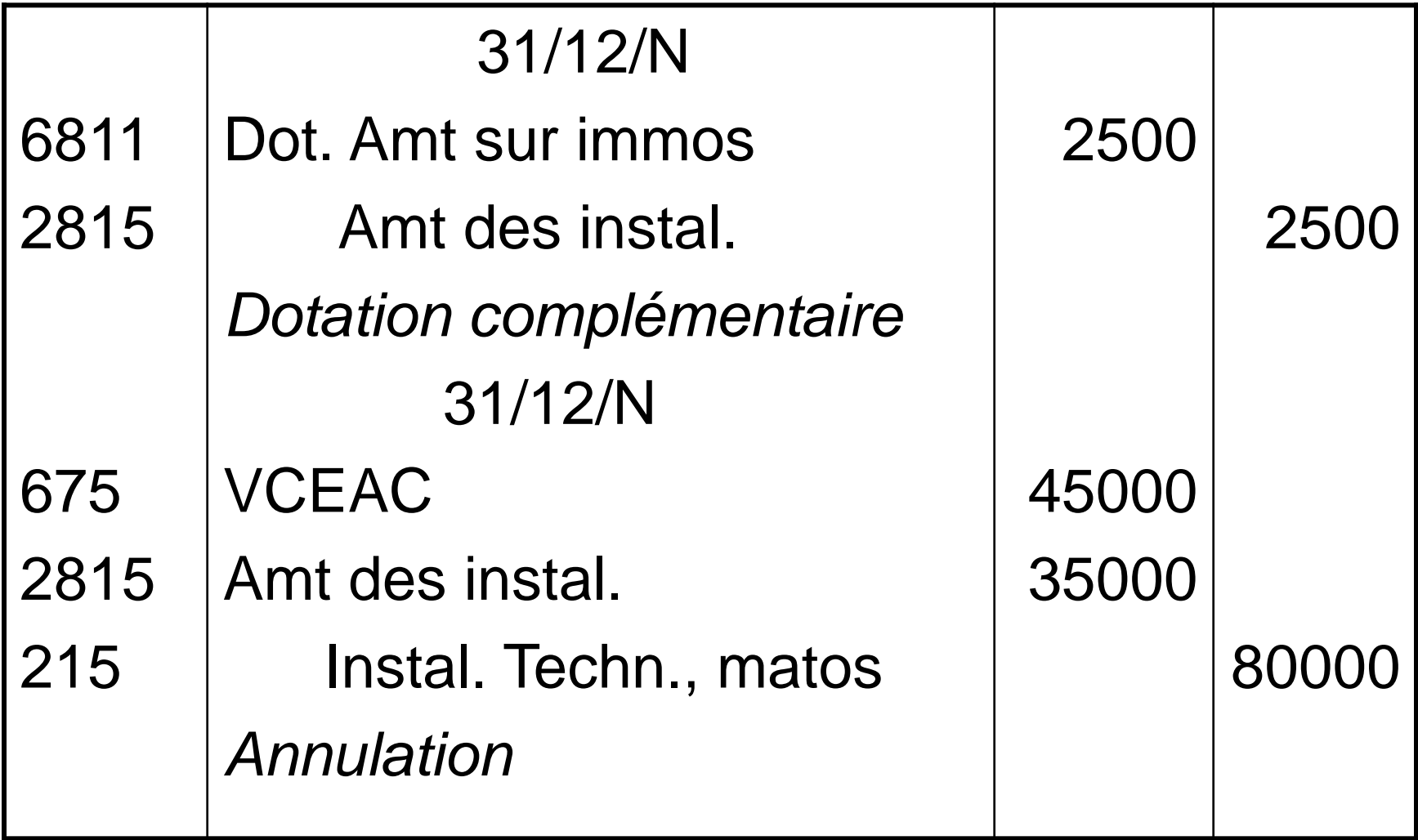

#### **Immo partiellement amortie et dépréciée**

• Cession d'un bâtiment (92 000 €), amorti à hauteur de 64 000 €, déprécié à hauteur de 4 500 €

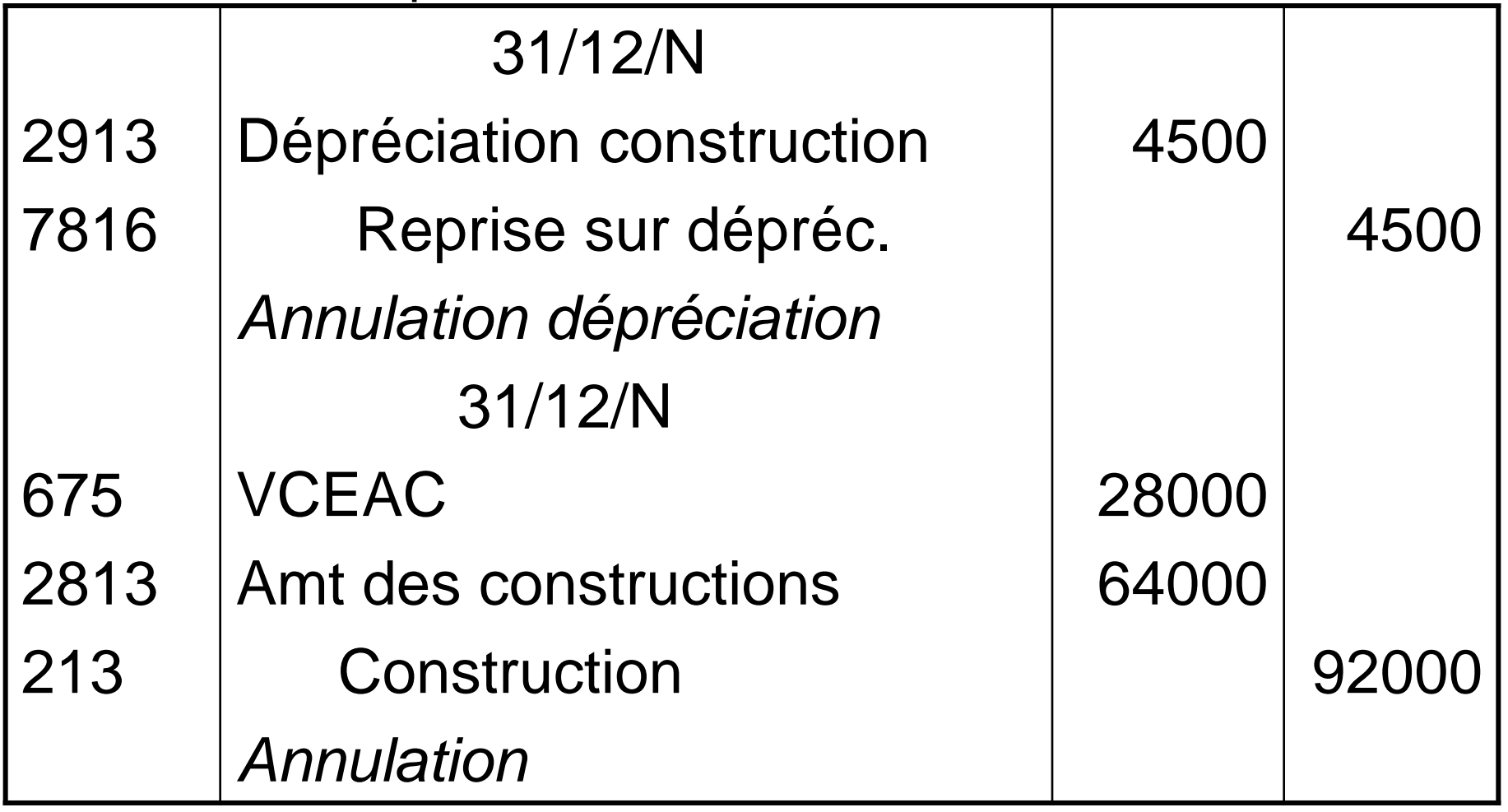

## **Chapitre 4 : La valorisation des stocks**

- 1. L'inventaire intermittent
- 2. Comptabilisation des stocks
- 2.1. Annulation des stocks initiaux
- 2.2. Création des stocks finals
- 3. Variation des stocks et compte de résultat

### **Les stocks et productions (classe 3)**

- Ensemble des biens ou des services qui interviennent dans le cycle d'exploitation de l'entreprise pour être :
	- vendus en l'état ou au terme d'un processus de production à venir ou en cours
	- consommés au premier usage
- Stocks d'appros et de marchandises
	- MP (31)
	- Autres appros (32)
	- Stocks de marchandises (37)
- Production en-cours
	- En-cours de production de biens (33)
	- En-cours de production de services (34)
	- Stocks de produits finis (35)

# **L'inventaire intermittent**

- Inventaire permanent non pratiqué :
	- Difficile de déterminer un coût d'entrée en stock
- Inventaire intermittent :
	- On assimile les achats à des charges et les ventes à des produits
	- Mise en sommeil des comptes de stock
	- Inventaire physique en fin d'exercice

# **L'inventaire intermittent**

- Le stock final au dernier jour de l'exercice N devient le stock initial au premier jour de l'exercice N+1
- A l'inventaire, il convient :
	- d'annuler les stocks initiaux
	- de créer les stocks finals
	- d'intégrer au compte de résultat les variations de stocks (prise en compte de la consommation des biens achetés et de la production des biens fabriqués)

# **Valorisation des stocks**

- **Stock final = quantités recensées x coût unitaire**
	- coût d'achat (biens achetés)
	- coût de production (produits finis, en-cours)
- **Méthodes d'évaluation du coût :**
	- CUMP : (valeur du stock initial + valeur des achats) / (quantité du stock initial + quantité achetée)
	- FIFO : premier entré, premier sorti
- Stock final net d'escompte = stock final avant déduction des escomptes – escomptes de règlement comptabilisés en produits financiers

#### **Comptabilisation des stocks : Annulation des stocks initiaux**

- **Stocks de marchandises et de matières**
	- l'annulation du stock initial diminue l'actif (crédit d'un compte d'actif - stocks)
	- l'appauvrissement est considéré comme une charge (débit d'un compte de charges - variation de stocks)

#### • **Stocks de produits**

- l'annulation du stock initial diminue l'actif (crédit d'un compte d'actif - stocks)
- l'appauvrissement est considéré comme une diminution de produits (débit d'un compte de produits - variation de stocks)

#### **Comptabilisation des stocks : Création des stocks finals**

- **Stocks de marchandises et de matières**
	- La création du stock final augmente l'actif (débit d'un compte d'actif - stocks)
	- l'enrichissement est considéré comme une diminution de charges (crédit d'un compte de charges - variation stocks)

#### • **Stocks de produits**

- La création du stock final augmente l'actif (débit d'un compte d'actif - stocks)
- l'enrichissement est considéré comme un produit (crédit d'un compte de produits - variation stocks)

#### **Variation des stocks et compte de résultat**

- **Variation des stocks de marchandises et de matières**
	- Marchandises consommées = stock initial + achats de marchandises – stock final
	- Marchandises consommées = achats de marchandises + variation de stock (initial – final)

#### • **Variation des stocks de produits**

- Production effective = stock final + production vendue – stock initial
- $-$  Production effective  $=$  production vendue  $+$  variation de stock (final – initial)

#### **Variation des stocks de marchandises et de matières**

- 603 variation des stocks a un solde débiteur :
	- stock initial > stock final
	- l'entreprise a consommé ou vendu dans l'exercice plus de matières ou de marchandises qu'elle n'en a acheté
- 603 variation des stocks a un solde créditeur :
	- stock initial < stock final
	- l'entreprise a surstocké, elle a moins consommé qu'elle n'a acheté
- Les achats doivent être corrigés des variations de stocks afin de faire apparaître la consommation effective de l'exercice :
	- Coût d'achat des matières et marchandises = achats + variations des stocks (soldes débiteurs)
	- Coût d'achat des matières et marchandises = achats variation des stocks (soldes créditeurs)

#### **Variation des stocks de produits**

- 713 variation des stocks a un solde débiteur :
	- consommation de stocks
	- Stock final < stock initial
- 713- variation des stocks a un solde créditeur :
	- surstockage
	- Stock final > stock initial
- La production vendue doit être corrigée du montant de la production stockée pour faire apparaître la production effective de l'exercice :
	- Production de l'exercice = production vendue variations des stocks (soldes débiteurs)
	- Production de l'exercice = production vendue + variation des stocks (soldes créditeurs)